# Visual Information Design

Prof. Lydia Chilton COMS 4170 24 January 2022

# **Type in zoom!**

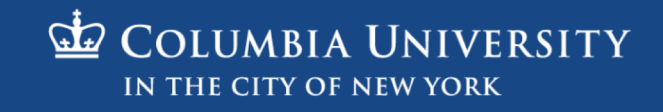

### Homework accepted until Wednesday night.

### **Homework 1:**

### **Usability Heuristics and Information Design**

Warm up: due Friday 1/21 @ 11:59pm on Courseworks Main: due Tuesday 1/25 @ 11:59pm on Courseworks. We will accept the Main assignment without late penalty until Wednesday  $1/26$  @  $11:59$ pm

Generally, all relevant material will be covered before the HW goes out.

# Please sign up for the class slack

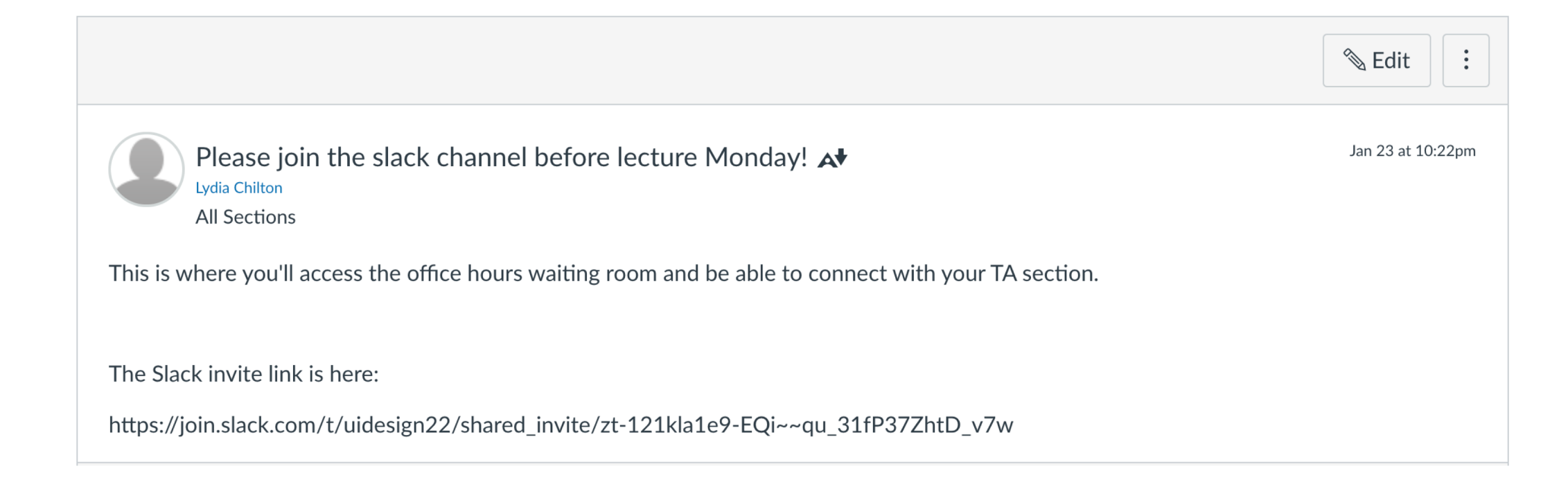

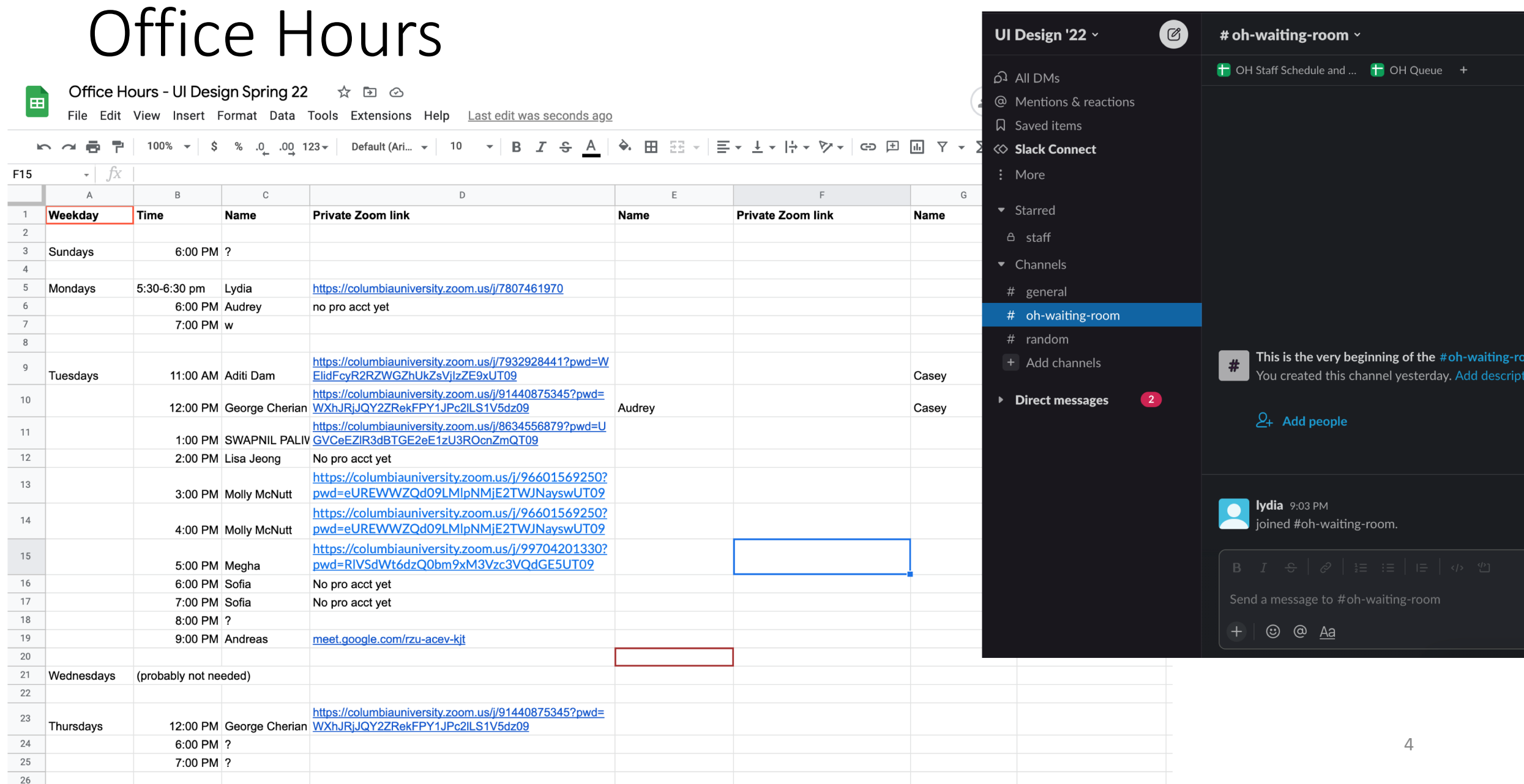

## Put yourself in the queue, and a TA will reach out on slack.

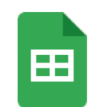

Office Hours Queue  $\vec{x}$  **E**  $\odot$ 

File Edit View Insert Format Data Tools Extensions Help Last edit was seconds ago

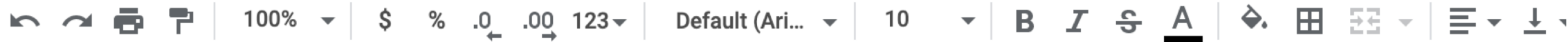

 $\kappa$ C<sub>13</sub>

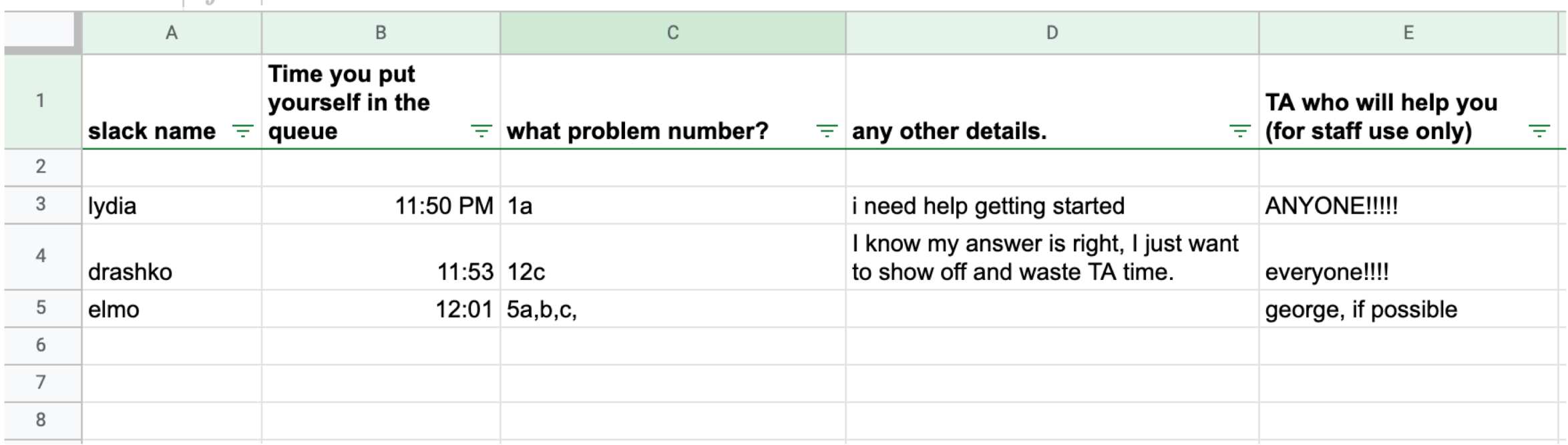

# User Interface Design

COMS 4170 · Spring 2022

Grading **Syllabus** Home **Ed Forum** 

#### **Our Goals:**

1. Understand users and build websites that suit the needs and abilities.

2. Design useable systems through iteration and feedback.

#### **INSTRUCTOR**

Prof. Lydia Chilton OH: Monday 5:30-6:30, CEPSR 612

Please contact staff through Ed or Slack

#### **TA OFFICE HOURS**

#### The list of TA office hours is here

To attend office hours, hang out in the Slack channel "ohwaiting-room".

Add yourself to the OH queue here (and pinned to the ohwaiting-room slack channel. A TA will ping you on slack when they're ready for you. Feel free to chat with other students in the waiting room channel.

#### **WEEKLY SCHEDULE**

Monday, Wednesday 4:10-5:25pm **IAB 417** 

### Ollie

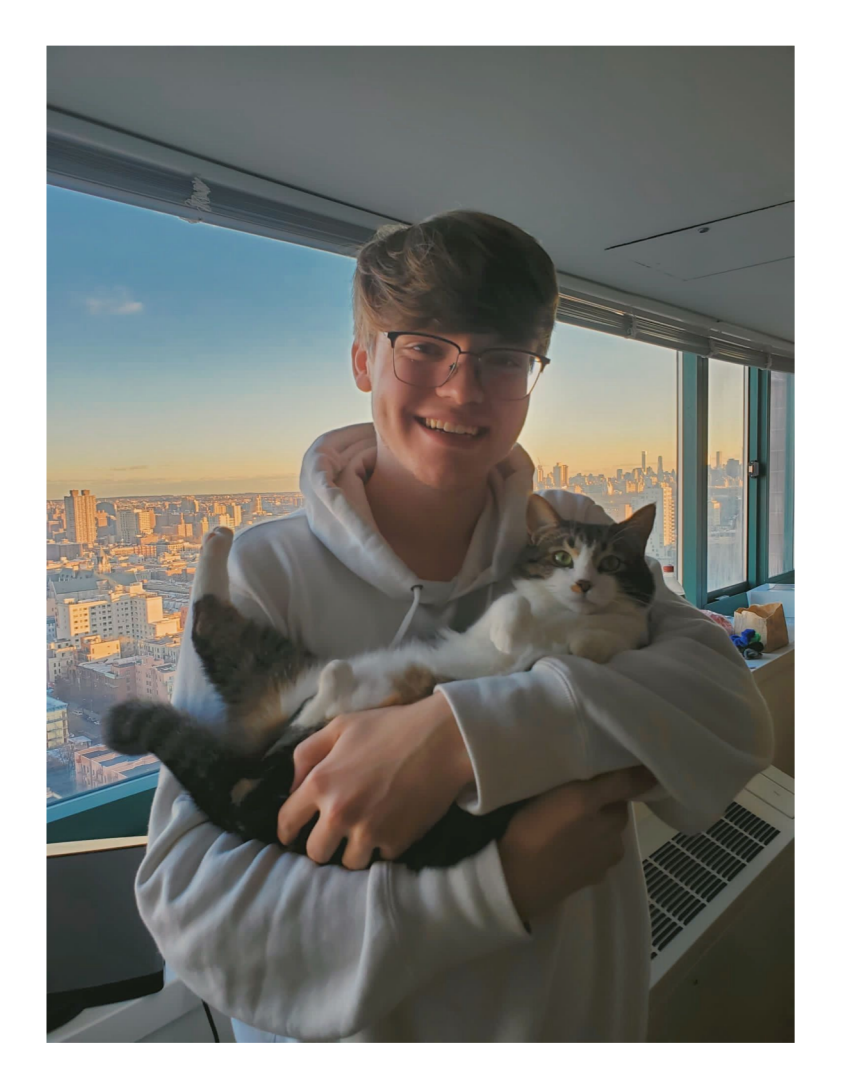

- Senior in CC majoring in CS and minoring in Psychology
- Used to study Physics but CS and UI is a lot more fun
- Took Prof Smith's class last semester and absolutely loved it!
- **Currently watching Silicon Valley (rite** of passage for all CS Majors) but I love watching Formula 1 more than anything (Lando is the goat).
- Excited to teach you all this semester!

:)

### Molly

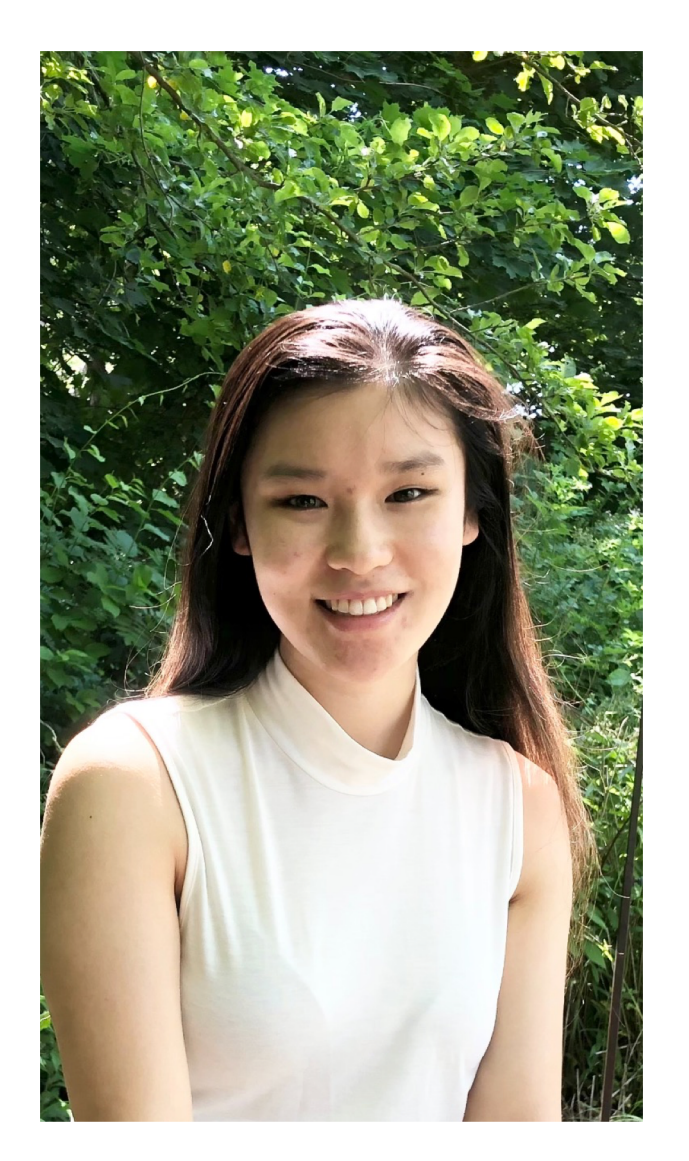

- Senior at Barnard
- Computer Science and Political Science double major
- First time TA-ing for this class but have TA-ed for 1004 and 3134
- Took Prof. Smith's UI Design (Fall 2021)
- Might want to go to Med school but have not taken any prereqs, yikes
- Most interested in full-stack development, product management, and international relations (US-China specifically)
- Enjoy staying active and spending time outdoors in my free time (hiking, tennis, soccer, etc)

### Aviva

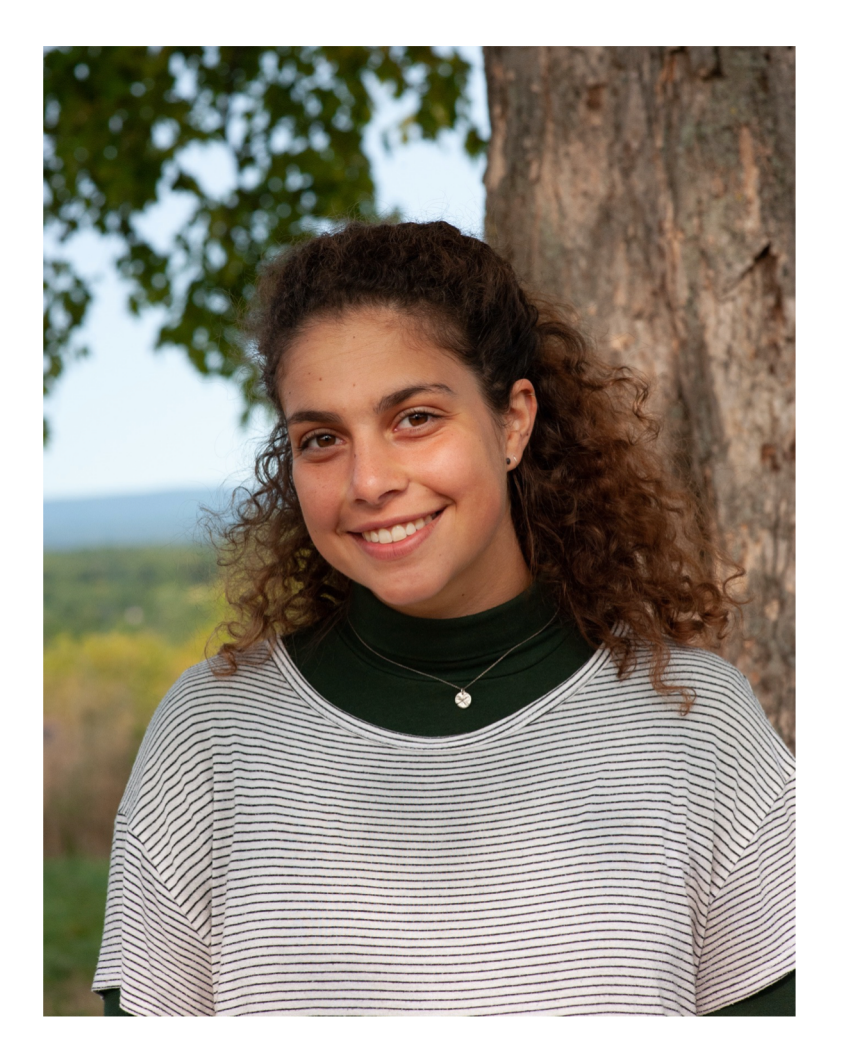

- Senior at Barnard
- Majoring in Computer Science, public health
- Love data visualization & using CS to convey information in an accessible and interesting way
- I play ultimate frisbee and love doing everything outside (hiking, biking, backpacking, running, swimming)

### Pramothini

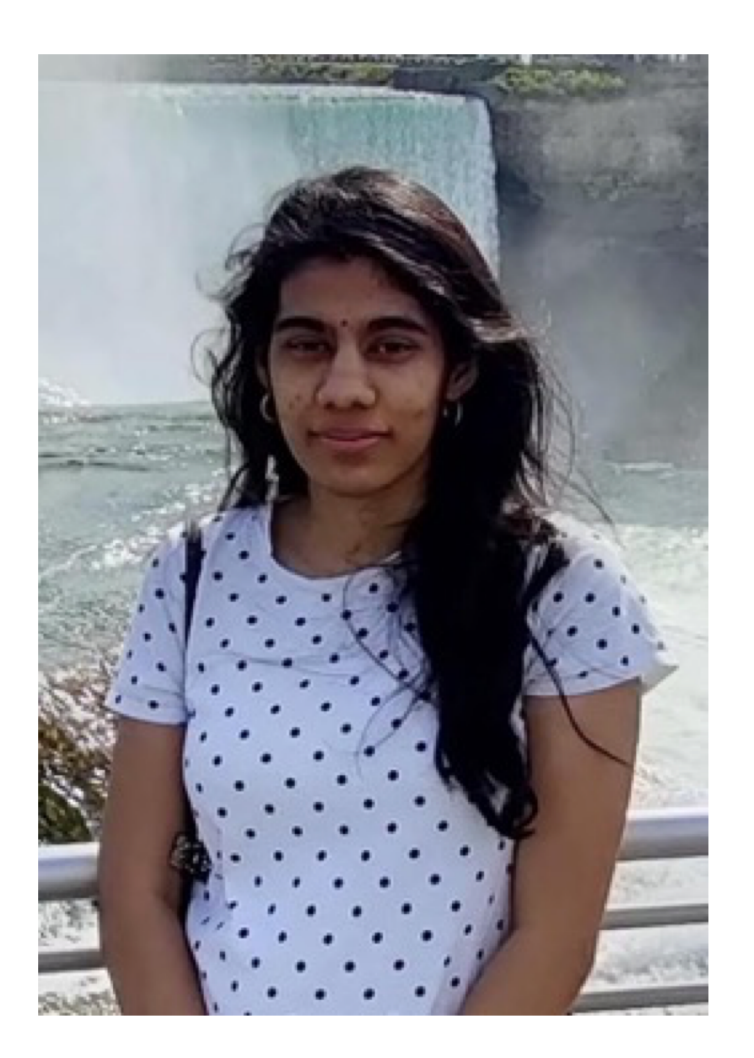

- First year MSCS student trying to balance between studies and maintaining my sanity :P
- Worked as a Software Engineer at Intuit for a couple years
- Took Lydia's Adv. Web Design Studio last Fall
- Love to dance, read books, and binge on shows (watching and passing judgements on trash TV is my weakness)
- My co-curricular interests include Design, Data, Product Management, and Entrepreneurship
- Feel free to hit me up for discussions on any topic ranging from UI Design to civilization on Mars!

### William

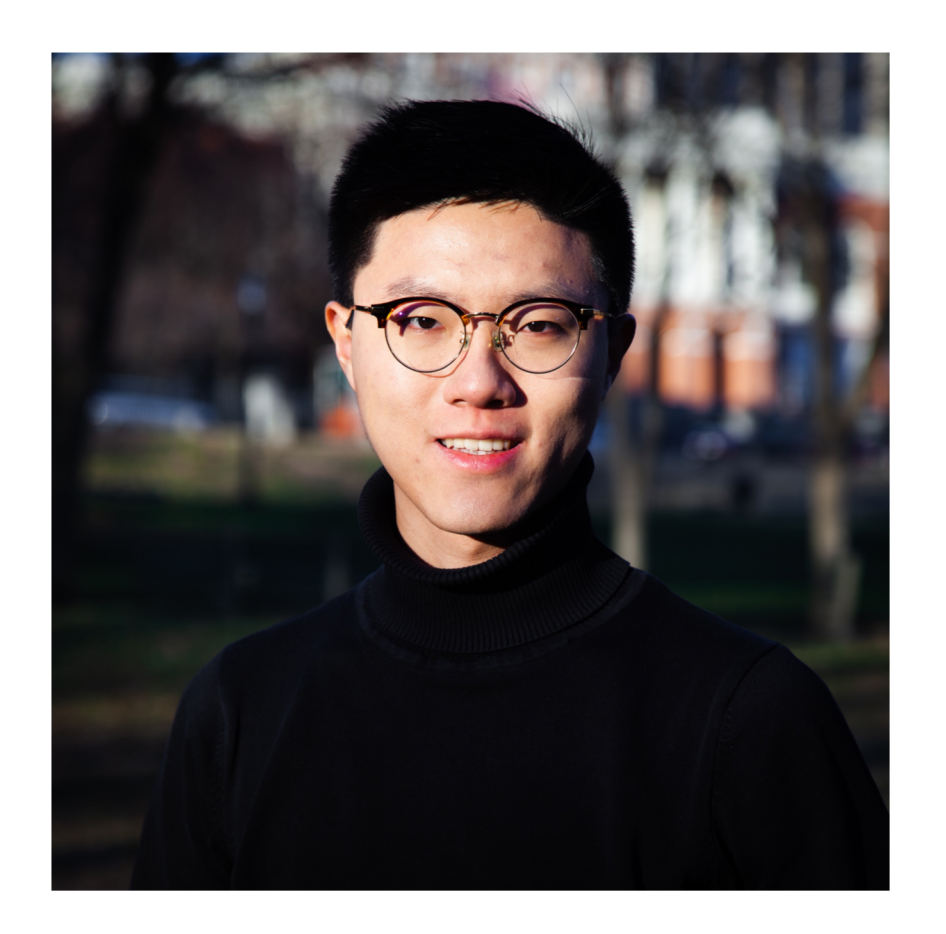

- Senior combined plan student in SEAS majoring in CS. I previously attended Wesleyan University where I studied Econ.
- I learned how to build websites on Udemy and really enjoyed the process of designing my personal blog, thus began my journey into design.
- I took Lydia's Advanced Web Design Studio last semester where I built my project (an Alexa skill that can code for people) with Sandy (also a TA here!). It was super fun.
- I really like product management and can talk to you for hours about it until you are annoyed
- Down to talk about anything: classes, snowboarding, music, books, poetry, PM, what's up with life…

### Emily

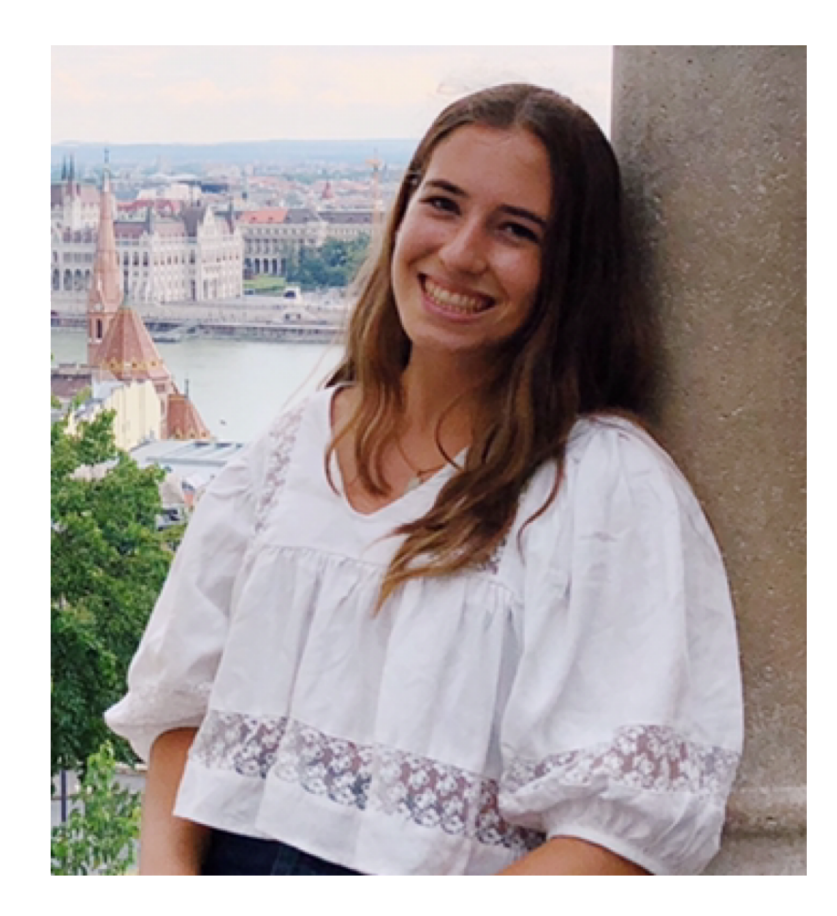

- Junior in SEAS
- Studying CS with a minor in Economics
- Took Professor Smith's UI Design (Fall 2021) - super excited to get more involved with HCI!
- Love all things outdoors (hiking, rock climbing, running, sailing)
- Originally from Michigan :)
- Can't wait to meet and work with everyone!

# Visual Information Design

Prof. Lydia Chilton COMS 4170 24 January 2022

# **Type in zoom!**

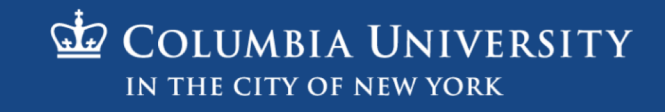

### When you're at a restaurant, do you read a menu linearly, top to bottom, like you read a book?

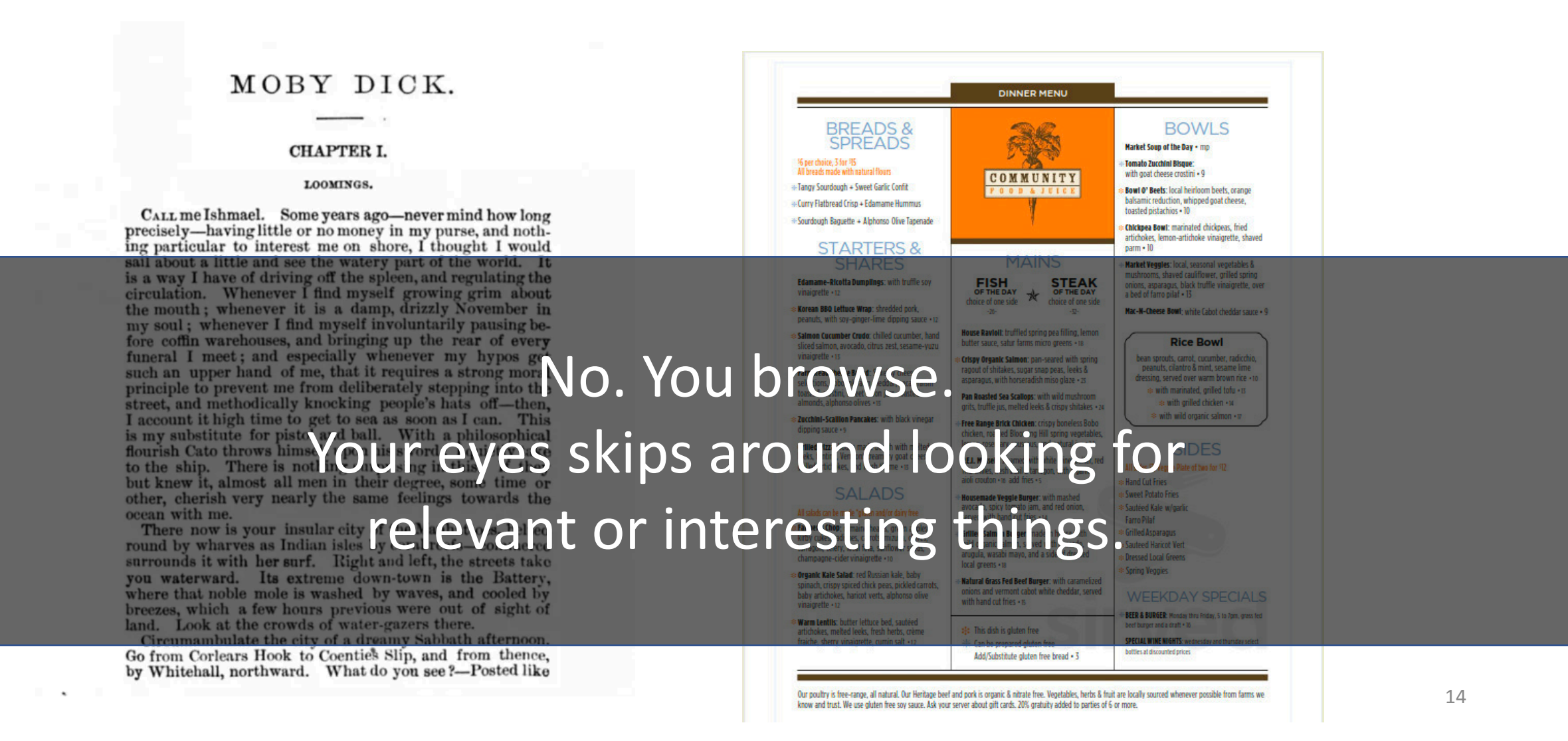

### You want to find buy a guitar. Where would you look?

#### craigslist

#### post to classifieds

my account search craigslist

**Search** event calendar **MTWTFSS** 15 16 17 18 19 20 21 22 23 24 25 26 27 28 29 30 31 1 2 3 4  $5|6|7|8|9|10|11$ 

help, fag. abuse, legal avoid scams & fraud personal safety tips terms of use new privacy policy system status

about craigslist craigslist is hiring in sf craigslist open source craigslist blog best-of-craigslist craigslist TV "craigslist joe" craig connects progressive directory weather quake tide

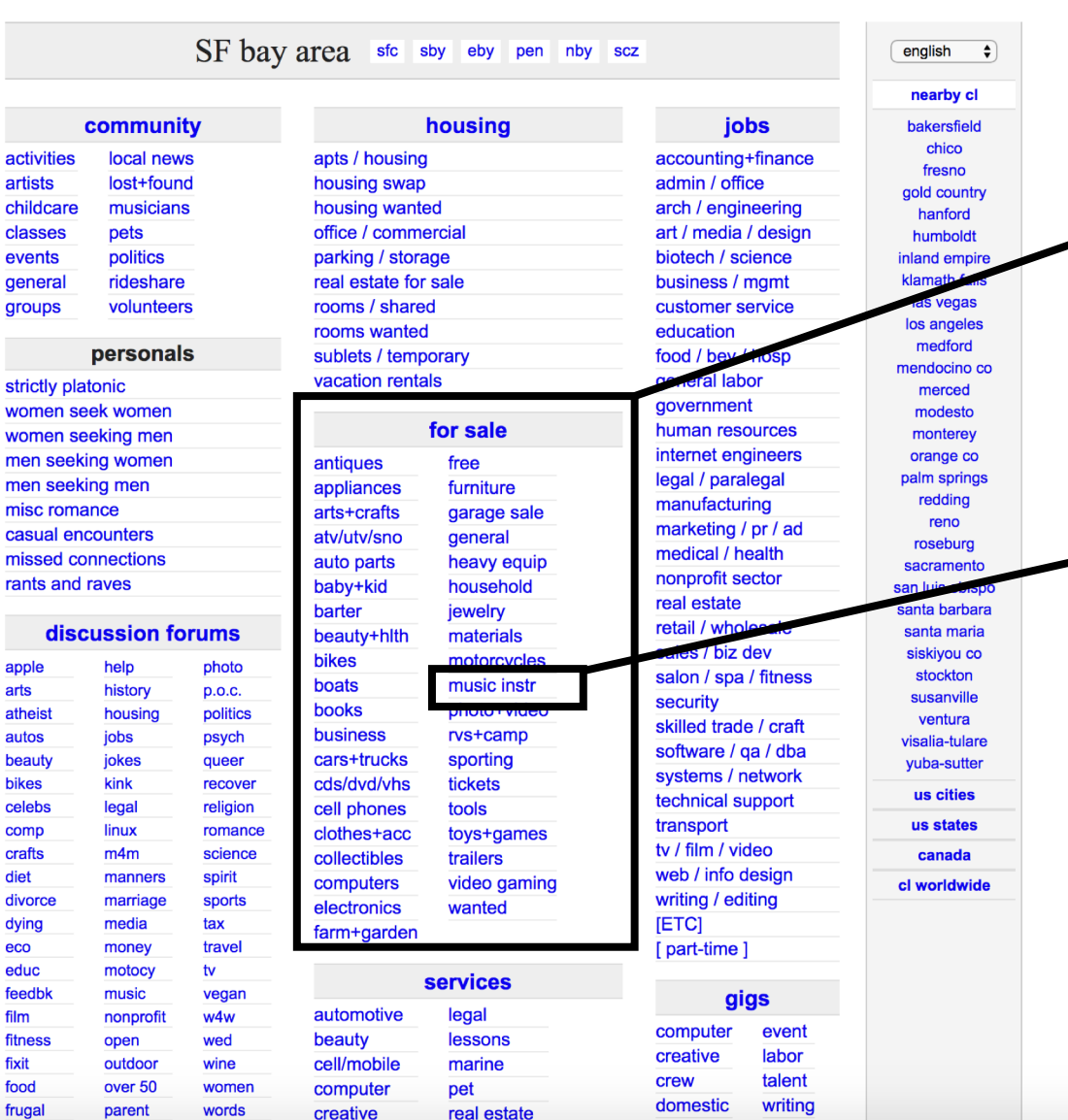

#### The "for sale" group seems relevant

#### "music instr" subgroup seems relevant

# Information Hierarchy guides attention at a high level…

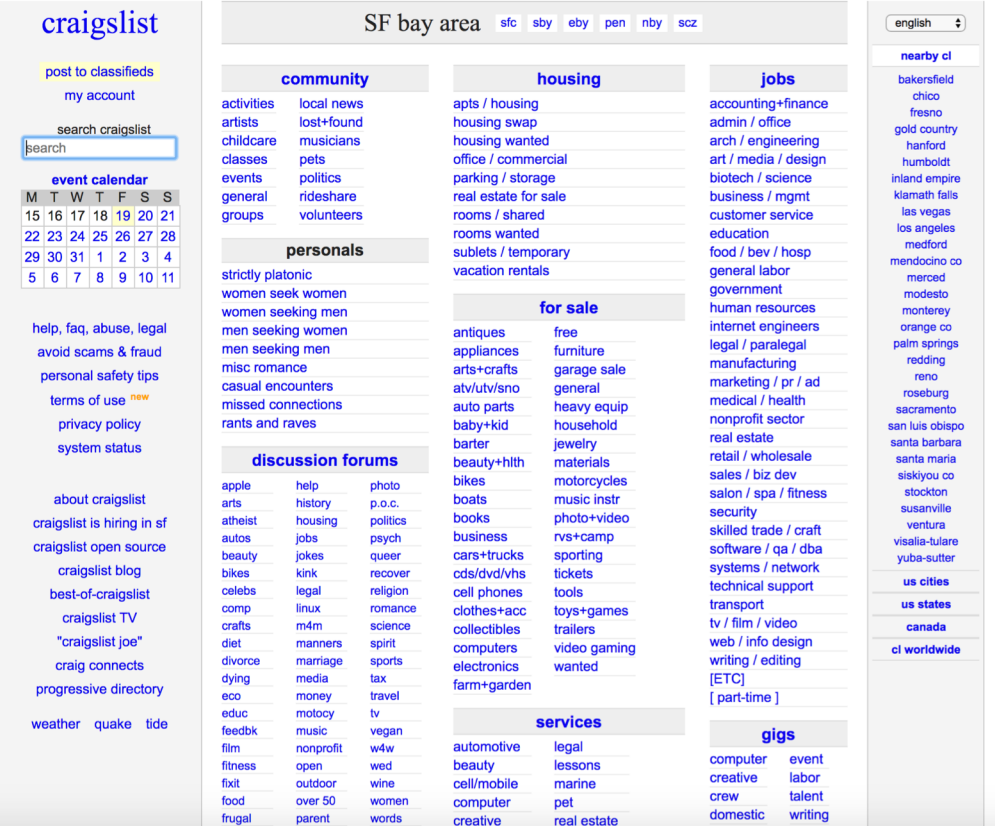

### To help users find relevant or interesting things.

Information Foraging Theory says users do not read<br>information (webpages) linear. Instead, they follow visual or textual clues to sense if they are on the right track.

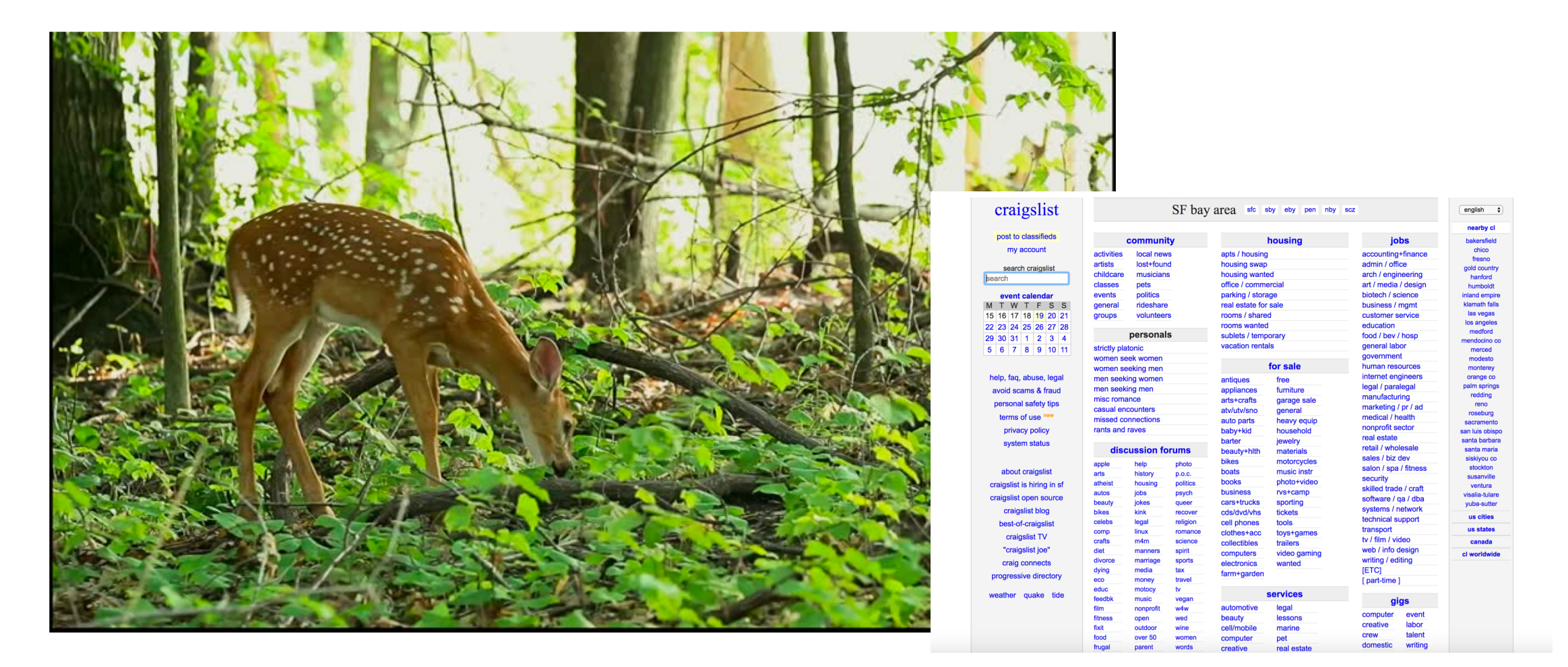

The way you display information dictates what people will pay most attention to.

And you will read this last

# You will read this first

And then you will read this

Then this one

### The main feature of many websites is to **display information** in a way that helps users **accomplish a goal**.

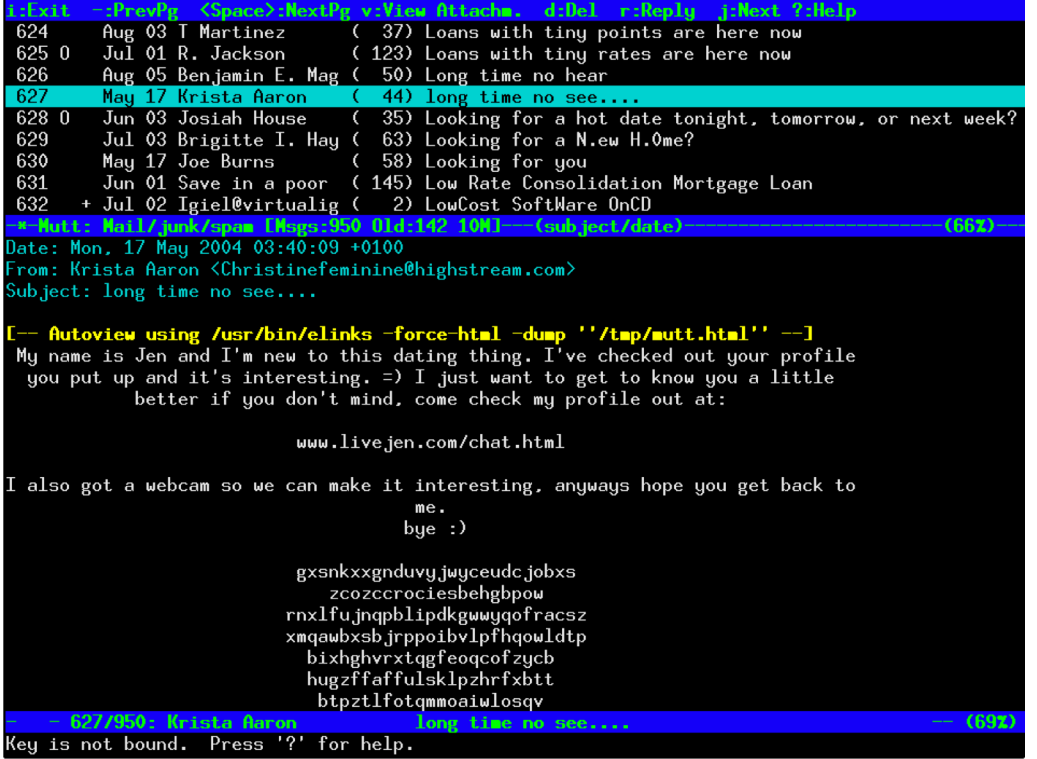

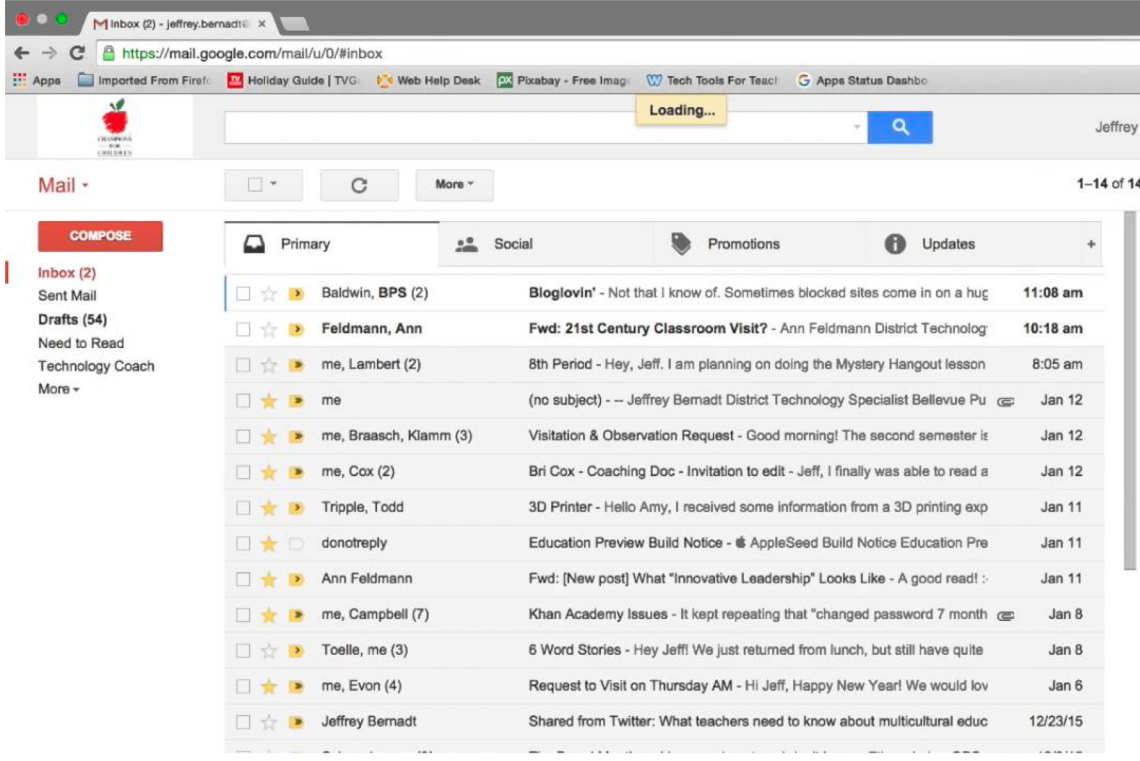

#### Pine text-based email client GMail

Let's look at examples!

## 1. What is the users main goal?

# 2. What information is displayed to help them achieve it?

Ignore the interaction and

Focus on the information being displayed.

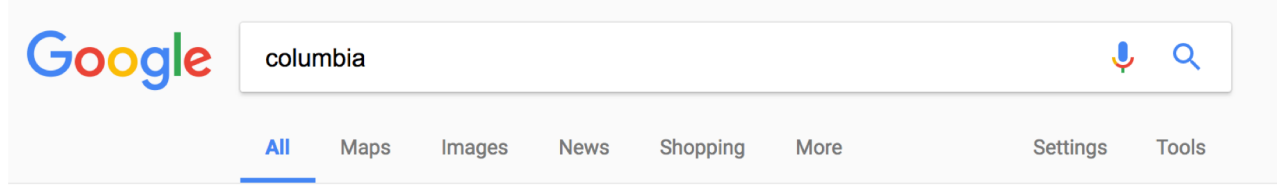

About 647,000,000 results (0.66 seconds)

#### Shop Columbia® Online | Outdoor Apparel & Products Ad www.columbia.com/ v

Save at the Official Columbia Site. Free Shipping & More for Members! Types: Jackets, Vests, Shirts, Pants, Shorts, Footwear, Accessories, Backpacks 35% Off Select Styles · Columbia Apparel & Gear · Waterproof Puffy Jackets · Columbia Gift Cards

#### Columbia Sportswear: Outdoor Clothing, Outerwear & Accessories

https://www.columbia.com/ v Shop direct from Columbia Sportswear. Our Outerwear is Tested Tough in the Pacific Northwest. Shop for Jackets, Pants, Shirts, Shoes & more. Men · Women · Insulated & Down · Jackets

#### Columbia University in the City of New York

#### https://www.columbia.edu/ v

Schedule a tour of the Morningside campus. Five graduates in cap and gown celebrate facing the camera. Commencement. University-wide commencement information. Annette Lopes smiling at camera. Employment. Careers at Columbia. College walk in front of Low Library. Columbia Data. A statistical snapshot of the ...

Centers and Institutes · Students · Manage My UNI · Careers at Columbia

#### **Columbia University Libraries: Libraries Home** library.columbia.edu/ ▼

#### Through the launch of a Shared Collection Service developed in partnership with Princeton University Library and The New York Public Library, Columbia added over seven million items to its catalog this month... Staff Profile: Ben Armintor Ben Armintor discusses his role in open source software for libraries, his journey ...

You've visited this page 4 times. Last visit: 1/16/18

#### Columbia - Wikipedia https://en.wikipedia.org/wiki/Columbia ▼

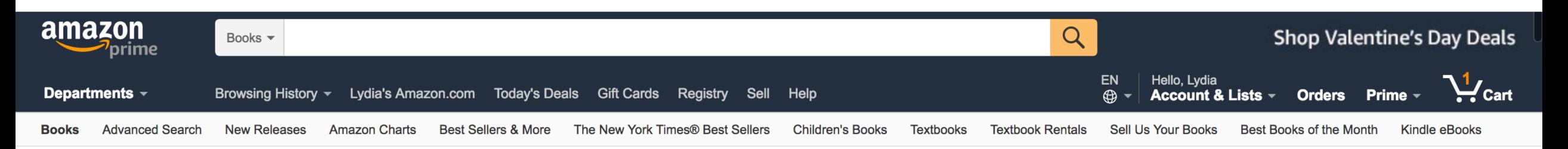

#### **Popular in Books**

**Award Winners Bargain Books** Best Books of the Month Best Books of 2017 **Books in Spanish Children's Books** Deals in Books Top 20 Lists in Books

#### **More in Books**

100 Books to Read in a Lifetime **Amazon Book Review Blog** Amazon Books on Facebook Amazon Books on Twitter **Amazon First Reads** 

#### **Amazon Kindle**

**Kindle eBooks Kindle Deals Kindle Unlimited Prime Reading Spanish Kindle eBooks** 

#### **Textbooks**

**Textbooks Store Textbook Rentals Sell Us Your Books Kindle eTextbooks** 

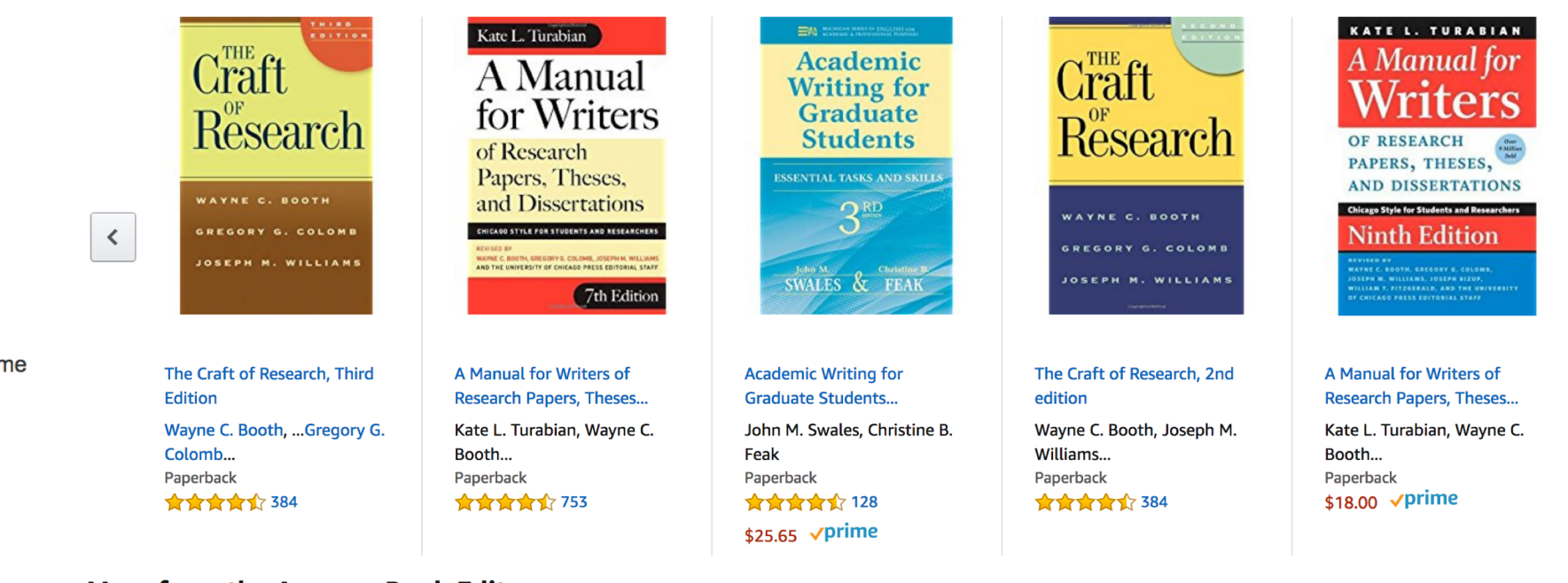

#### More from the Amazon Book Editors

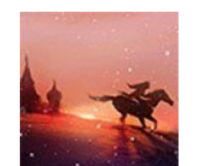

#### **Best Books of the Month** Top 10 **Literature & Fiction**

**Kids & Teens Books Mystery & Thriller** See all categories

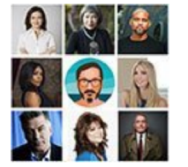

**Celebrity Picks 2017 Sheryl Sandberg John Green Gabrielle Union Denis Leary See all Celebrity Picks** 

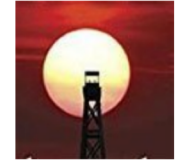

Best Books of 2017 **Top 100 Print Books Fiction Children's Books Biographies & Memoirs** See all

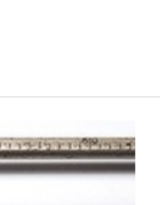

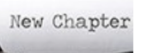

Amazon Book Review **Weekend Reading Resolution Cage Match Graphic Novels for Kids Sticky Fingers: Jann Wenner** See more posts

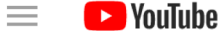

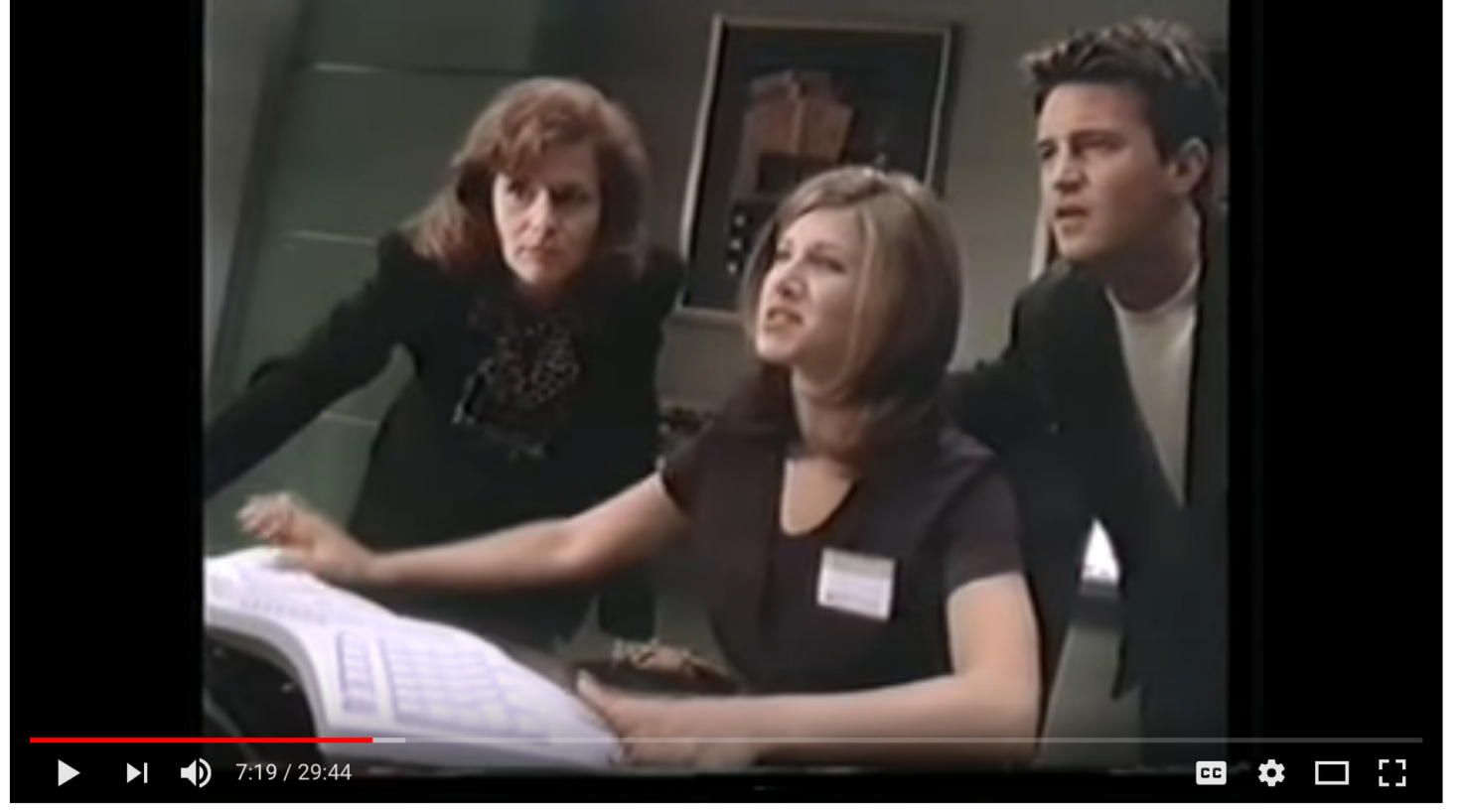

#### Windows 95 Video Guide with Matthew Perry & Jennifer Aniston

216,782 views

 $\frac{1}{2}$  2K  $\rightarrow$  SHARE  $\equiv_{+}$  $\Delta$ <sub>R</sub>  $\alpha$   $\alpha$   $\alpha$ 

SUBSCRIBE 201K

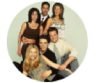

**Favorite Videos** Published on Dec 12, 2016

Watch all about the show Friends in a single playlist - https://www.youtube.com/playlist?list... Subscribe and watch scenes from all seasons of Friends on my channel https://www.youtube.com/channel/UCA8V...

**SHOW MORE** 

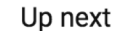

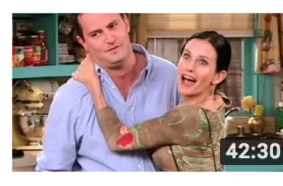

Friends - The One that Goes **Behind the Scenes** Favorite Videos © 1.8M views

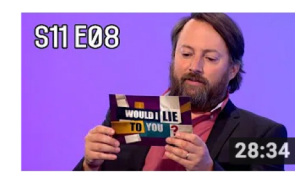

#### Would I Lie to You? - S11 E08 (NEW WILTY 19th January David Mitchell Recommended for you New

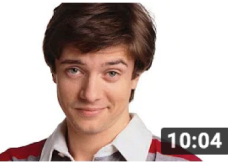

**Actor Replacements That Totally Ruined The Show** Looper  $\odot$ 3M views

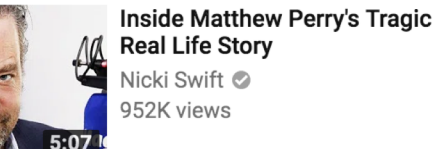

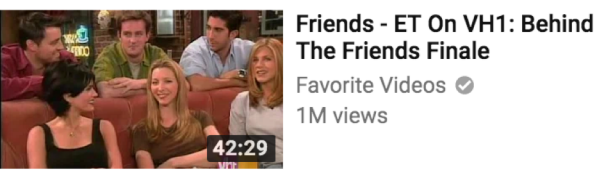

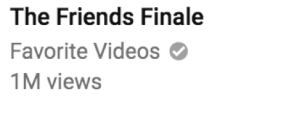

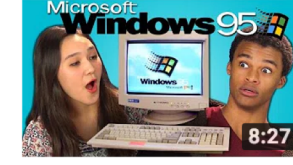

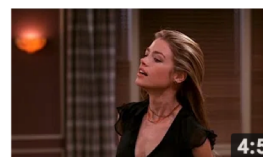

REACT S7 · E19 **TEENS REACT TO WINDOWS 95** FBE ⊘ 12M views

#### Friends - Ross and Monica's Cousin Favorite Videos © 3.6M views

24

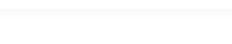

墂

**AUTOPLAY** 

 $\mathbf{E}$ 

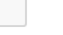

 $\mathbb{Q}$ 

How should we design information to suit the needs and abilities of users?

### Undifferentiated Text

You are cordially invited to Robert and Alexandra's delectable after dinner party. Wine and nibbles will be served. When: February 20<sup>th</sup>, 2019 at 9:30pm. Where: the pad. If you need directions, ping us. Kindly let us know if you will be attending by February 1st.

# Step 1. Group related information into chunks

You are cordially invited to Robert and Alexandra's delectable after dinner party. Wine and nibbles will be served. When: February 20<sup>th</sup>, 2018 at 9:30pm. Where: the pad. If you need directions, ping us. Kindly let us know if you will be attending by February 1st.

You are cordially invited to Robert and Alexandra's delectable after dinner party.

Wine and nibbles will be served.

When: February  $20<sup>th</sup>$ , 2019 at 9:30pm. Where: the pad. If you need directions, ping us.

You are cordially invited to Robert and Alexandra's delectable after dinner party.

Wine and nibbles will be served.

When: February  $20<sup>th</sup>$ , 2019 at 9:30pm. Where: the pad. If you need dir, ping us.

Kindly let us know if you will be attending by February 1st.

You are cordially invited to

### **Robert and Alexandra's delectable after dinner party.**

You are cordially invited to Robert and Alexandra's delectable after dinner party.

Wine and nibbles will be served.

When: February  $20<sup>th</sup>$ , 2019 at 9:30pm. Where: the pad. If you need dir, ping us.

Kindly let us know if you will be attending by February 1st.

You are cordially invited to

### **Robert and Alexandra's delectable after dinner party.**

Wine and nibbles will be served.

You are cordially invited to Robert and Alexandra's delectable after dinner party.

Wine and nibbles will be served.

When: February 20<sup>th</sup>, 2019 at 9:30pm. Where: the pad. If you need dir, ping us.

Kindly let us know if you will be attending by February 1st.

You are cordially invited to

### **Robert and Alexandra's delectable after dinner party.**

Wine and nibbles will be served.

When: **February 20th, 2019 at 9:30pm**. Where: **the pad**. If you need directions, ping us.

You are cordially invited to Robert and Alexandra's delectable after dinner party.

Wine and nibbles will be served.

When: February 20<sup>th</sup>, 2019 at 9:30pm. Where: the pad. If you need dir, ping us.

Kindly let us know if you will be attending by February 1st.

You are cordially invited to

### **Robert and Alexandra's delectable after dinner party.**

Wine and nibbles will be served.

When: **February 20th, 2019 at 9:30pm**. Where: **the pad**. If you need directions, ping us.

## Step 3. Consolidate into 3 groups.

You are cordially invited to

### **Robert and Alexandra's delectable after dinner party.**

Wine and nibbles will be served.

When: **February 20th, 2019 at 9:30pm**. Where: **the pad**. If you need directions, ping us.

## Step 3. Consolidate into 3 groups.

You are cordially invited to

### **Robert and Alexandra's delectable after dinner party.**

Wine and nibbles will be served.

When: **February 20th, 2019 at 9:30pm**. Where: **the pad**. If you need directions, ping us.

### Use the squint test to verify the Hierarchy of Information

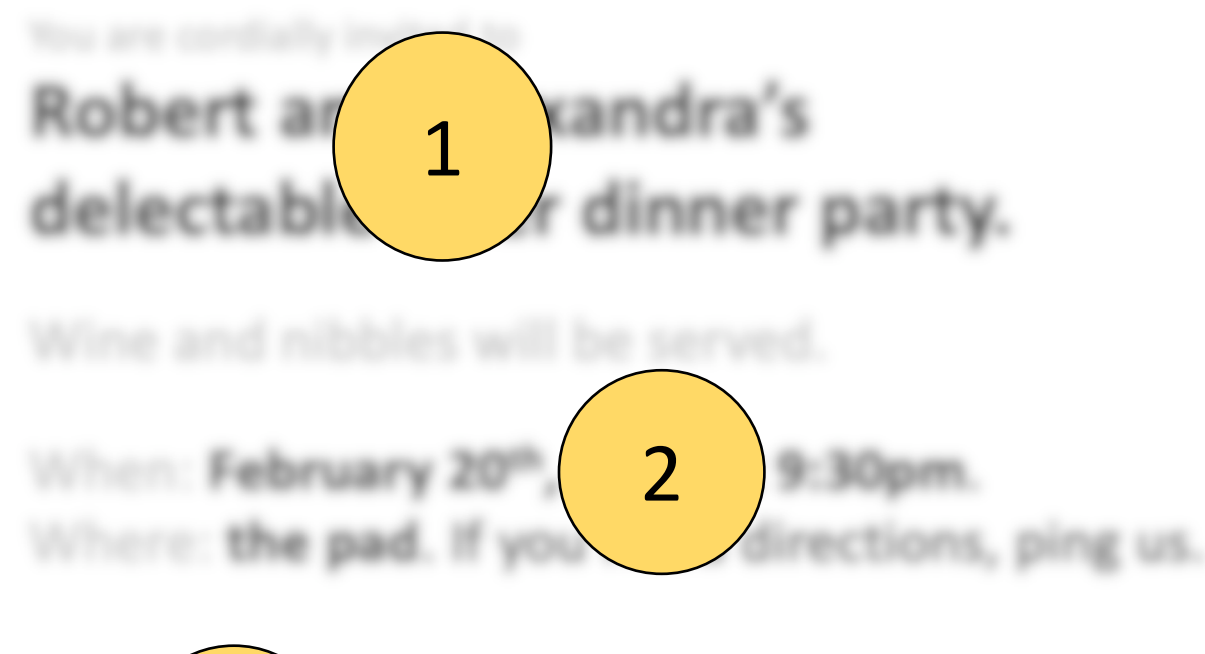

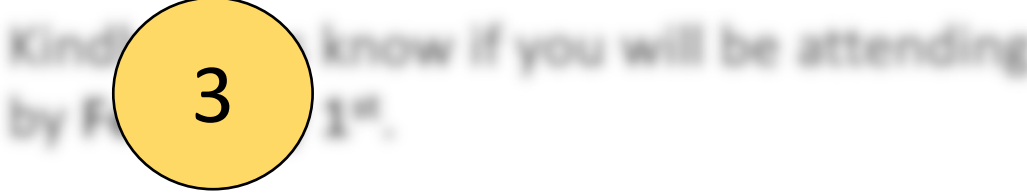

# Users can't focus on everything at once. They have a spotlight of attention.

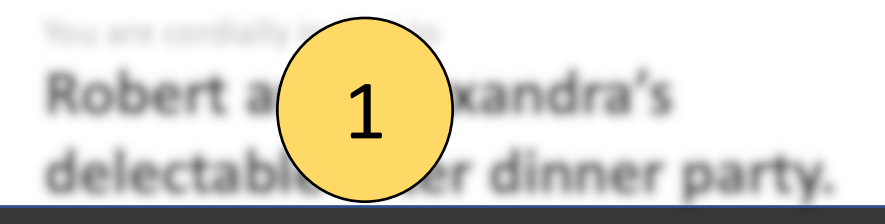

### 2 3 designers to **guide users' attention**.A visual hierarchy of information allows

# 7 tools to *visually* convey importance
## 1. Conceptual Grouping: A few high-level visual groups (3)

You are cordially invited to Robert and Alexandra's delectable after dinner party. Wine and nibbles will be served. When: February 20th, 2018 at 9:30pm. Where: the pad. If you need directions, ping us. Kindly let us know if you will be attending by February 1st.

You are cordially invited to Robert and Alexandra's delectable after dinner party. Wine and nibbles will be served.

When: February 20<sup>th</sup>, 2019 at 9:30pm. Where: the pad. If you need directions, ping us.

Kindly let us know if you will be attending by February 1<sup>st</sup>.

## 1. Conceptual Grouping: A few high-level visual groups

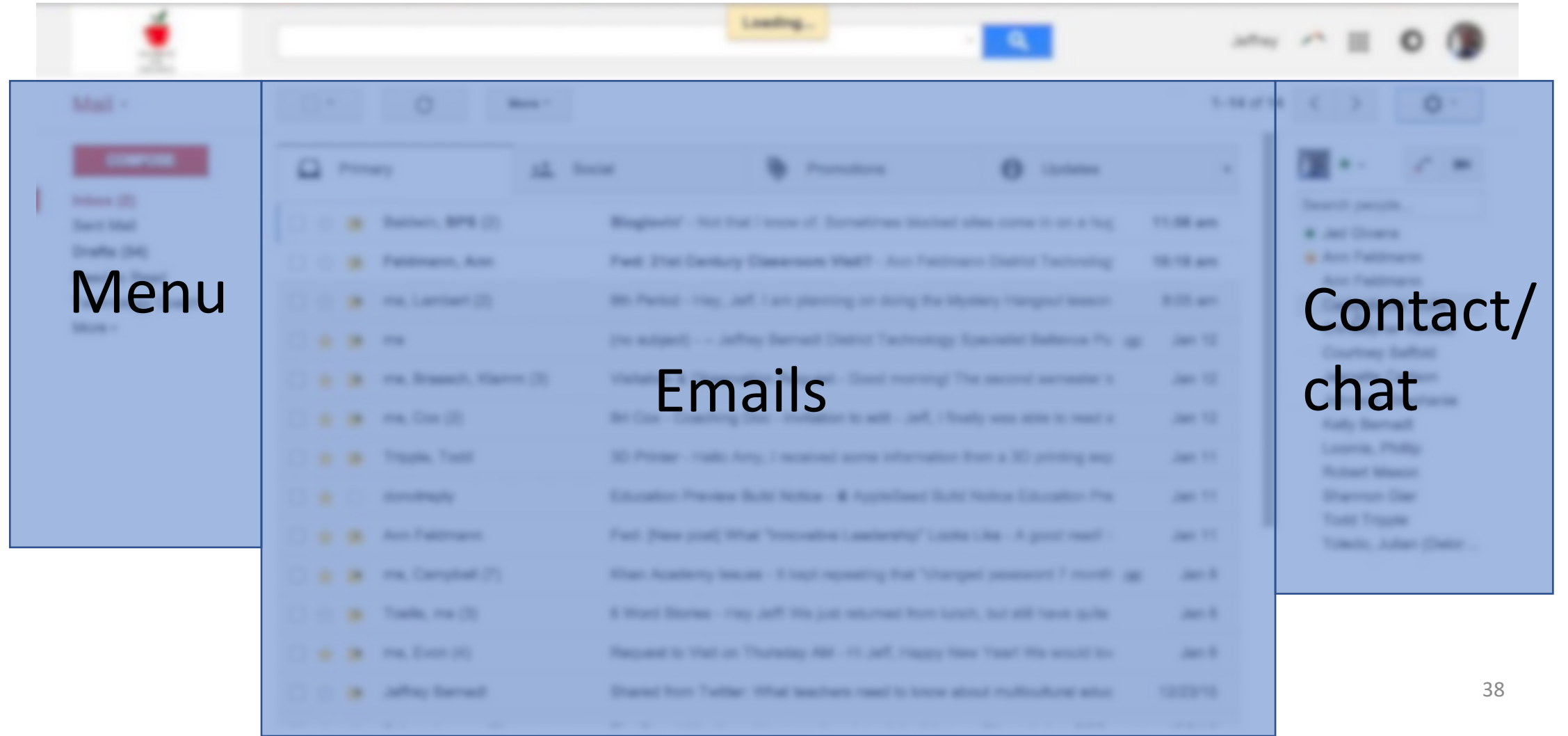

### 1. Conceptual Grouping: A few high-level visual groups

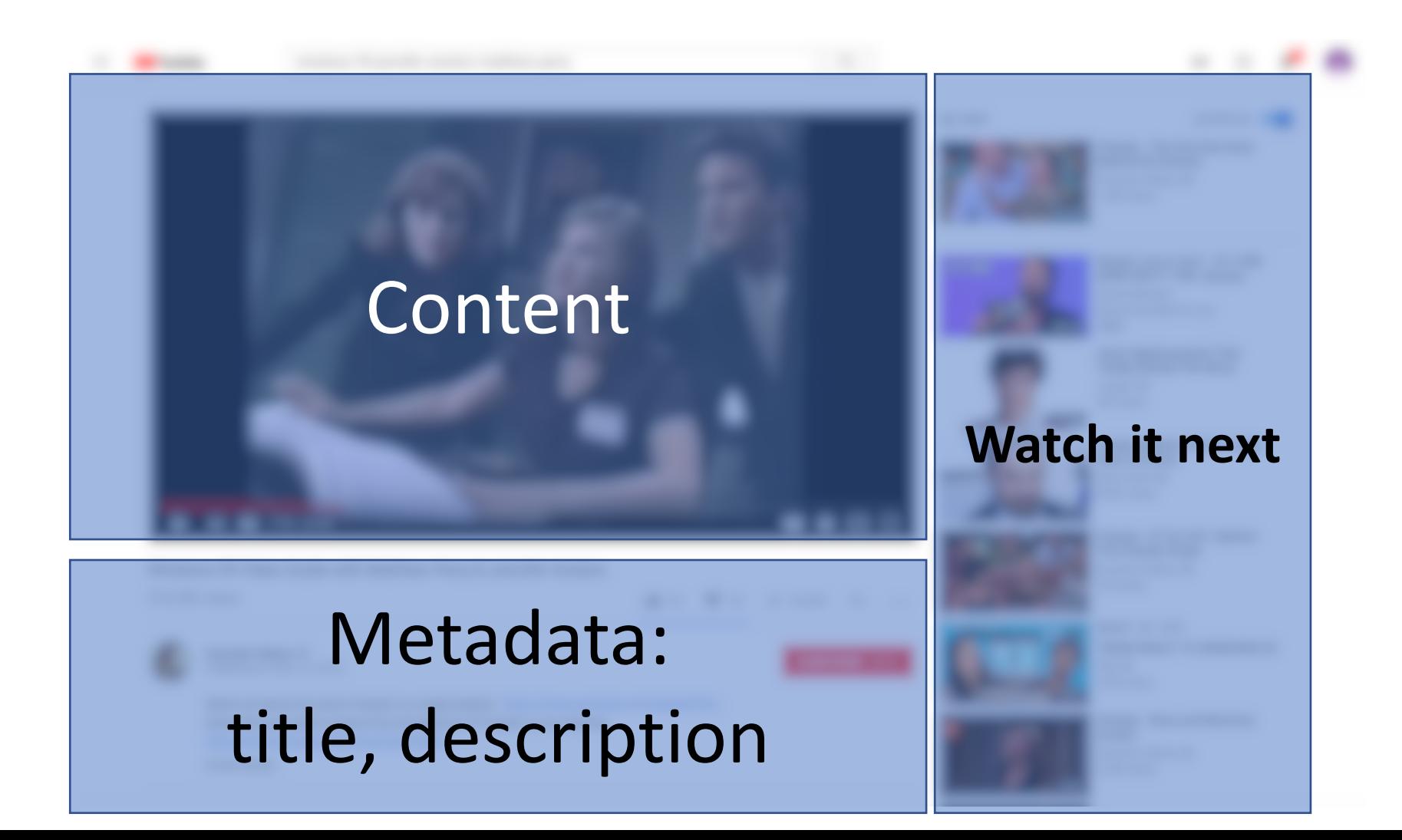

#### 2. Location indicates Importance

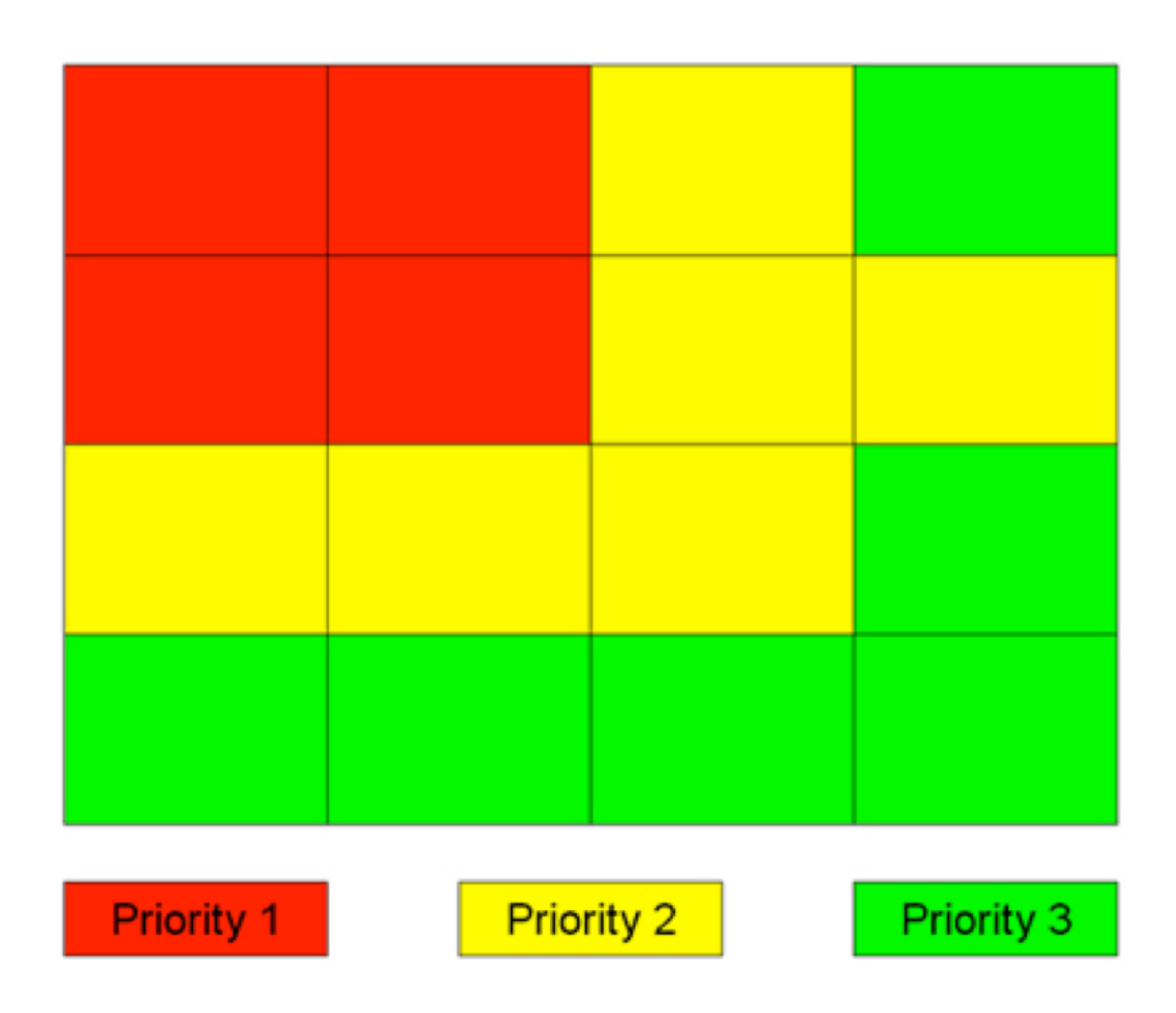

#### 2. Location indicates importance

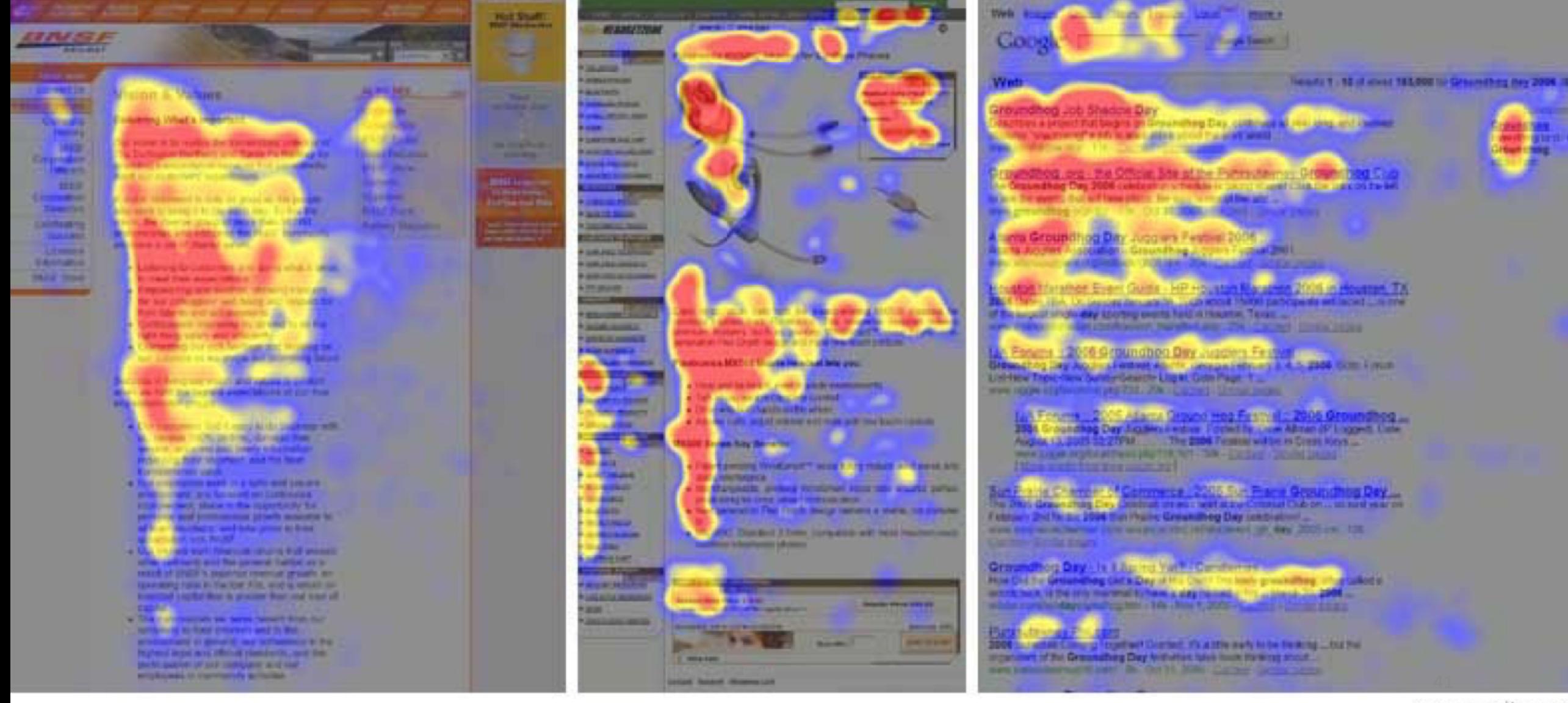

#### 3. Whitespace indicates importance

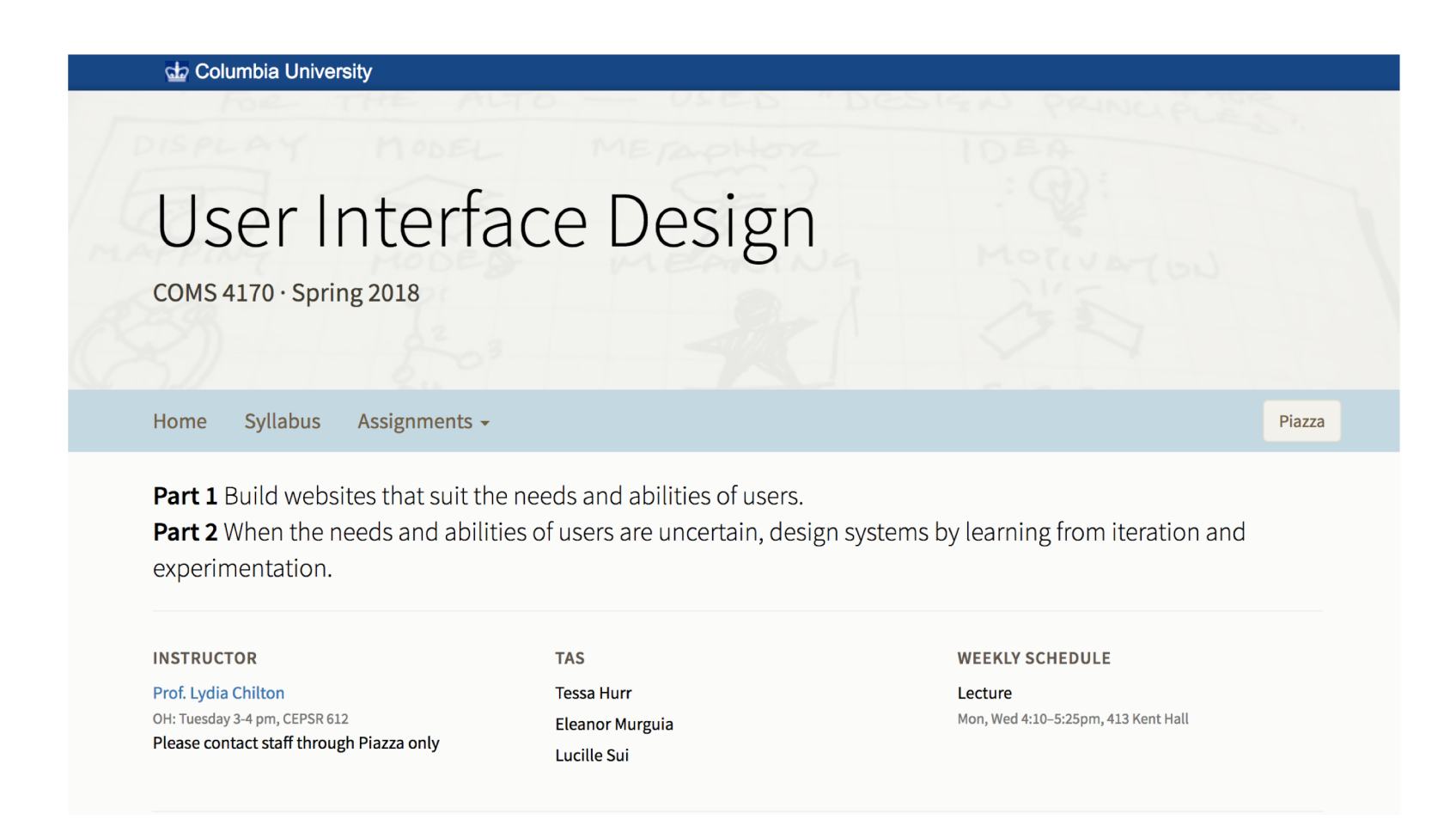

#### Whitespace vs. No Whitespace

#### do Columbia University

#### User Interface Design

COMS 4170 · Spring 2018

Syllabus Assignments  $\sim$ Home

**Part 1** Build websites that suit the needs and abilities of users.

Part 2 When the needs and abilities of users are uncertain, design systems by learnir experimentation.

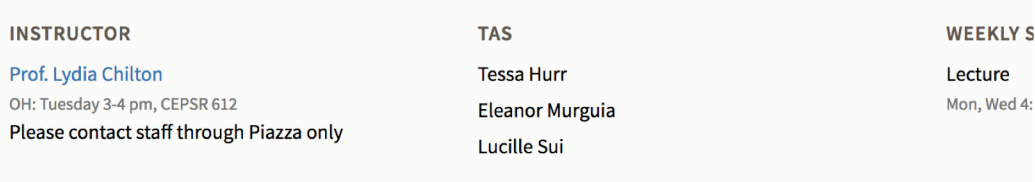

#### do Columbia University

#### User Interface Design

COMS  $4170 \cdot$  Spring 2018

Syllabus Assignments -Home

**Part 1** Build websites that suit the needs and abilities of users. **Part 2** When the needs and abilities of users are uncertain, design systems by learn experimentation.

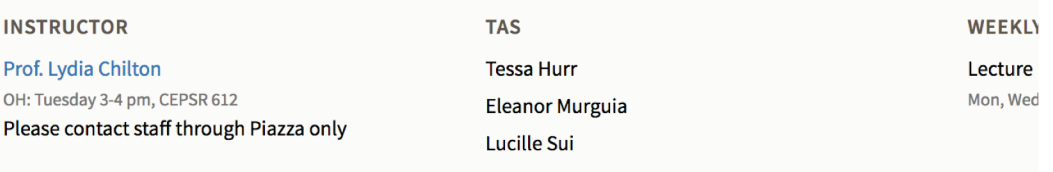

#### 3. Whitespace indicates importance

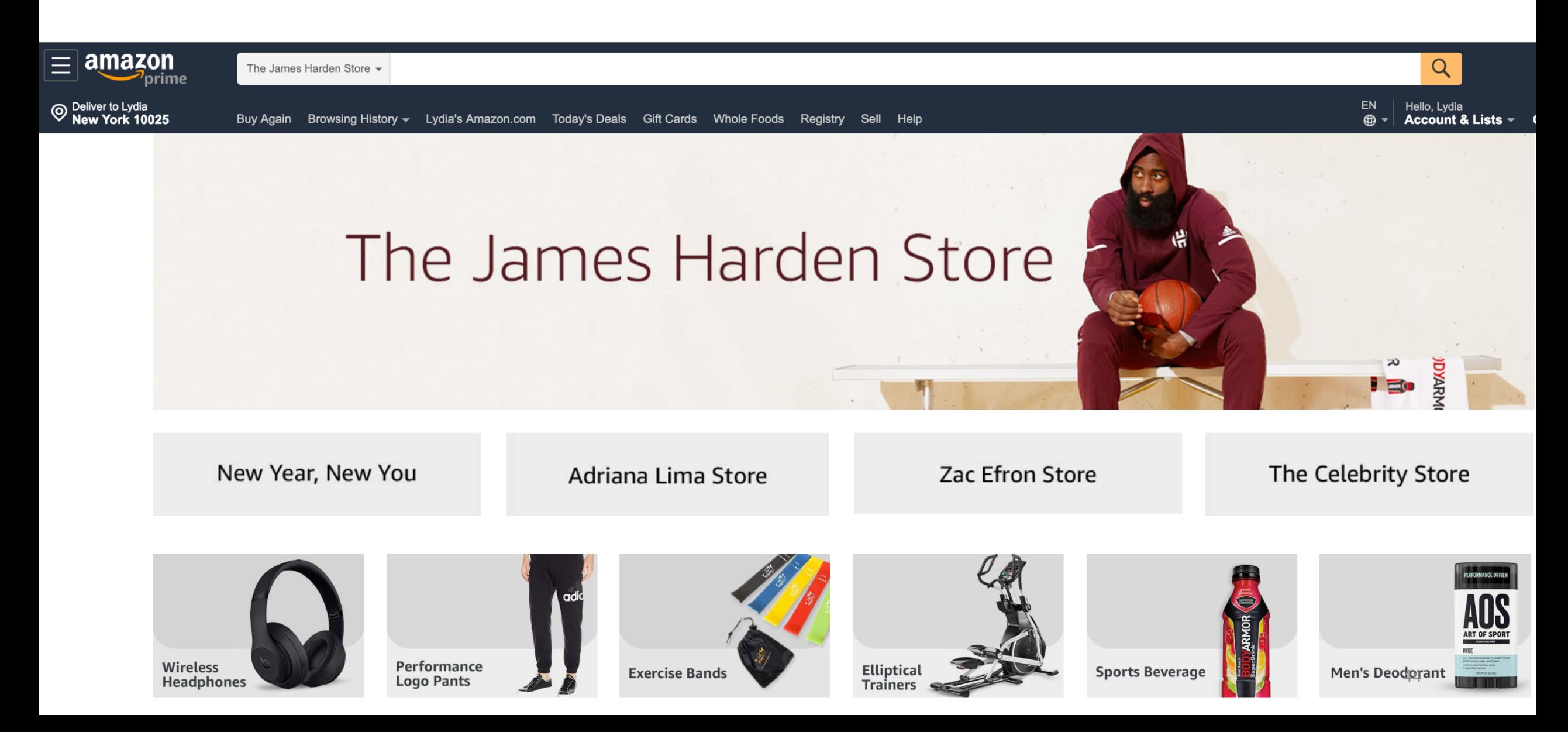

#### 3. Whitespace indicates importance

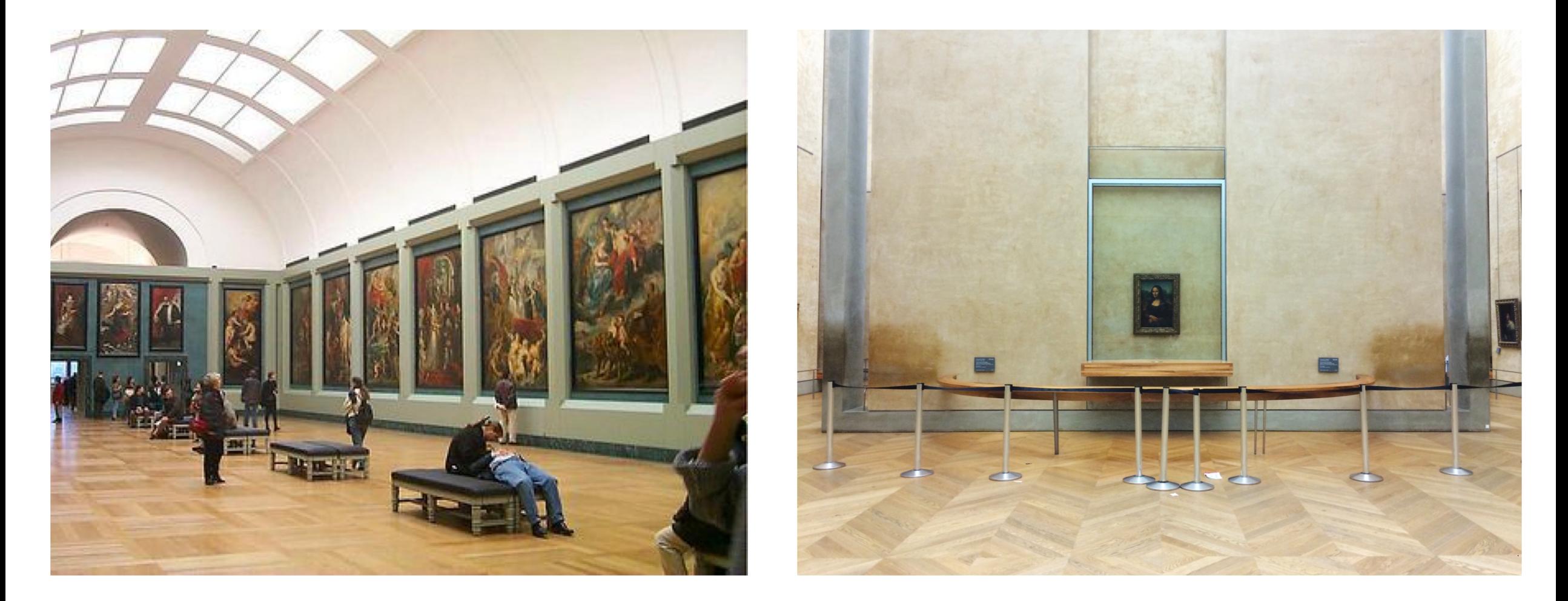

#### **Random Art**

#### **MonaLisa**

#### 4. Size indicates importance

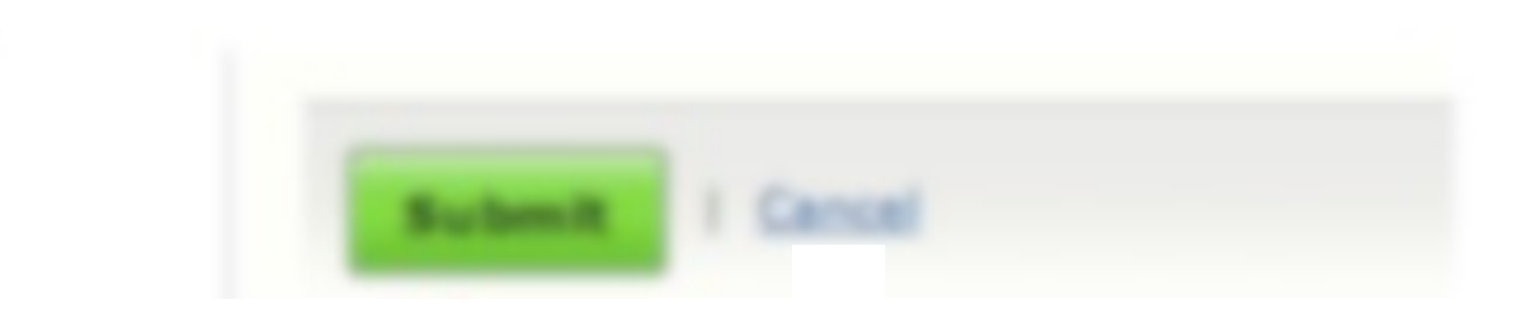

#### 4. Size indicates importance

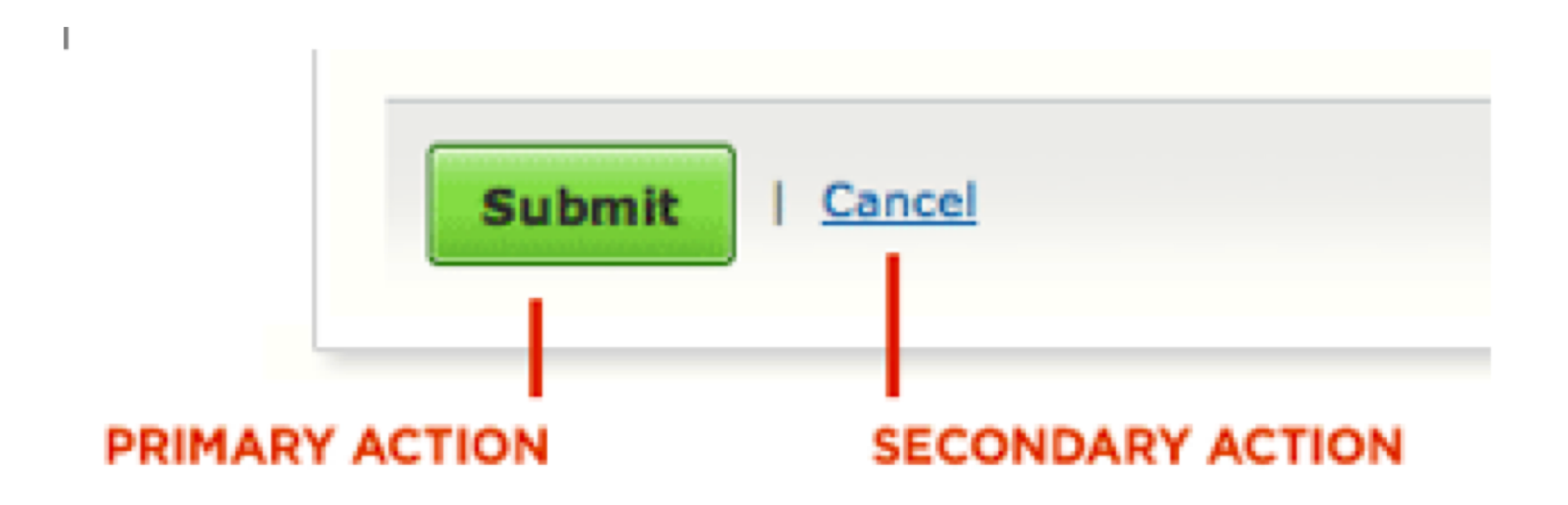

#### 5. Images indicate importance

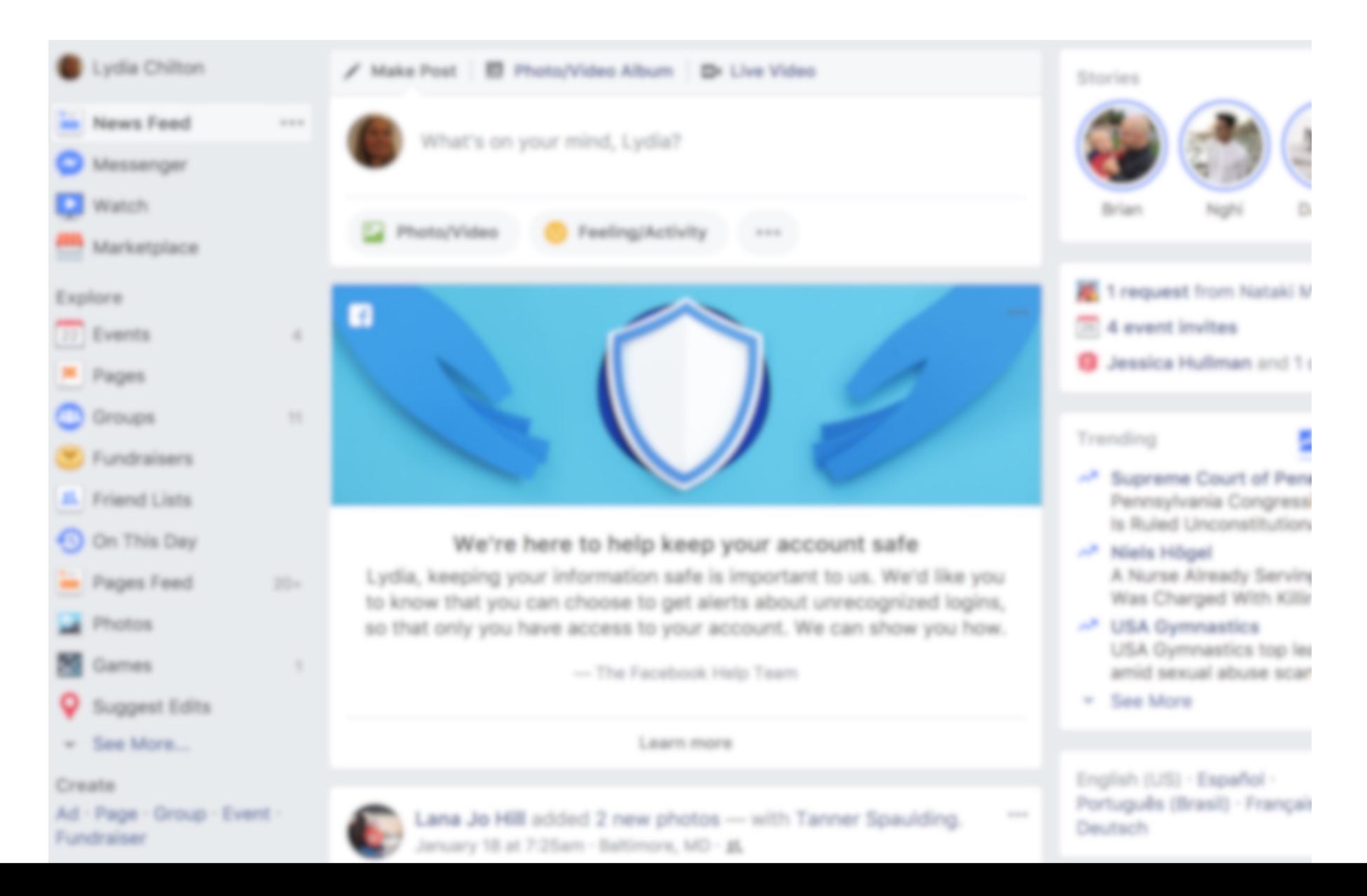

48

#### 4. Images indicate importance

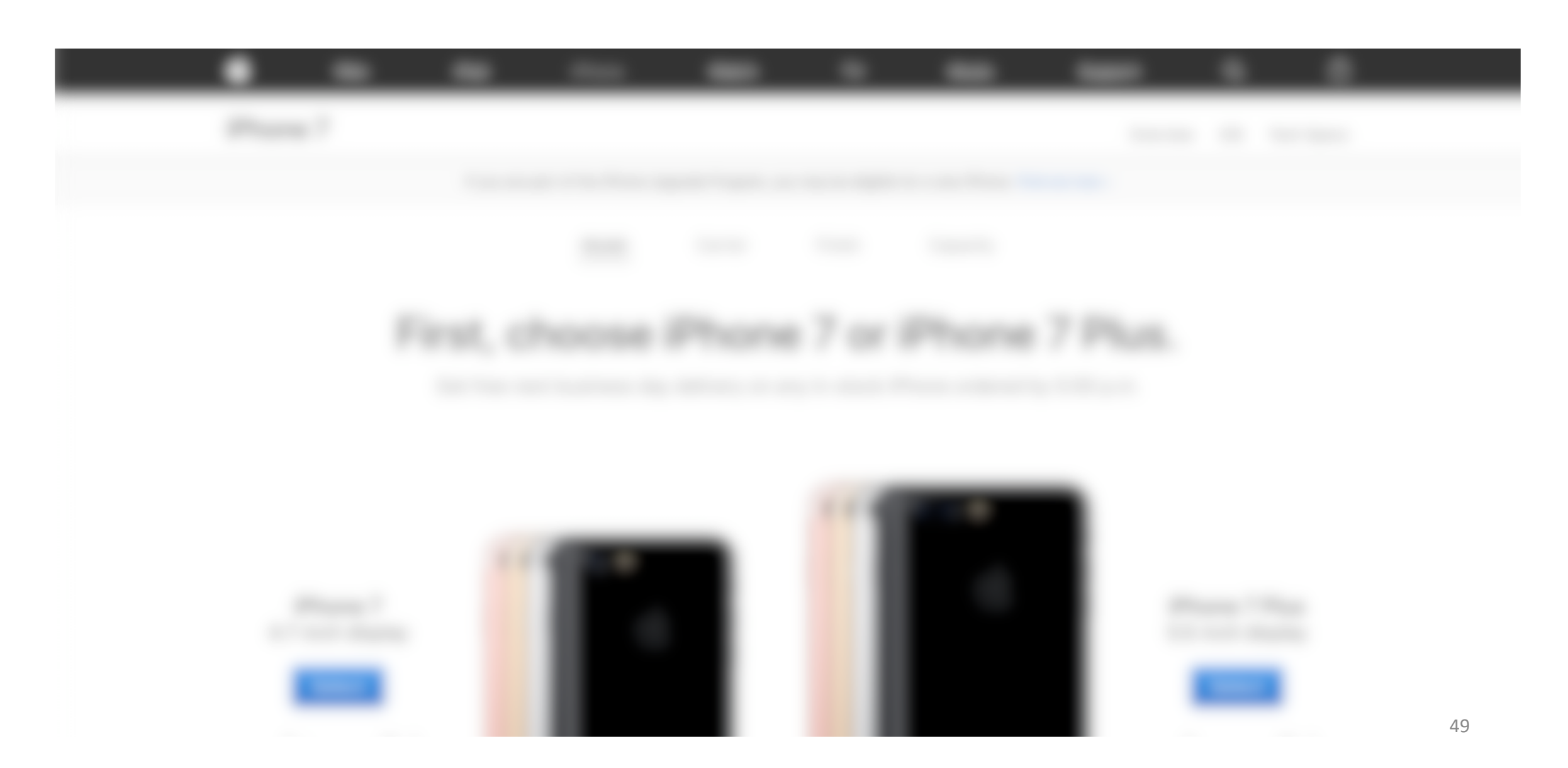

#### 6. Contrast indicates importance

Robert and Alexandra's delectable after dinner party.

When: February 20<sup>th</sup>, 2018 at 9:30pm. Where: the pad. If you need directions, ping us.

Kindly let us know if you will be attending by February 1st.

#### 6. Contrast indicates importance

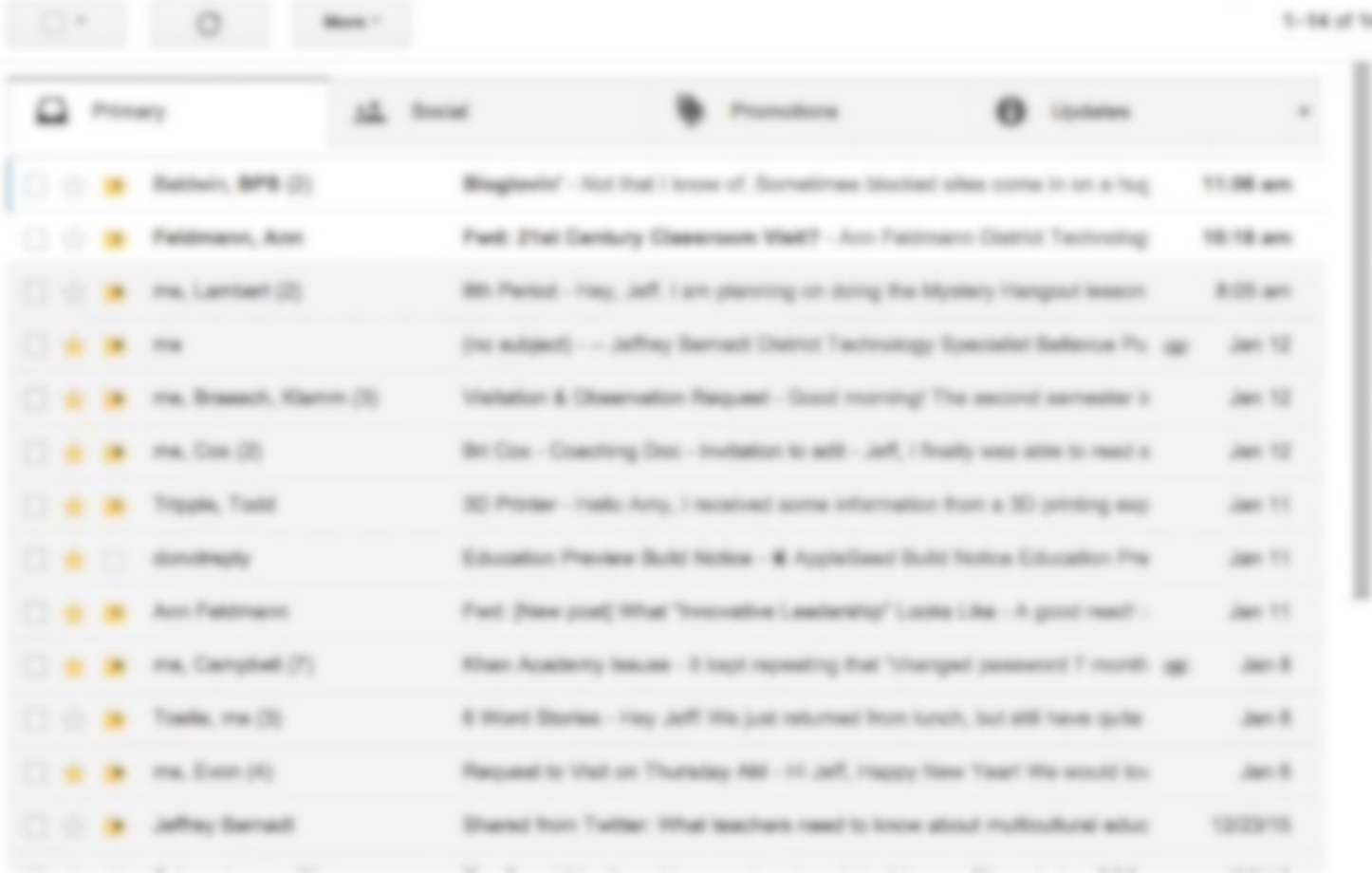

#### 7. Color indicates importance

#### Or start a new account

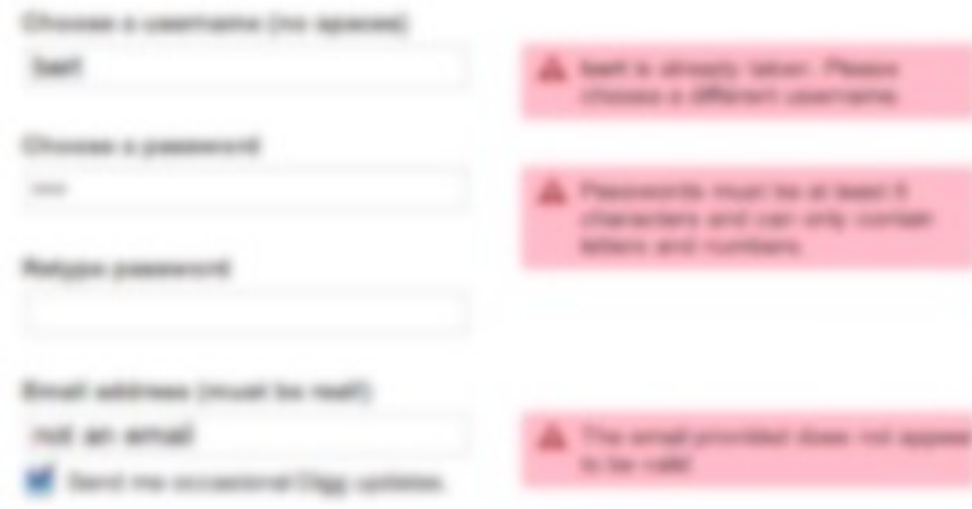

#### Seven tools for visually indicating importance

You are cordially invited to Robert and Alexandra's delectable after dinner party.

Wine and nibbles will be served.

When: February 20th, 2018 at 9:30pm. Where: the pad. If you need directions, ping us.

Kindly let us know if you will be attending by February 1f.

#### Conceptual grouping Location Mhitespace Size

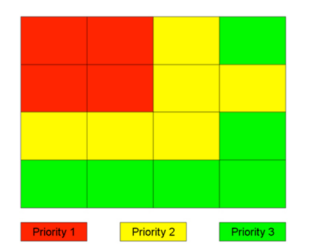

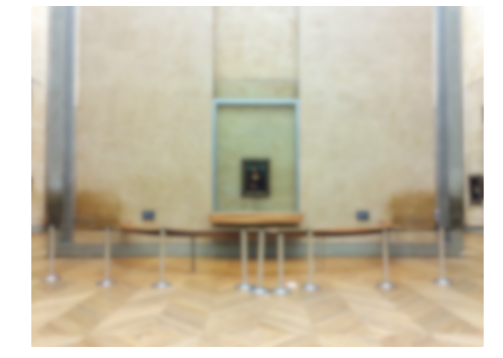

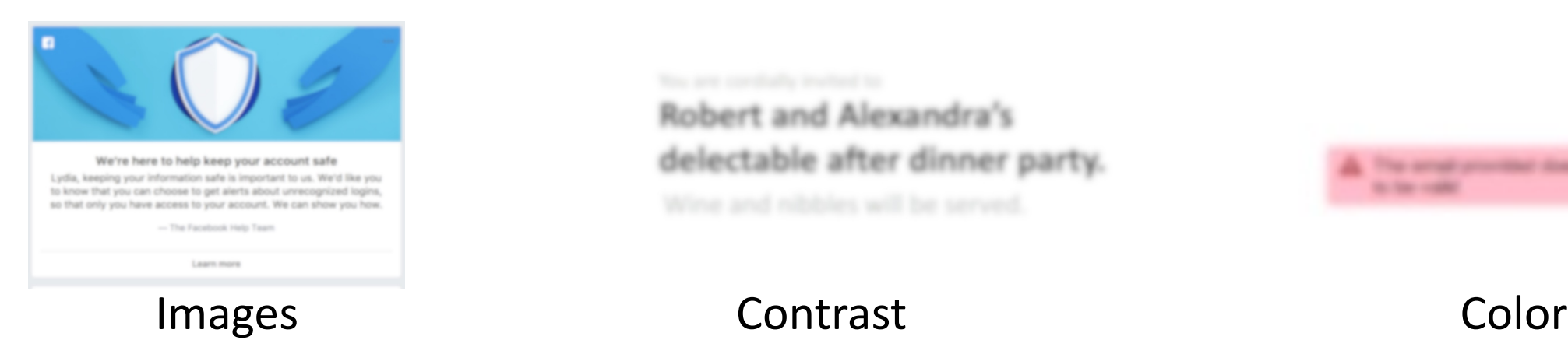

#### Robert and Alexandra's delectable after dinner party.

The served provided down to **A Sea Links** 

### Let's analyze the boarding pass.

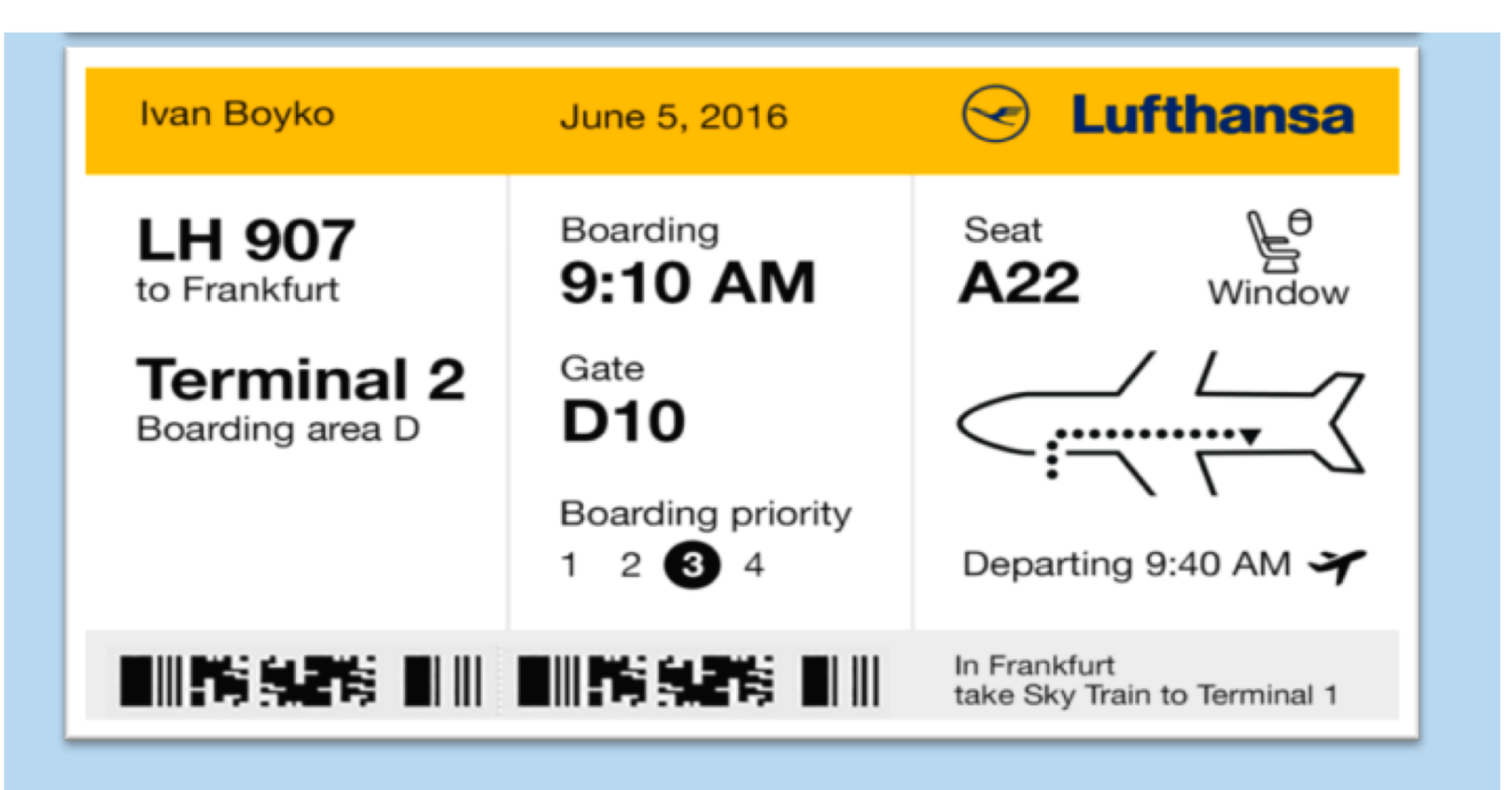

**Who is the user?**

Someone taking a flight to Frankfurt

#### **What's the primary goal?**

To get from home to their seat on the plane.

## What's the concept behind group 1?

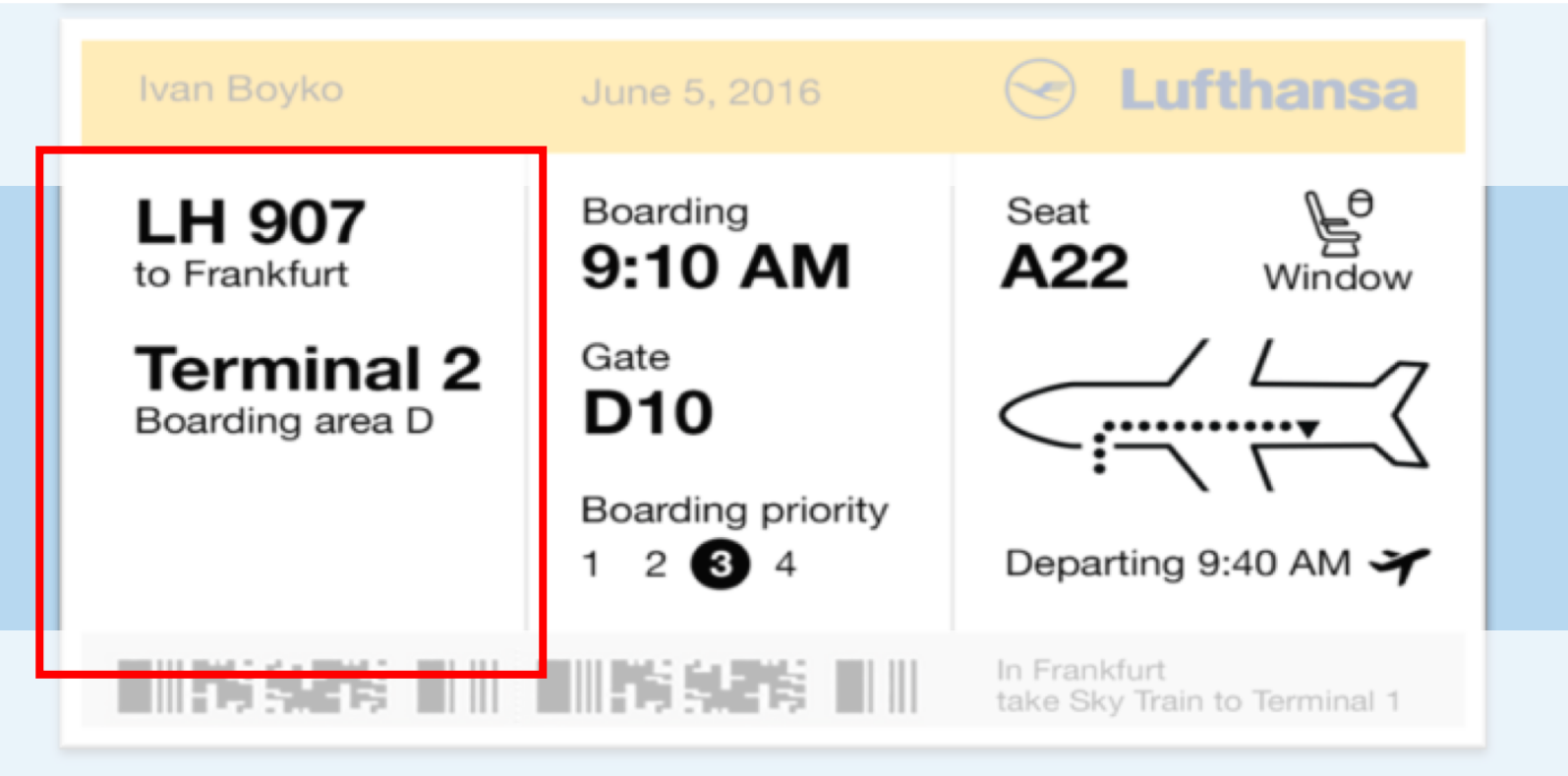

 $"get-to-the-terminal"$ 

## What's the concept behind group 2?

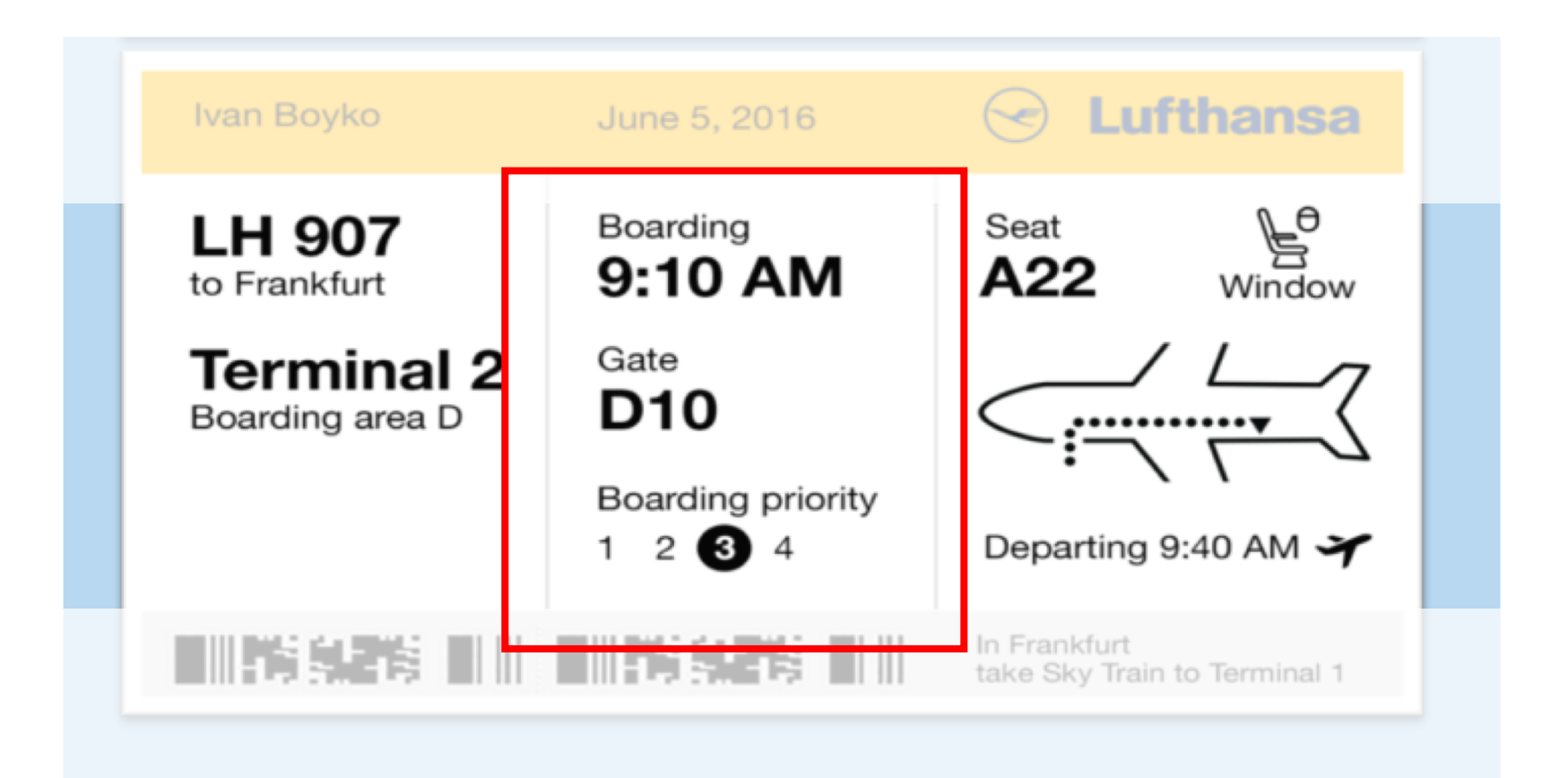

#### "Get on board"  $57$

## What's the concept behind group 3?

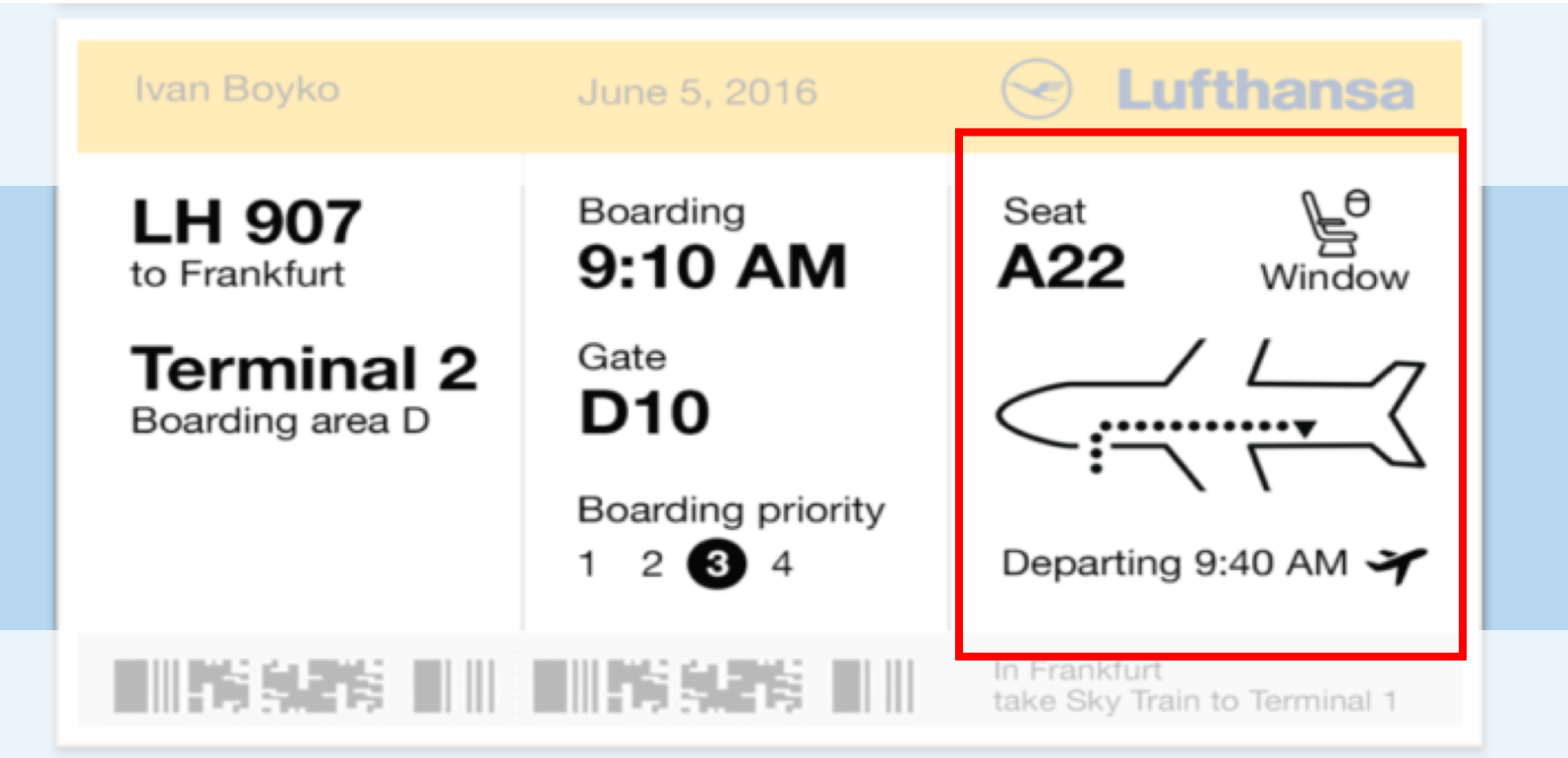

"Find your seat"  $58$ 

## What tools does the the "get-to-the-terminal" group use?

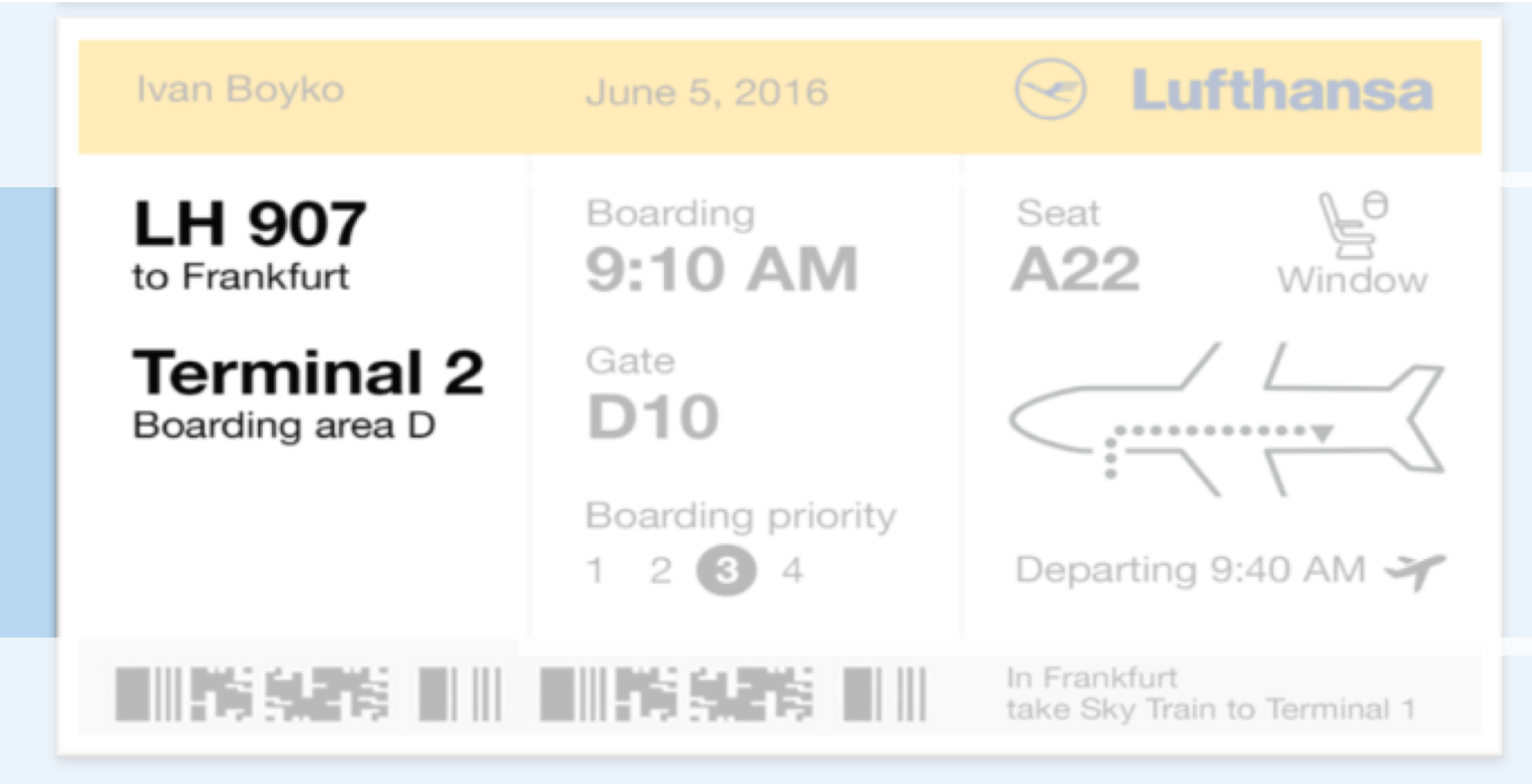

- Whitespace
- Size
- Contrast
- Order

## What tools does the the "get on board" group use?

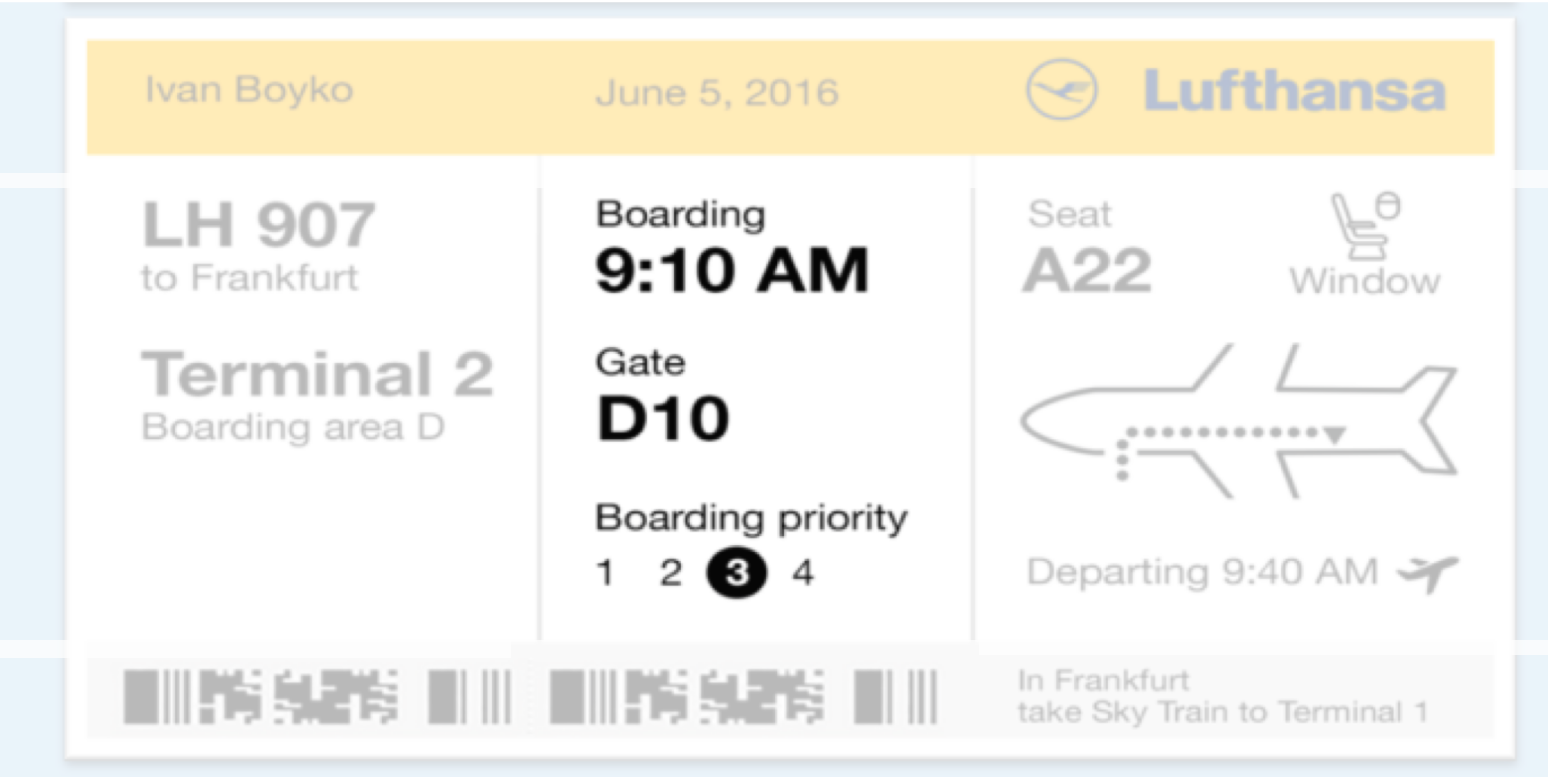

- Whitespace
- Size
- Contrast

## What tools does the the "find your seat" group use?

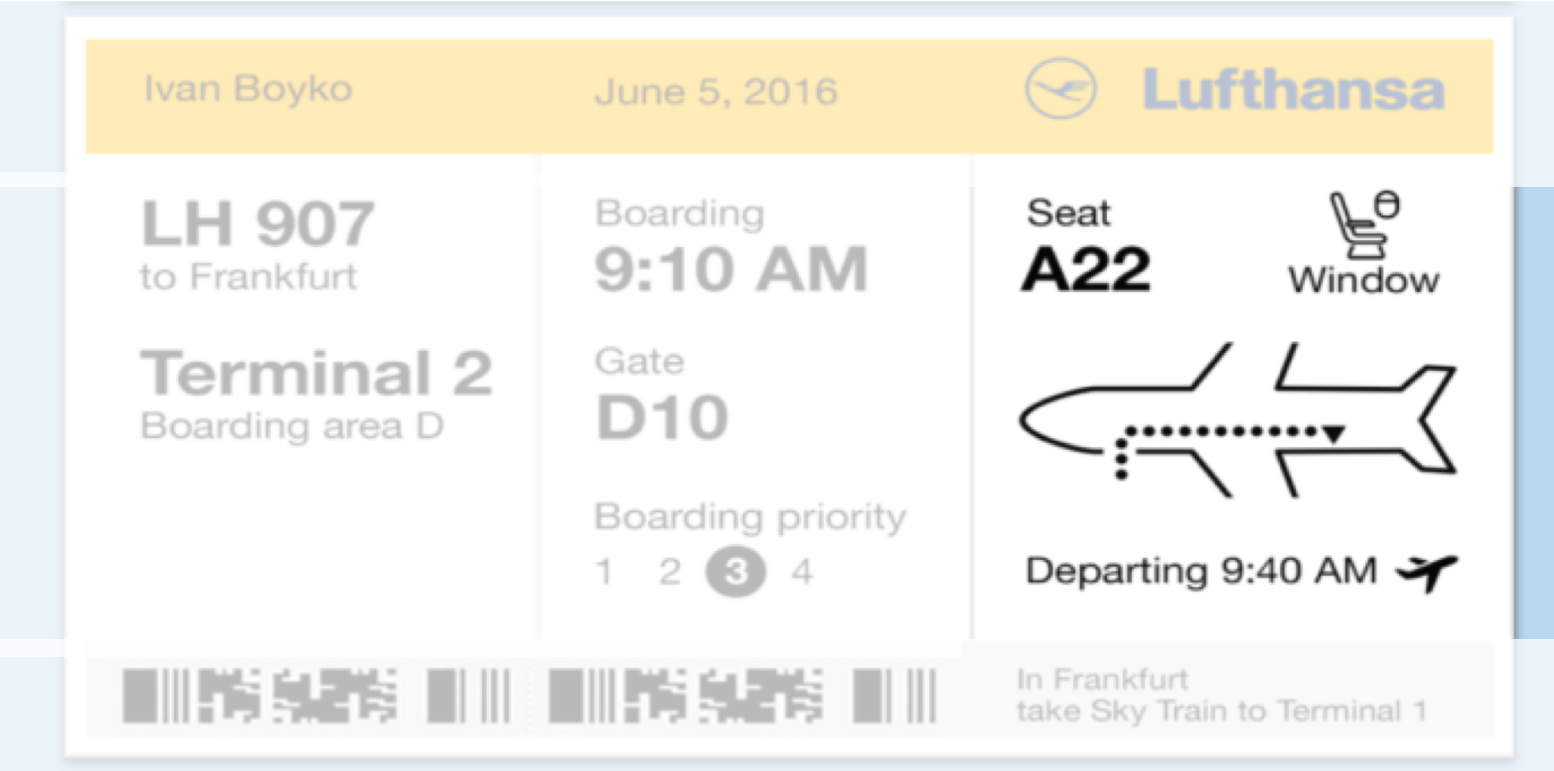

- Images
- Size
- Contrast

## Using the tools together

#### What tools does the compose button use?

- Top and left Top and right Big 1. Conceptual Groupings? 2. Position? 3. Whitespace? 4. Size? 5. Images? Grouped with "menu" No
- Dark box 6. Contrast?
- Red 7. Color?

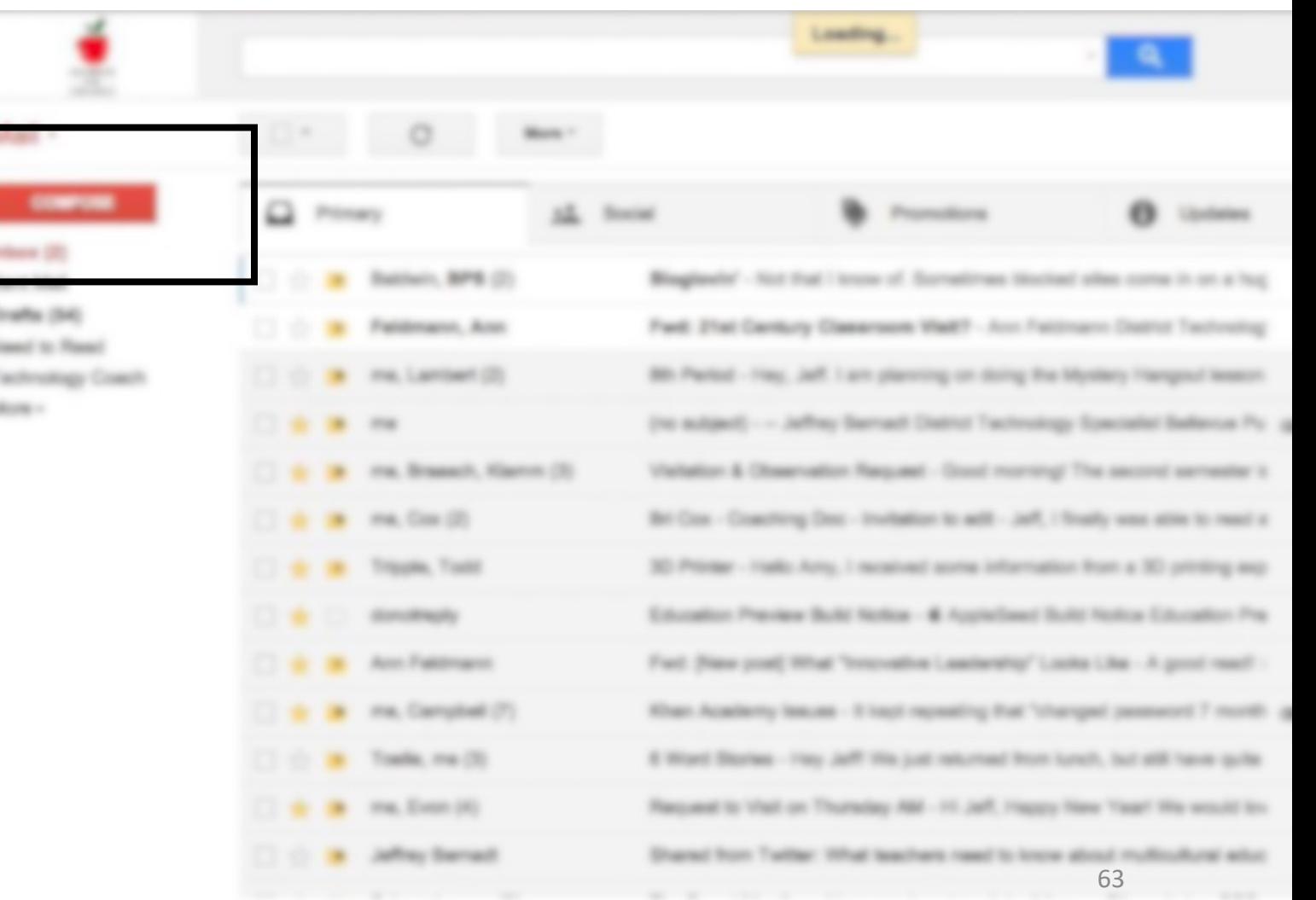

#### What tools does the unread message use?

- Typically at the top left No Bold, white background 1. Conceptual Groupings? 2. Position? 3. Whitespace? 4. Size? 5. Images? 6. Contrast? All messages No
- No 7. Color?

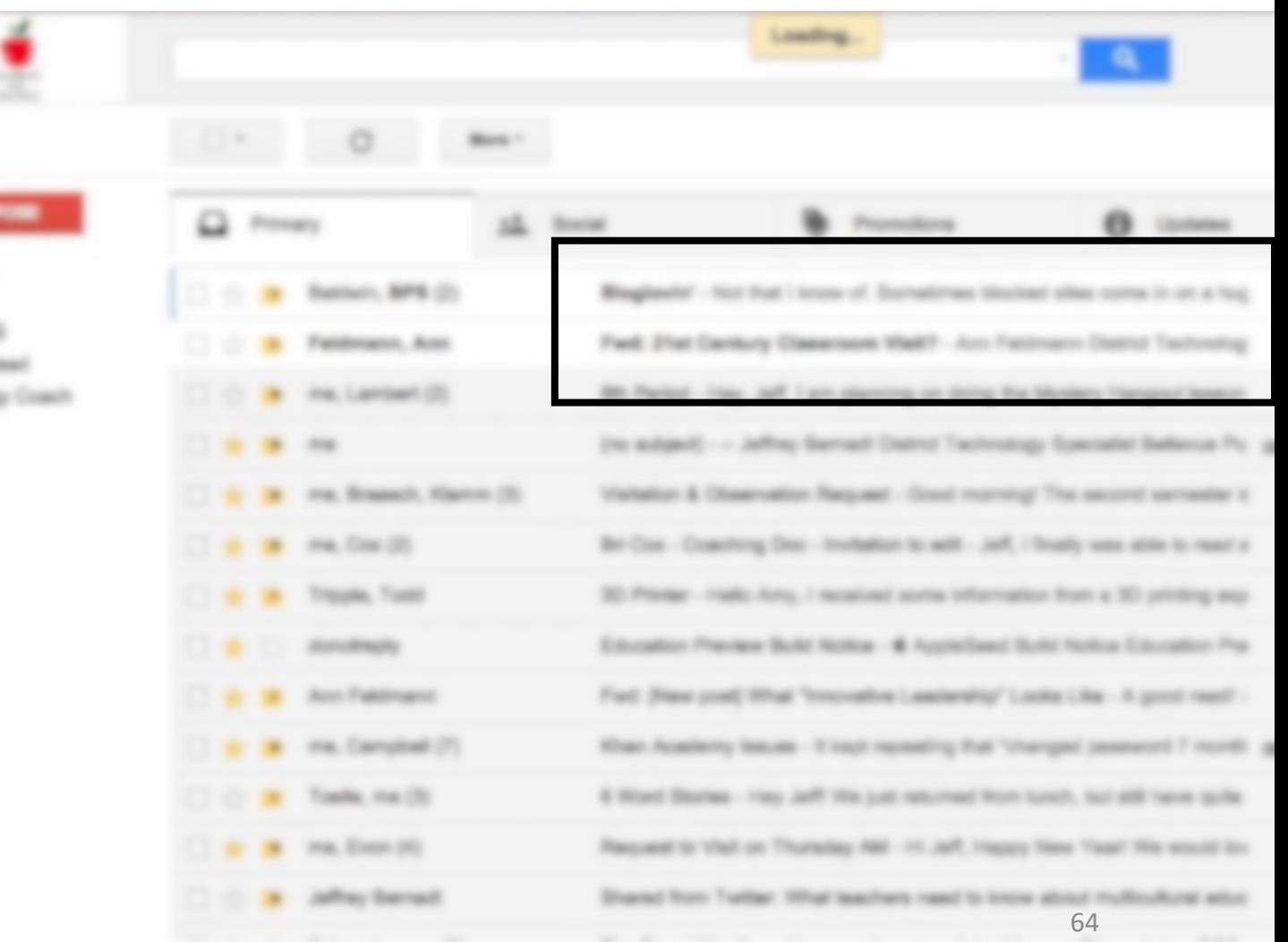

#### What tool do good designers use least?

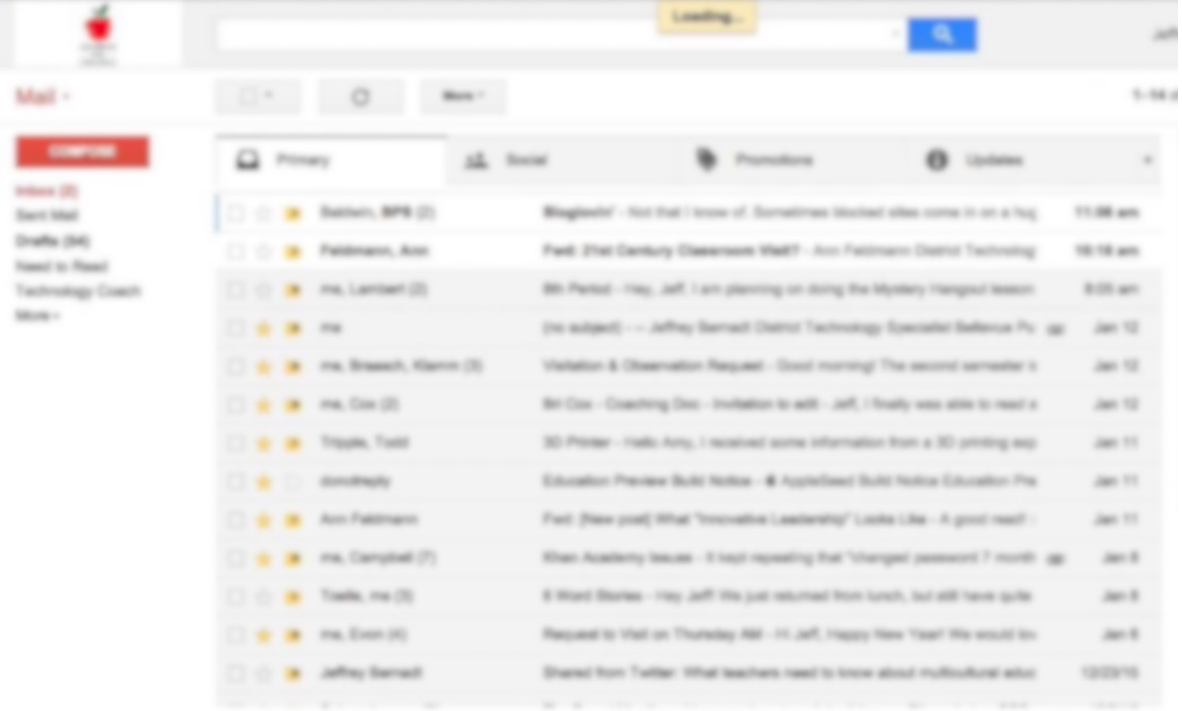

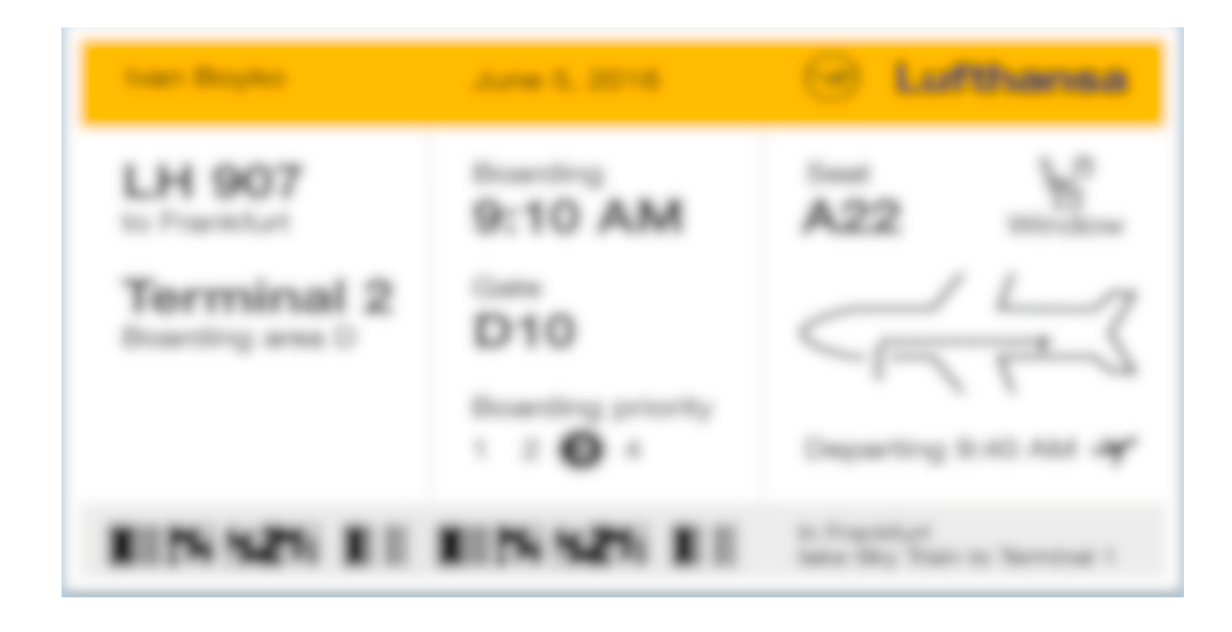

#### Designers use color sparingly

## What tool do novice designers abuse? COLOR

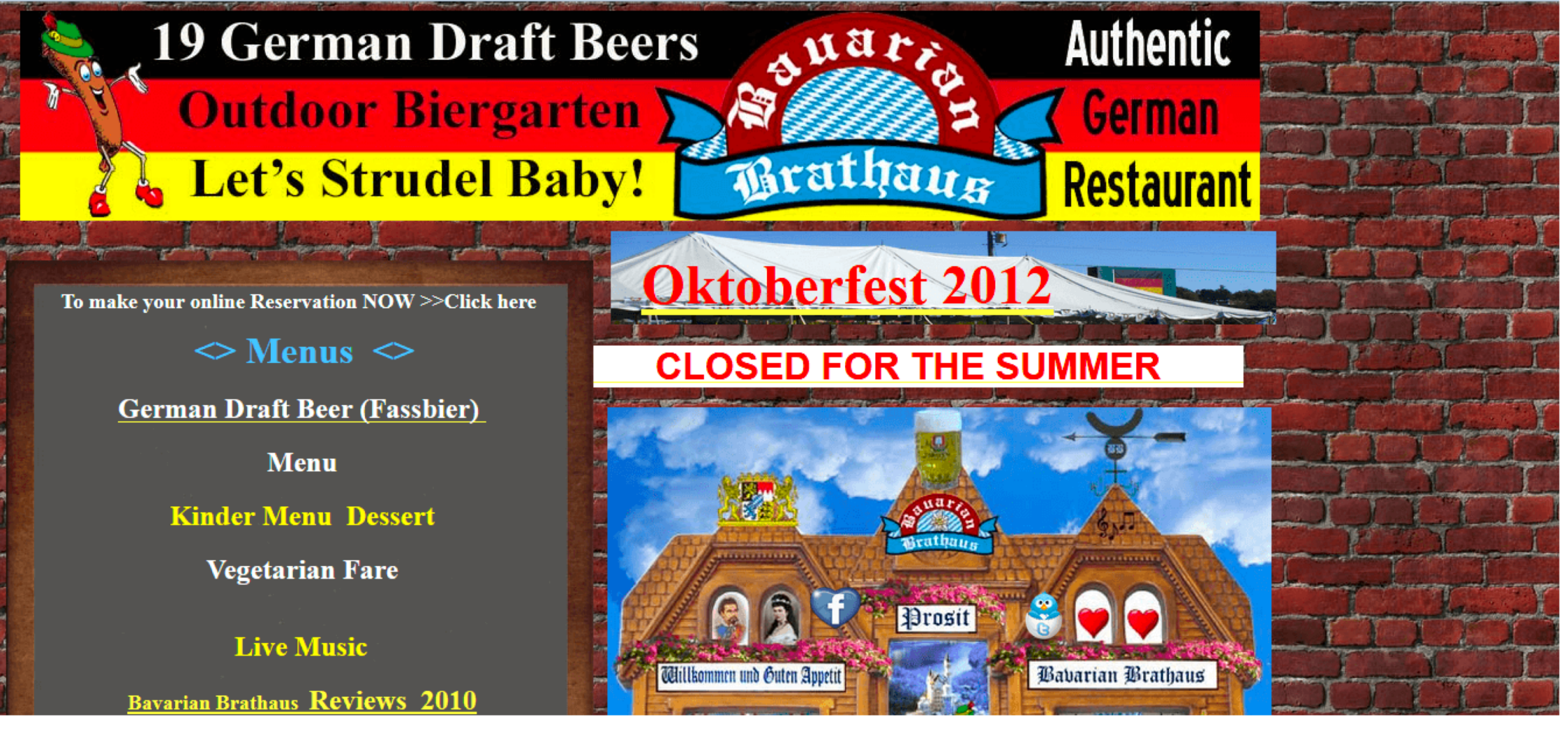

# Use color last.

You are cordially invited to Robert and Alexandra's delectable after dinner party. Wine and nibbles will be served. When: February 20<sup>th</sup>, 2019 at 9:30pm. Where: the pad. If you need directions, ping us. Kindly let us know if you will be attending by February 1st.

You are cordially invited to

#### **Robert and Alexandra's** delectable after dinner party.

Wine and nibbles will be served.

When: February 20<sup>th</sup>, 2019 at 9:30pm. Where: the pad. If you need directions, ping us.

Kindly let us know if you will be attending by February 1st.

68 To establish an nuanced information hierarchy, use whitespace, size and contrast.

#### You don't you need color.

Top and left Top and right Big Dark box **No** Grouped with "menu" No 1. Conceptual Groupings? 2. Position? 3. Whitespace? 4. Size? 5. Images? 6. Contrast? 7. Color?

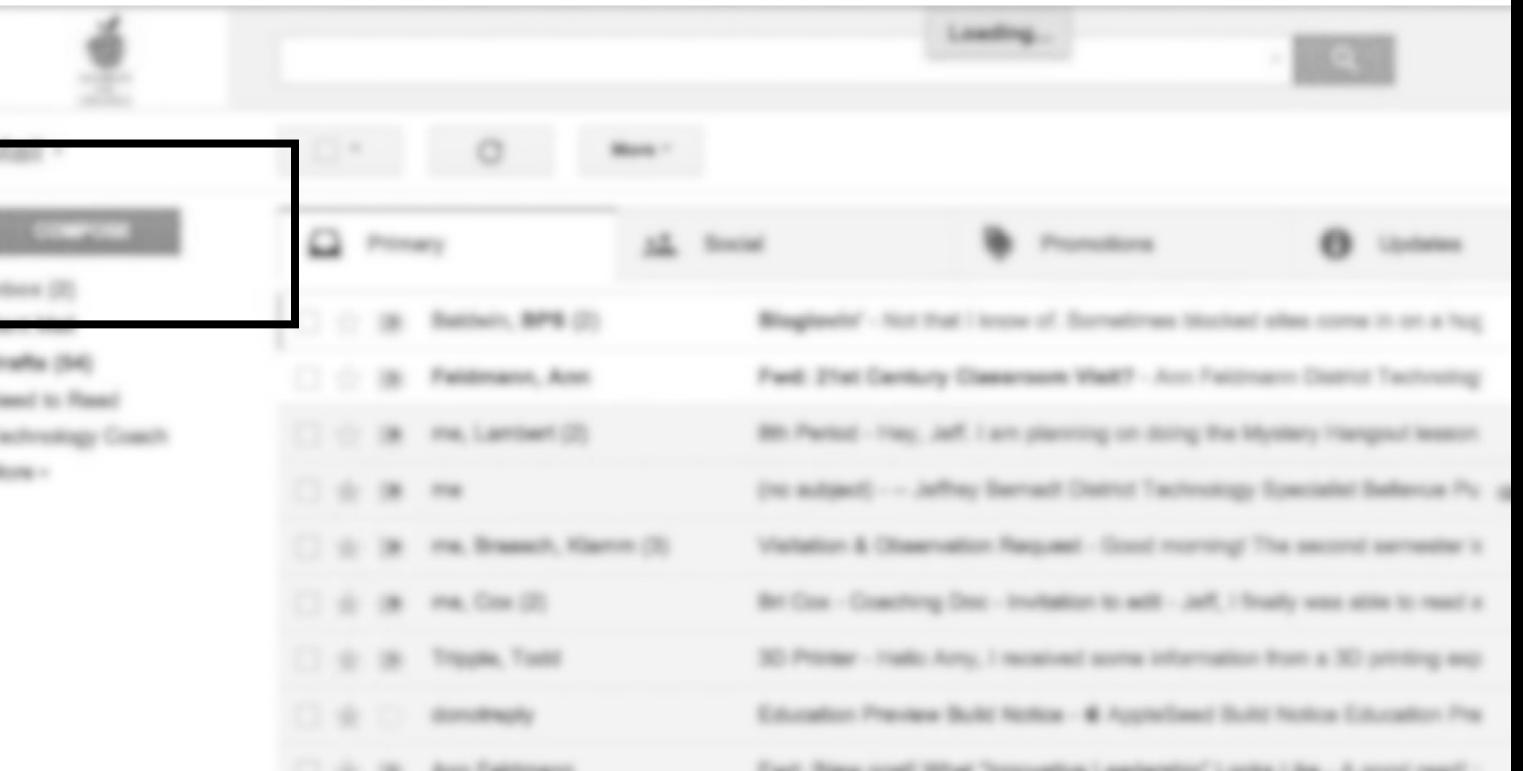

and suite

a sensibili libri

You can use multiple other tools together to make something salient.

## If you are tempted to use color, use whitespace, size and contrast instead.

You are cordially invited to Robert and Alexandra's delectable after dinner party. Wine and nibbles will be served. When: February 20<sup>th</sup>, 2019 at 9:30pm. Where: the pad. If you need directions, ping us. Kindly let us know if you will be attending by February 1st.

You are cordially invited to

#### **Robert and Alexandra's** delectable after dinner party.

Wine and nibbles will be served.

When: February 20<sup>th</sup>, 2019 at 9:30pm. Where: the pad. If you need directions, ping us.

Kindly let us know if you will be attending by February 1st.

## Implementing Information Design

In HTML and CSS

### HTML Warm-up: Remake the invitation

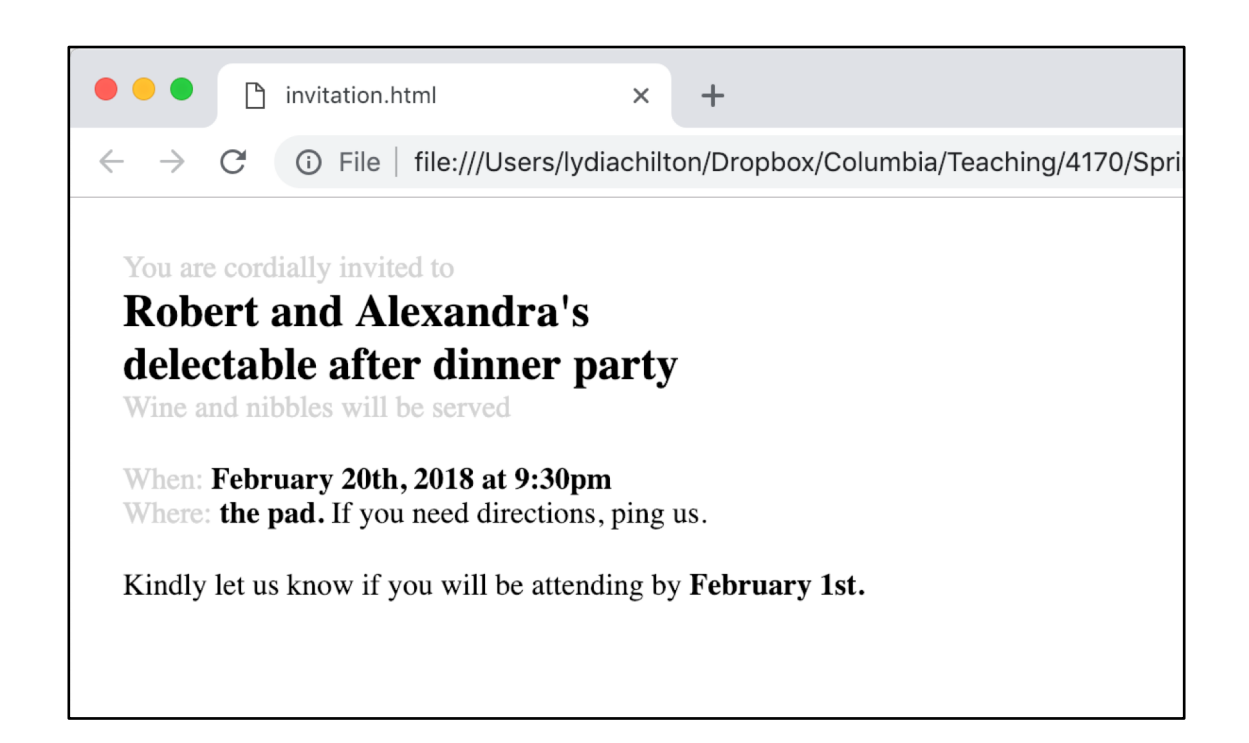

#### Step 1. Just run it.

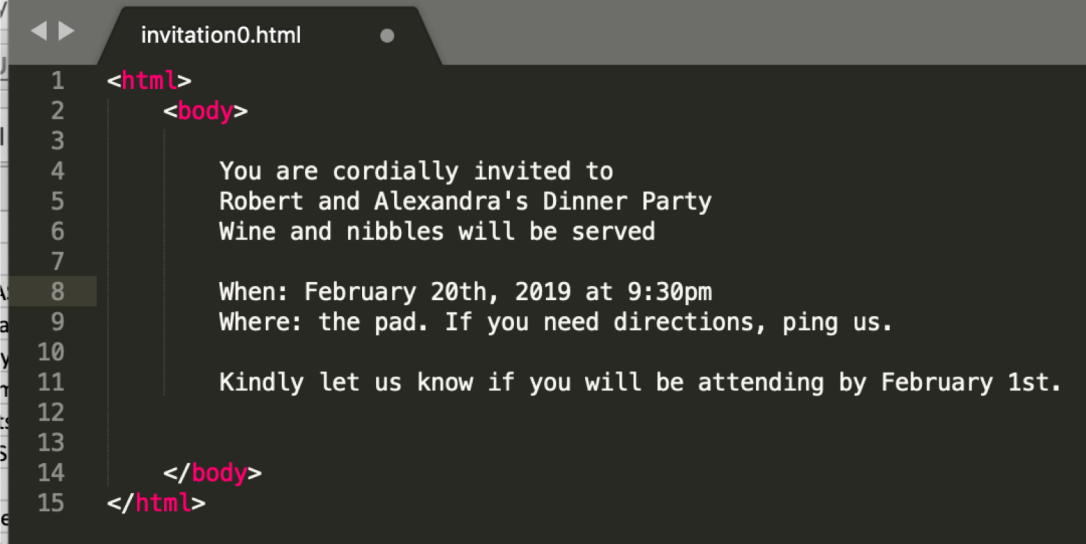

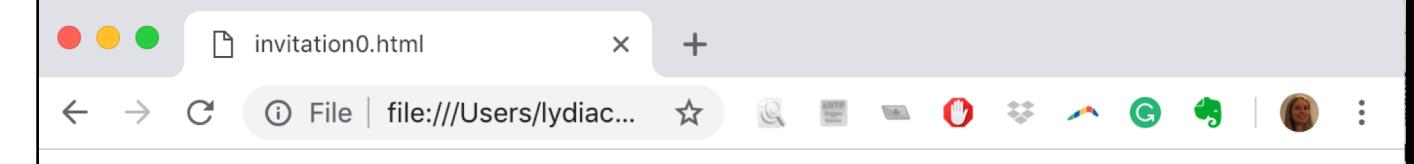

You are cordially invited to Robert and Alexandra's Dinner Party Wine and nibbles will be served When: February 20th, 2018 at 9:30pm Where: the pad. If you need directions, ping us. Kindly let us know if you will be attending by February 1st.

#### Step 2. Add <div> elements to create groups

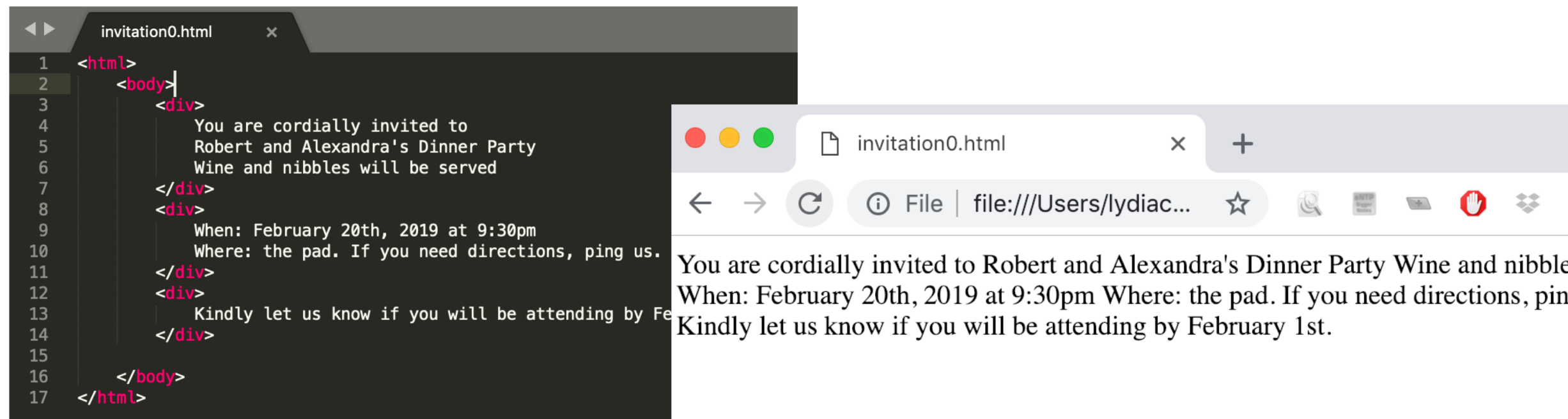
### Step 3. Add style header, and padding to divs

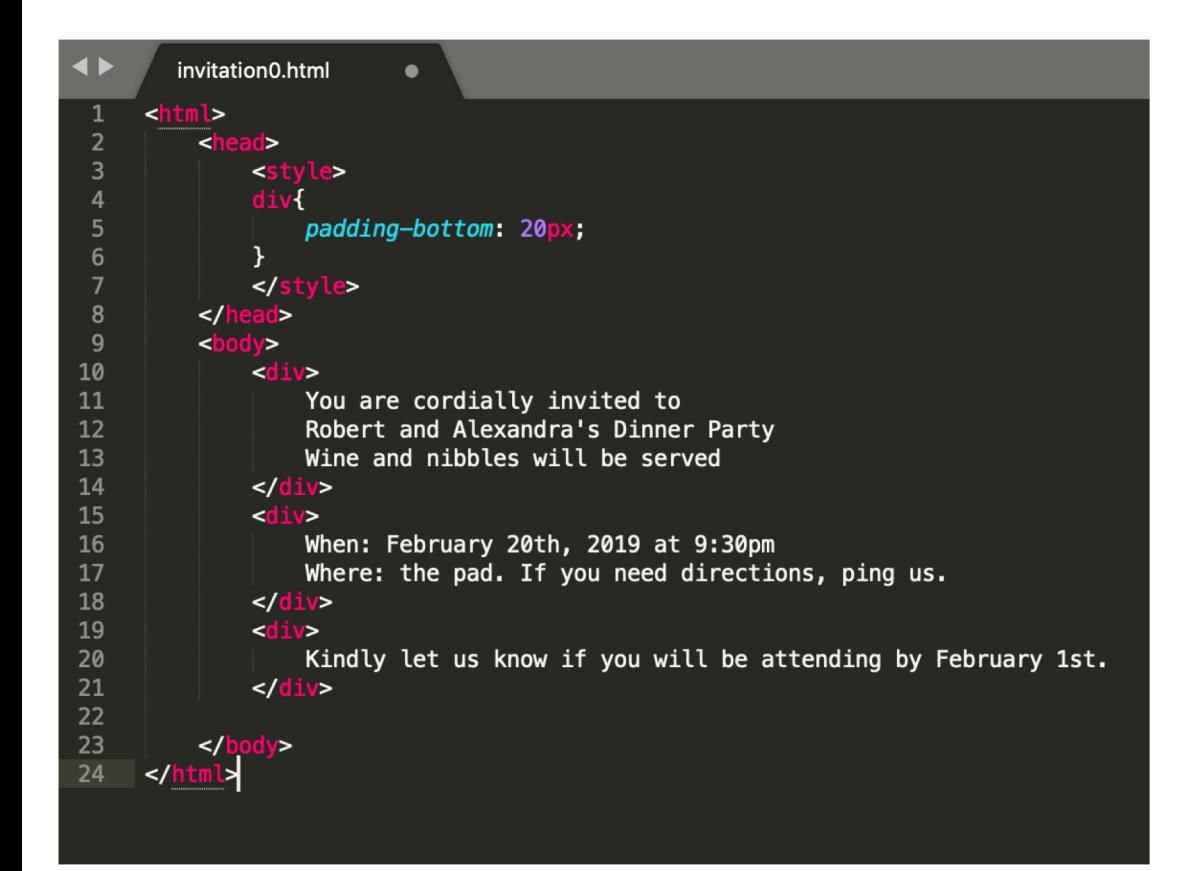

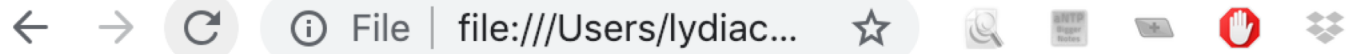

You are cordially invited to Robert and Alexandra's Dinner Party Wine and nibl

When: February 20th, 2019 at 9:30pm Where: the pad. If you need directions, p

Kindly let us know if you will be attending by February 1st.

### Step 4. Add spans and more styles by class

```
\blacklozengeinvitation0.html
                                  \boldsymbol{\mathsf{x}}1
       <html>
            <head>
  \overline{2}3
                  <style>
  \overline{4}div
  5
                        padding-bottom: 20px;
  6\phantom{1}\mathcal{F}\overline{7}.data8
  9
                        font-weight: bold;
                  \mathcal{F}10
11
12
                  .big{
13
                        font-size: 24px;
14
                  \mathcal{F}15
16
                  \langlestyle>
17
            \alpha/head>
18

19
                  <div>You are cordially invited to
20
                        <span class="dark big">
21
                             Robert and Alexandra's
22
23
                             delectable after dinner party
24
                        k/span>
                        Wine and nibbles will be served
25
26
                  \frac{d}{dx}
```
#### ① File | file:///Users/lydiac... ☆ Q ■ ■ ● ◆ ジ  $\mathcal{C}$  $\leftarrow$   $\rightarrow$  $\curvearrowleft$  G  $\clubsuit$

You are cordially invited to Robert and Alexandra's delectable after dinner **party** Wine and nibbles will be served

When: February 20th, 2019 at 9:30pm Where: the pad. If you need directions, ping us.

Kindly let us know if you will be attending by February 1st.

### Step 5. Add <br > elements to break lines.

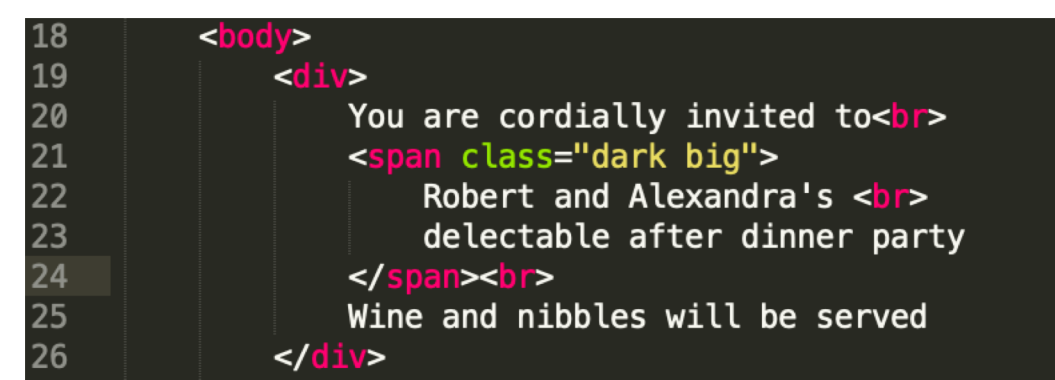

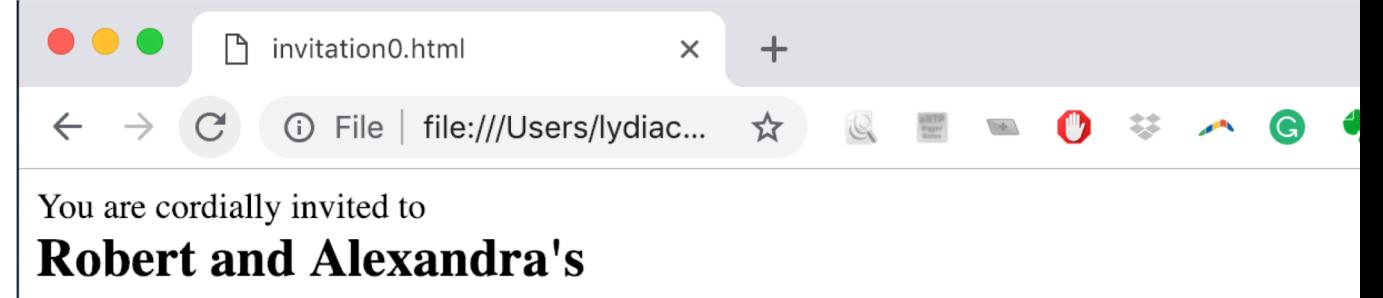

delectable after dinner party

Wine and nibbles will be served

When: February 20th, 2019 at 9:30pm Where: the pad. If you need directions, ping us.

Kindly let us know if you will be attending by February 1st.

### Demo

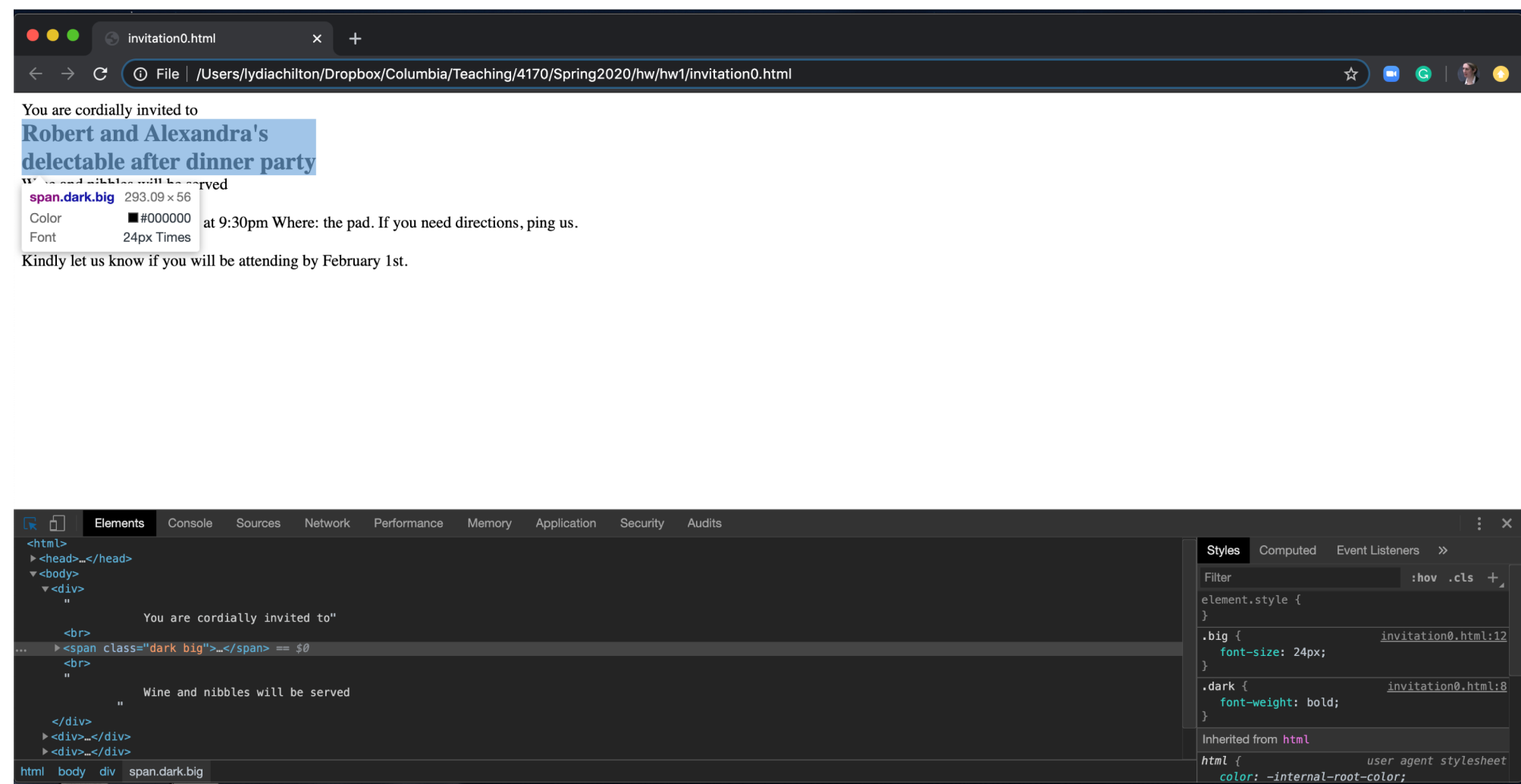

# If you are new to HTML and CSS….

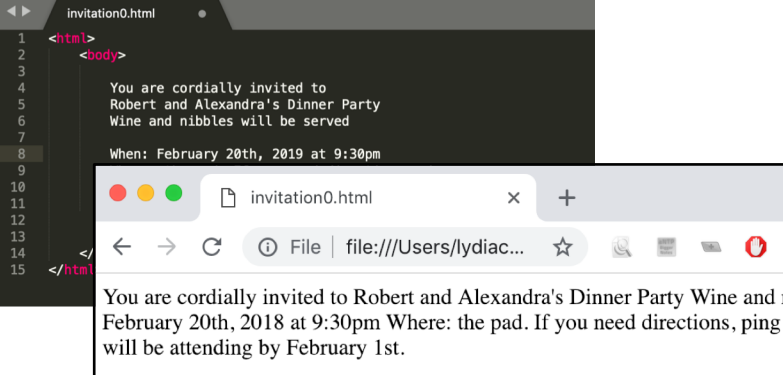

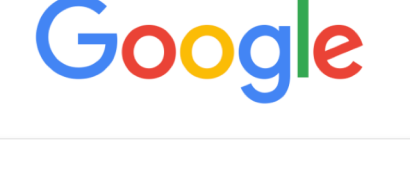

 $\overline{\mathbf{v}}$ 

Google Search I'm Feeling Lucky

### Try it Google it Ask the staff

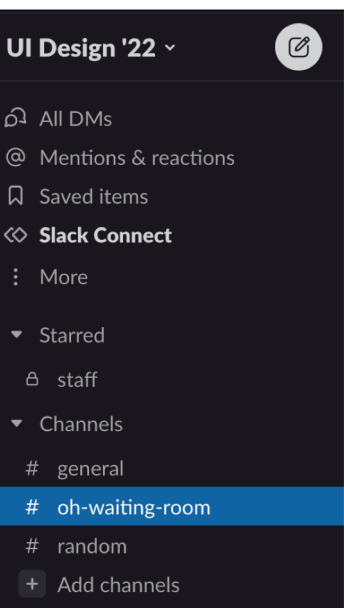

# Information Foraging Theory

### When you're at a restaurant, do you read a menu linearly, top to bottom, like you read a book?

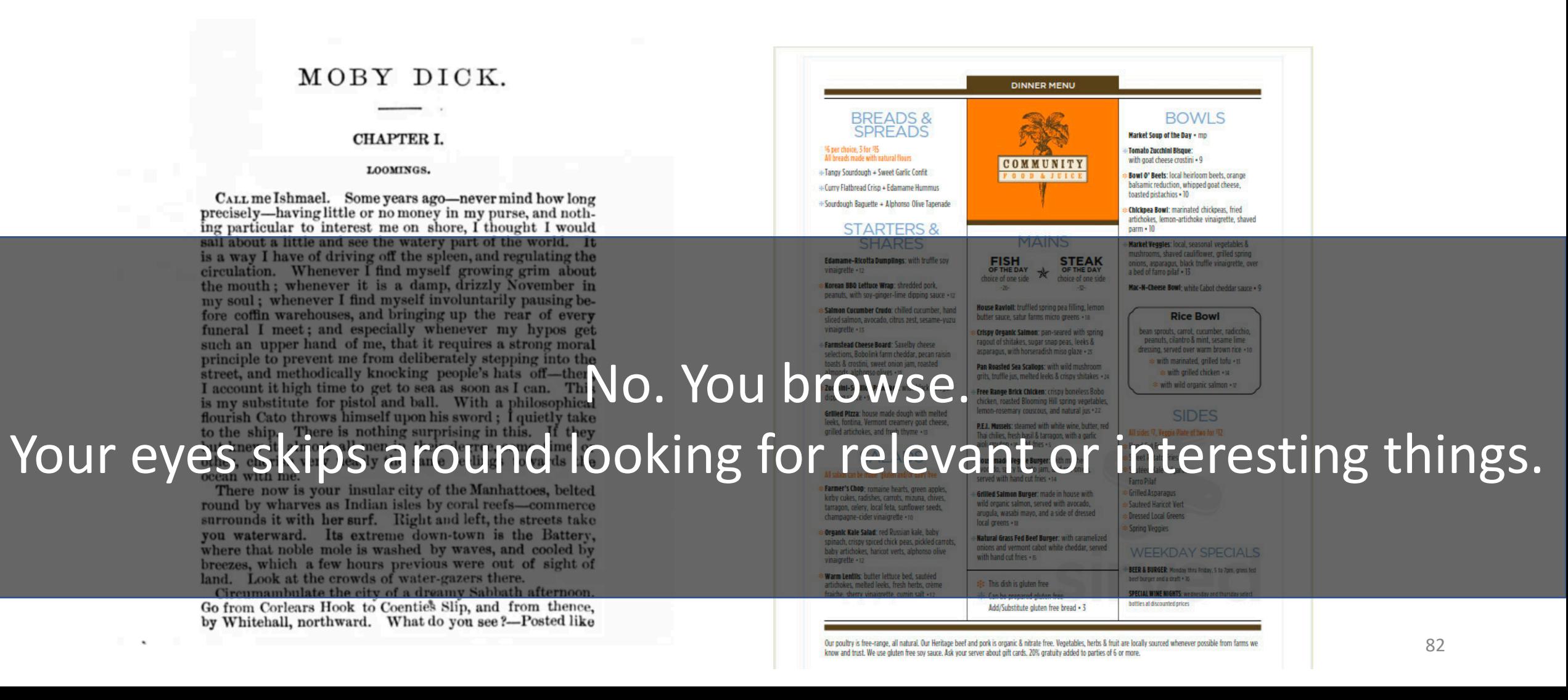

### You want to find buy a used guitar. Where would you look?

#### craigslist

#### post to classifieds

my account

**Search** 

search craigslist event calendar events **MTWTFSS** general 15 16 17 18 19 20 21 groups 22 23 24 25 26 27 28 29 30 31 1 2 3 4  $5|6|7|8|9|10|11$ help, fag. abuse, legal

avoid scams & fraud personal safety tips terms of use new privacy policy system status

about craigslist craigslist is hiring in sf craigslist open source craigslist blog best-of-craigslist craigslist TV "craigslist joe" craig connects progressive directory weather quake tide

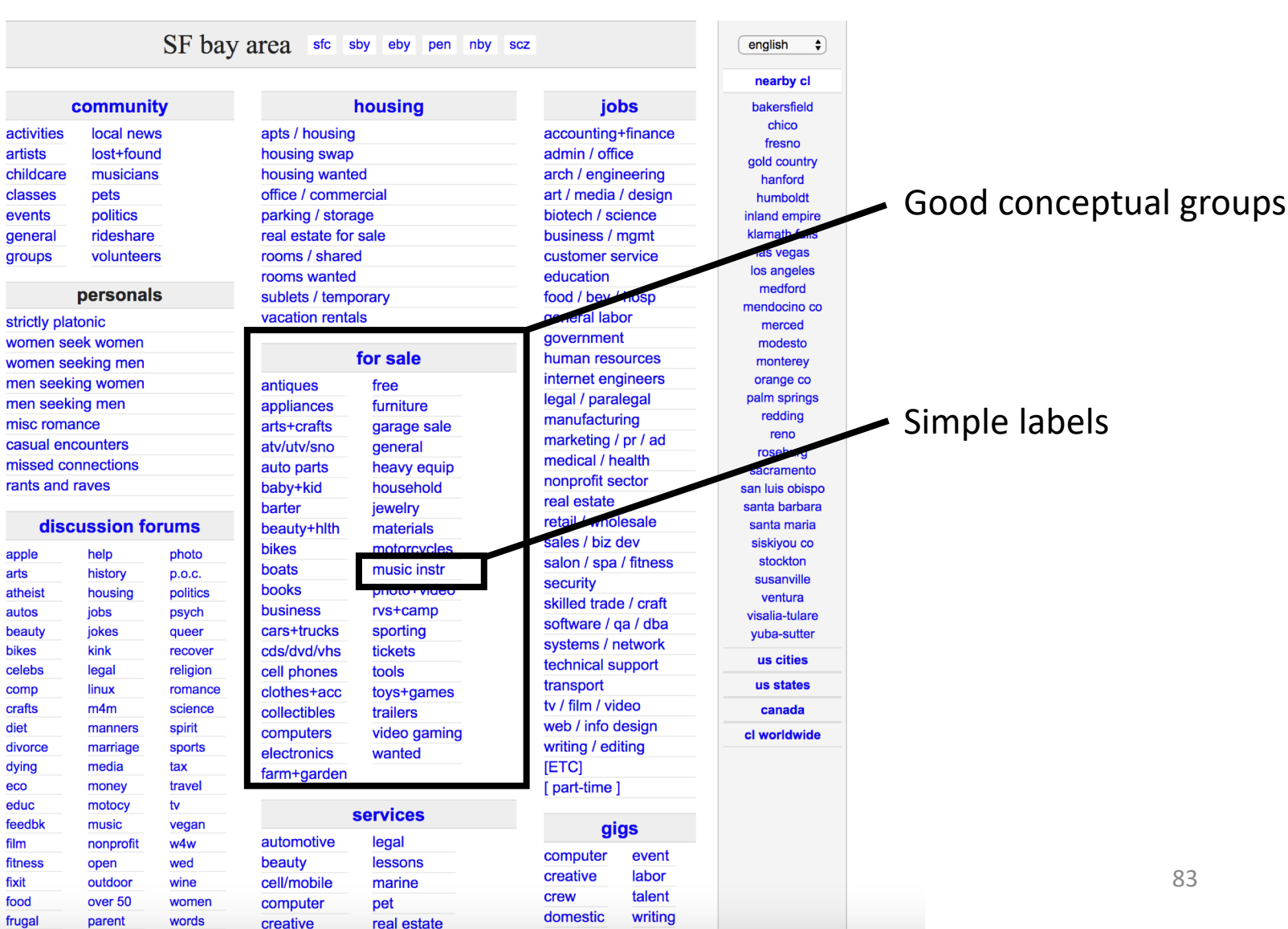

# Information Hierarchy guides attention at a high level…

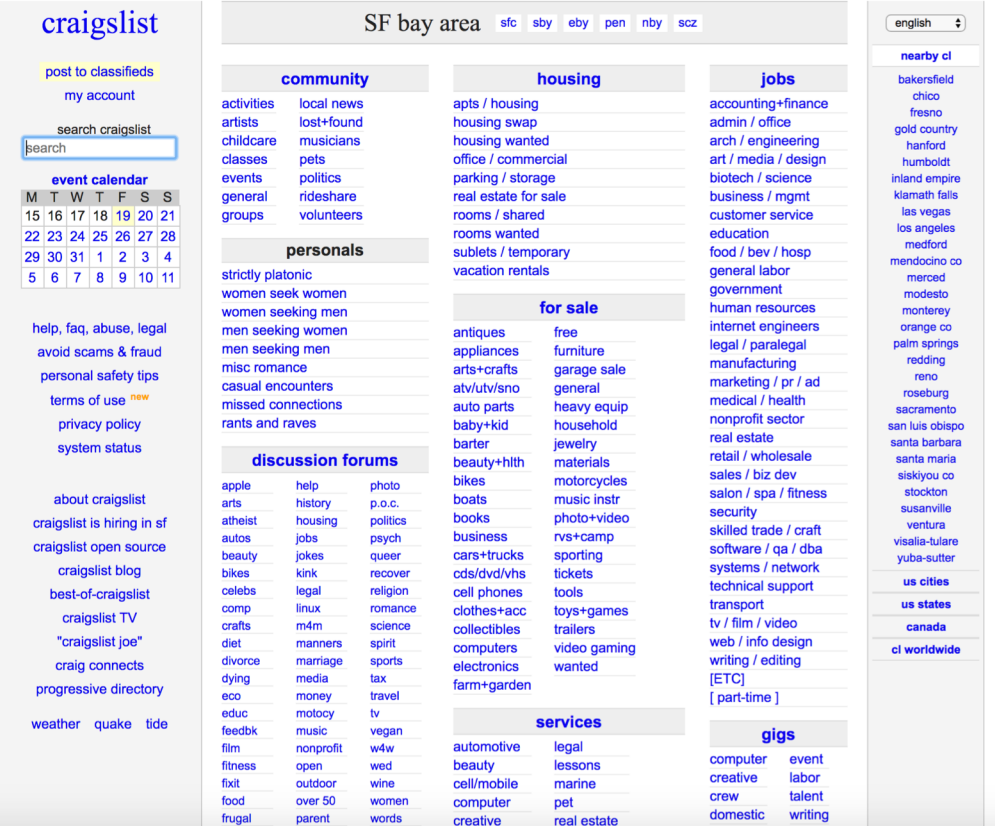

### To help users find relevant or interesting things.

### Information Foraging Theory says users follow visual or textual clues to sense if they are on the right track.

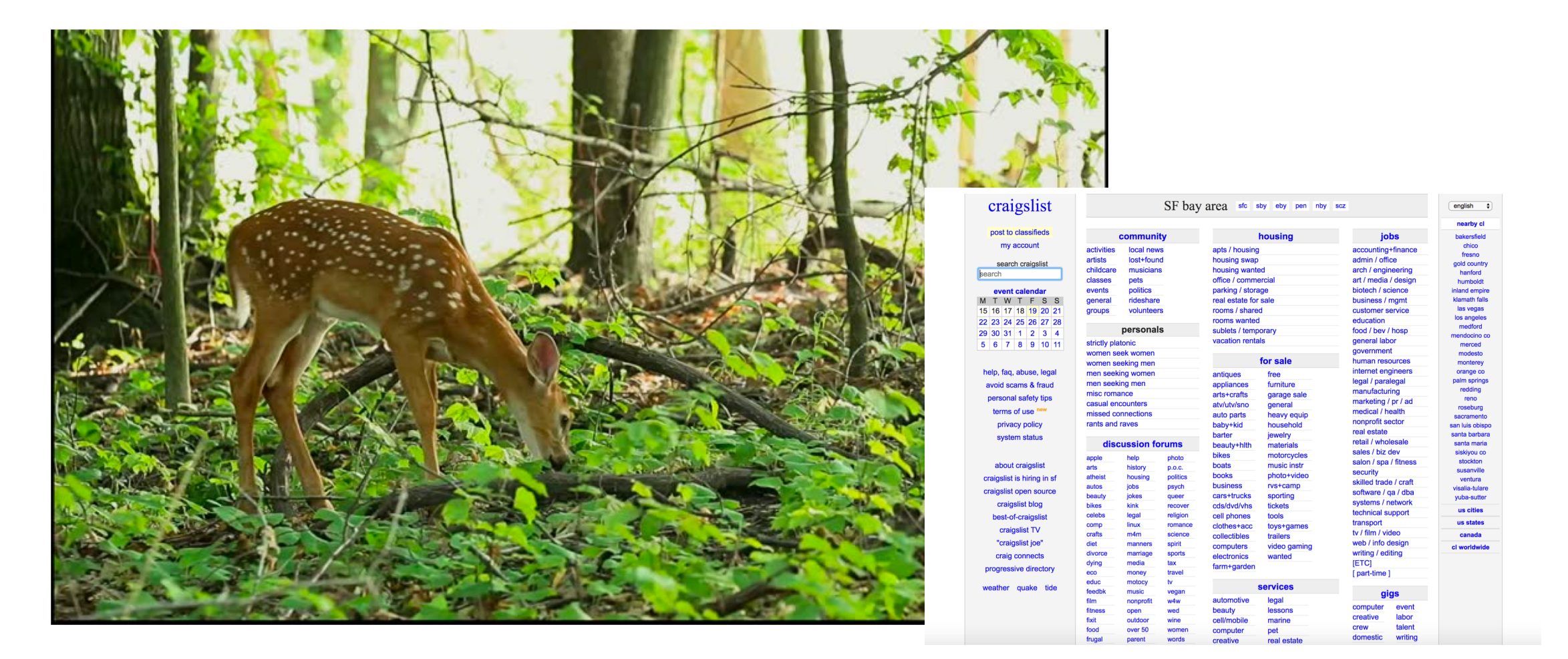

# Caveat 1: Use simple text labels BUT some data don't need labels.

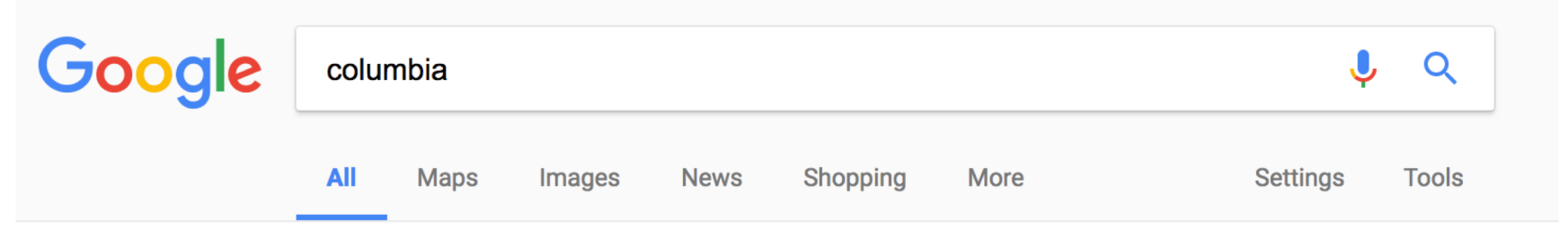

About 647,000,000 results (0.66 seconds)

#### Shop Columbia<sup>®</sup> Online | Outdoor Apparel & Products

#### Ad www.columbia.com/ ▼

Save at the Official Columbia Site. Free Shipping & More for Members! Types: Jackets, Vests, Shirts, Pants, Shorts, Footwear, Accessories, Backpacks 35% Off Select Styles · Columbia Apparel & Gear · Waterproof Puffy Jackets · Columbia Gift Cards

#### Columbia Sportswear: Outdoor Clothing, Outerwear & Accessories

#### https://www.columbia.com/ ▼

Shop direct from Columbia Sportswear. Our Outerwear is Tested Tough in the Pacific Northwest. Shop for Jackets, Pants, Shirts, Shoes & more.

Men · Women · Insulated & Down · Jackets

#### Columbia University in the City of New York https://www.columbia.edu/ ▼

Schedule a tour of the Morningside campus. Five graduates in cap and gown celebrate facing the camera. Commencement. University-wide commencement information. Annette Lopes smiling at camera. Employment. Careers at Columbia. College walk in front of Low Library. Columbia Data. A statistical snapshot of the ...

# Caveat 1: Use simple text labels BUT some data don't need labels.

statistical snapshot of the ...

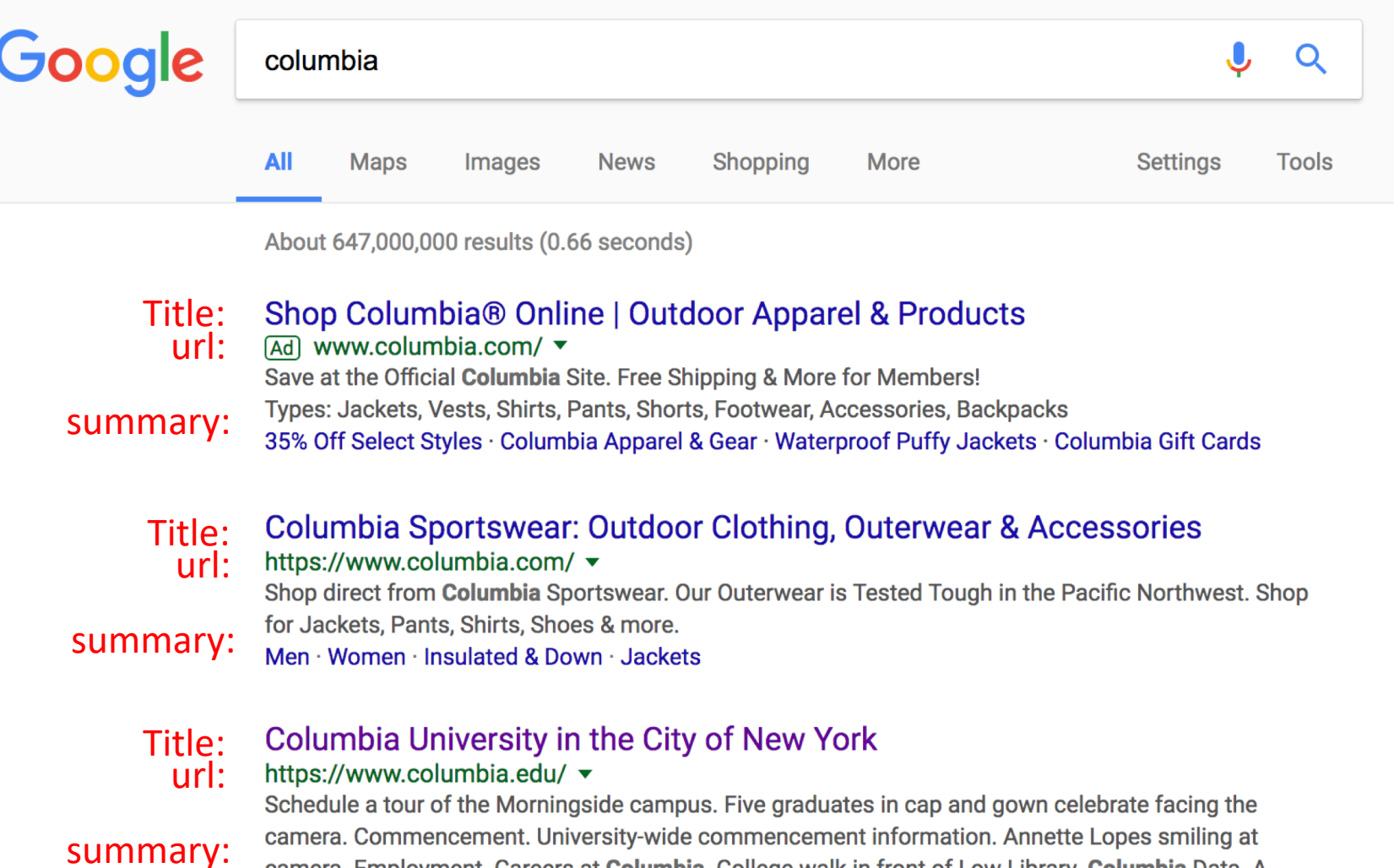

camera. Employment. Careers at Columbia. College walk in front of Low Library. Columbia Data. A

87

### Caveat 2: Use Familiar Icons

# 000

## **BUT....**

### Don't use unfamiliar icons

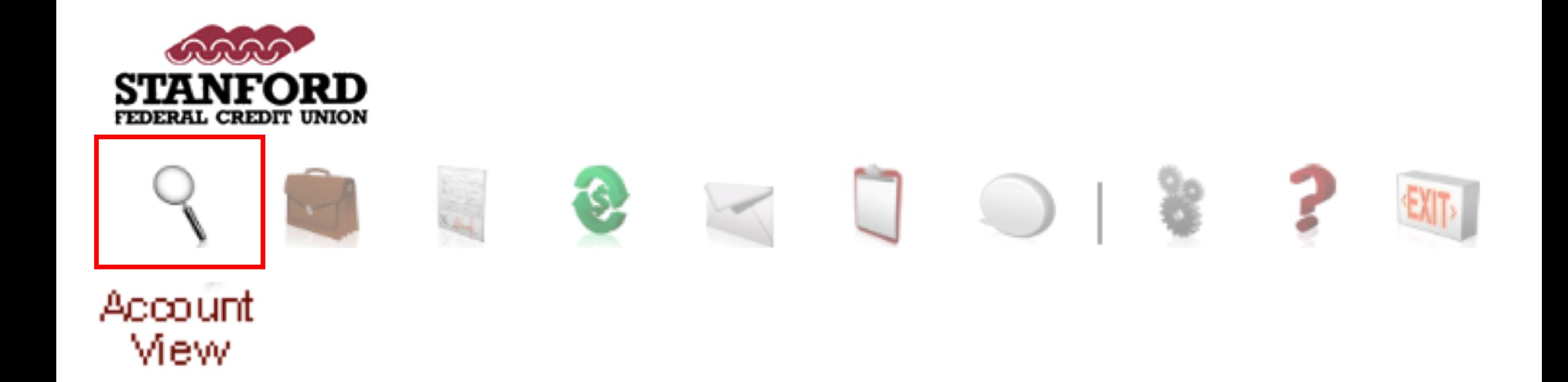

### But not unfamiliar icons

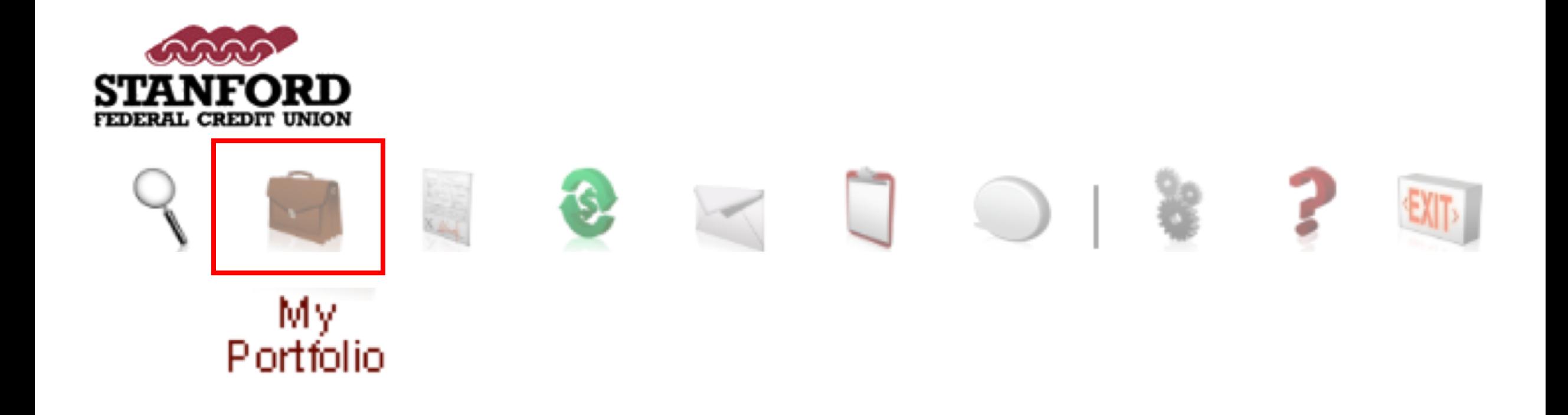

### But not unfamiliar icons

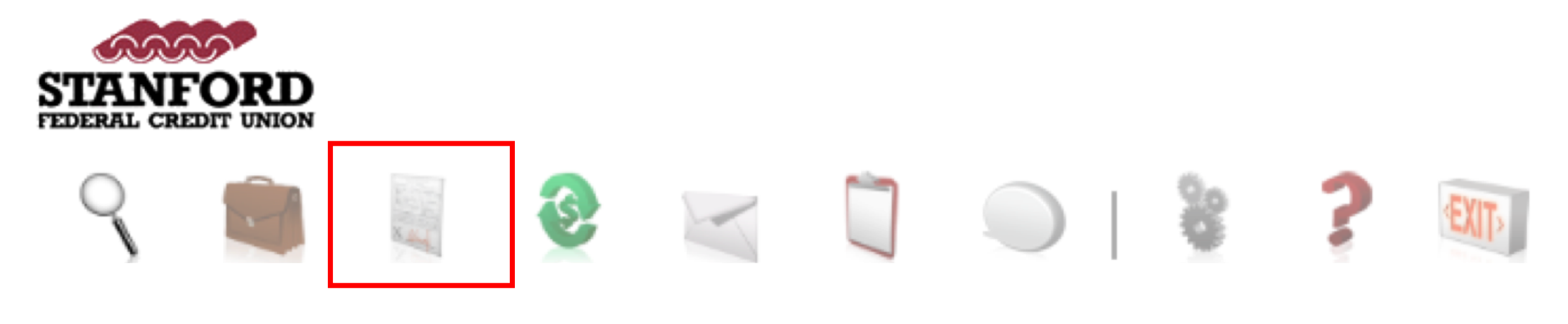

LoanClick

### But not unfamiliar icons

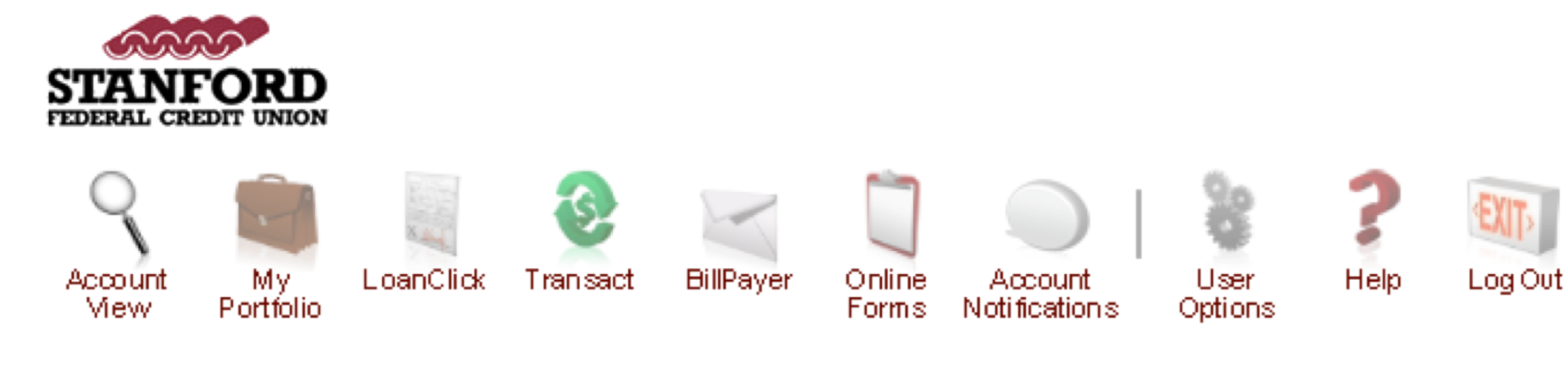

# Icons are useful when users don't know the word for the object.

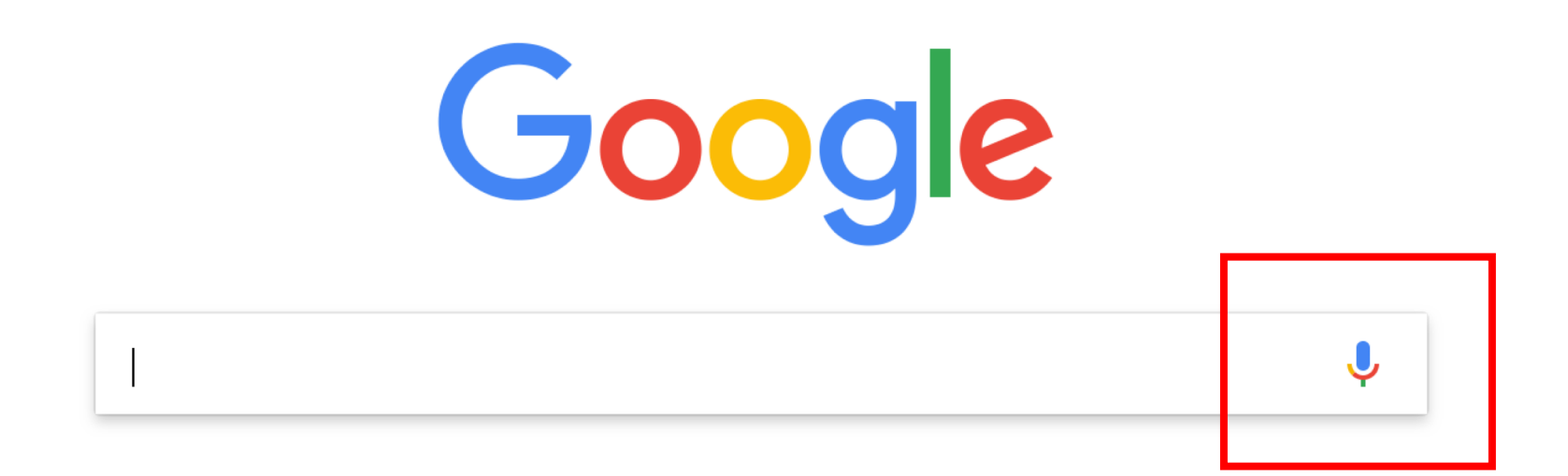

### Aesthetics Matters to finding information

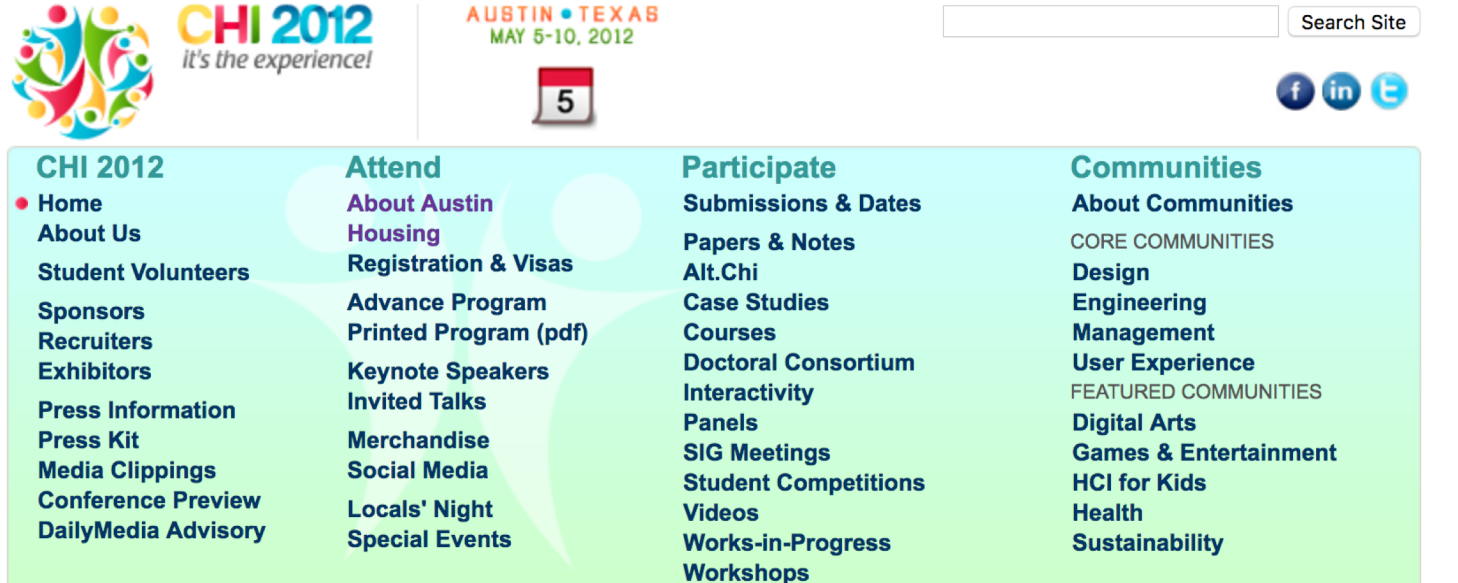

### **CHI 2012 Housing**

The housing bureau is now closed. If you need to arrange your own accomodation near the conference, the address of the convention center is: 500 East Cesar Chavez Street Austin, TX 78701.

CHI 2012 Housing is open! Make your housing reservation.

#### **Location**

CULO049 is hains hald at the Austin Convention Center in deventors Austin, near

### Aesthetics Matters to finding information

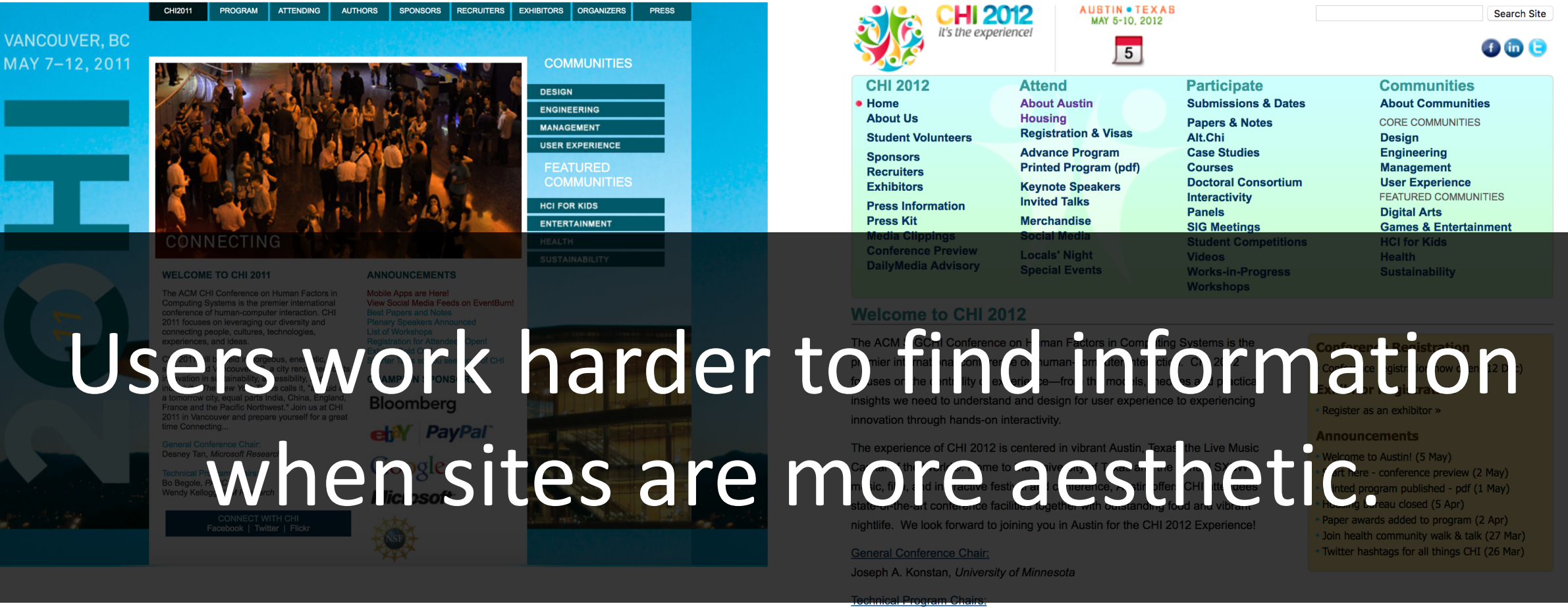

Ed H. Chi, Google Kristina Höök, Mobile Life @ KTH, Sweden

95

#### **Champion Sponsors** Ander Jackson

# Summary

### The main feature of many websites is to **display information** in a way that helps users **accomplish a goal**.

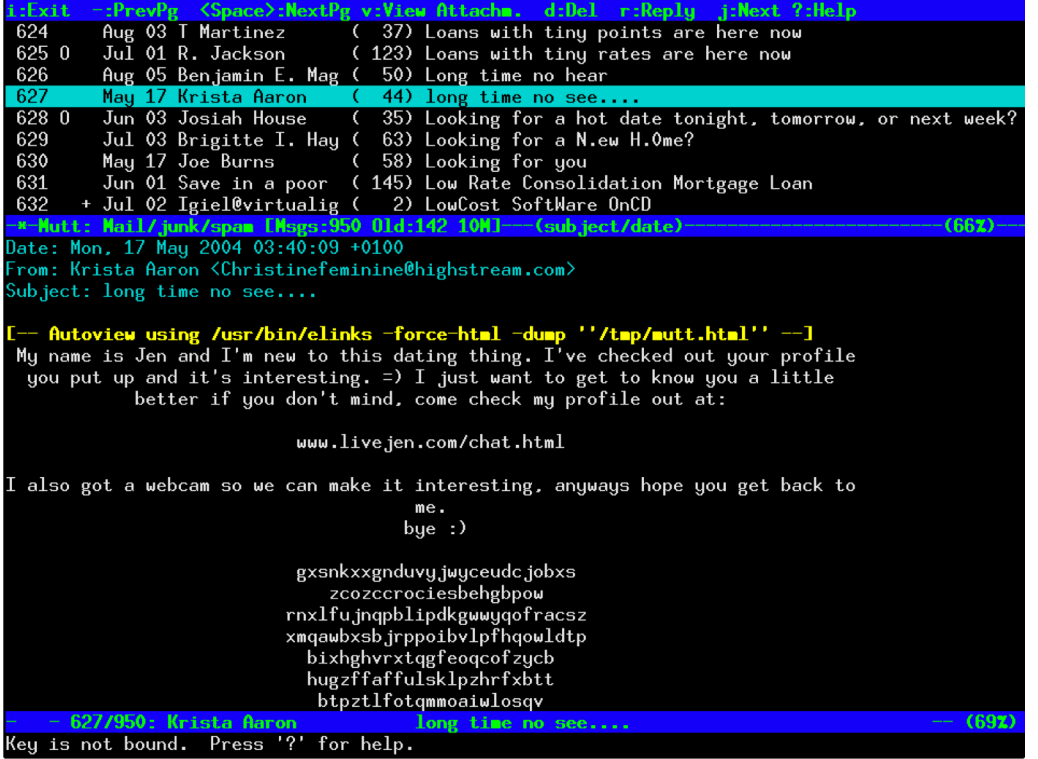

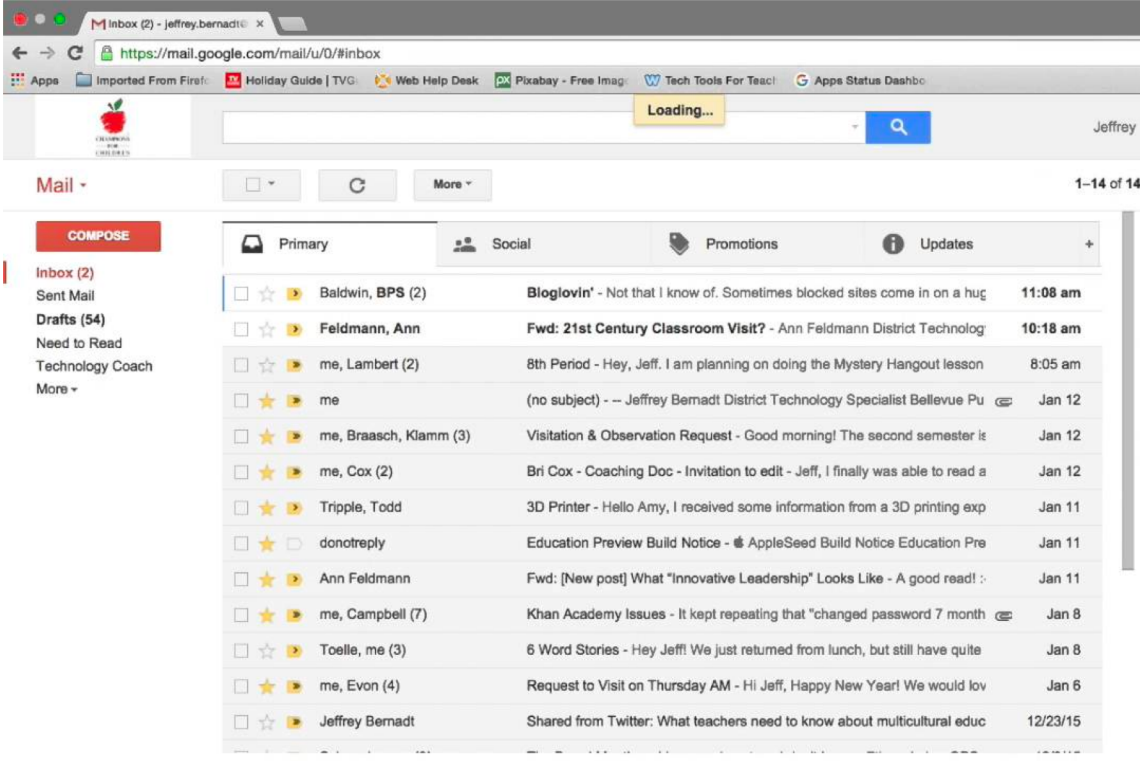

### Pine text-based email client GMail

Users have a spotlight of attention. Designers use a visual information hierarchy to guide users' attention

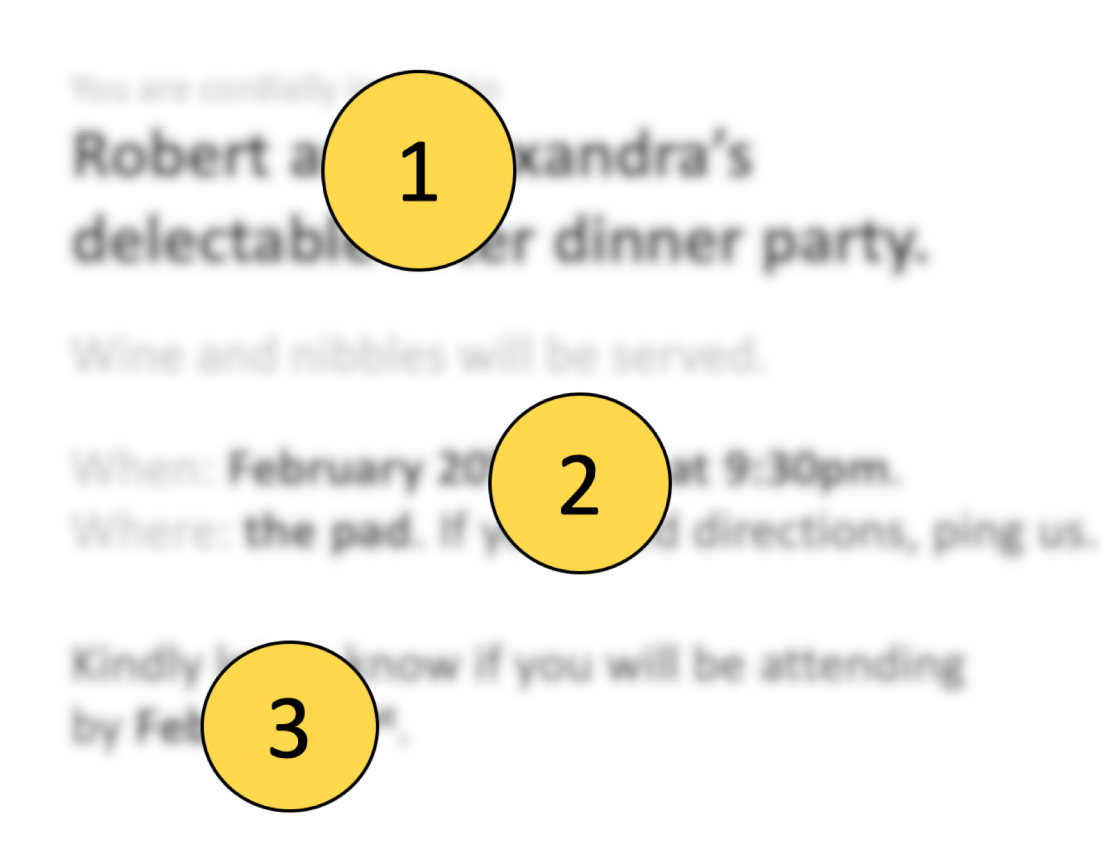

# Seven tools for visually indicating importance

You are cordially invited to Robert and Alexandra's delectable after dinner party.

Wine and nibbles will be served.

When: February 20th, 2018 at 9:30pm. Where: the pad. If you need directions, ping us.

Kindly let us know if you will be attending by February 1f.

### Conceptual grouping Location Mhitespace Size

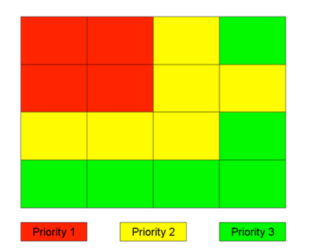

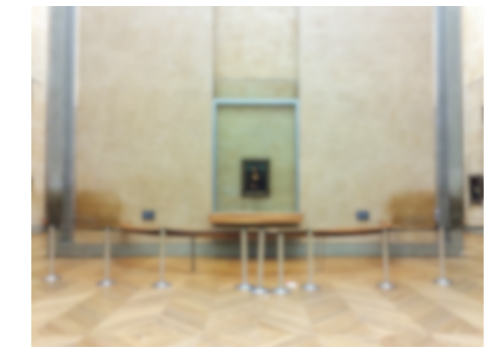

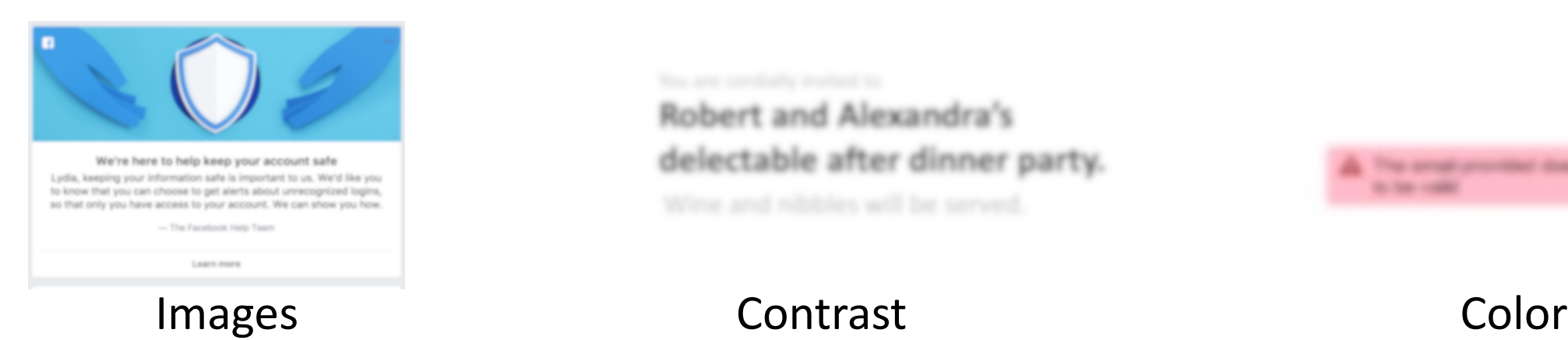

### Robert and Alexandra's delectable after dinner party.

The period principal does not **A Sea Links** 

# Use multiple tools. Use color last. Use size, whitespace and contrast instead.

You are cordially invited to Robert and Alexandra's delectable after dinner party. Wine and nibbles will be served. When: February 20<sup>th</sup>, 2019 at 9:30pm. Where: the pad. If you need directions, ping us. Kindly let us know if you will be attending by February 1st.

You are cordially invited to

### **Robert and Alexandra's** delectable after dinner party.

Wine and nibbles will be served.

When: February 20<sup>th</sup>, 2019 at 9:30pm. Where: the pad. If you need directions, ping us.

Kindly let us know if you will be attending by February 1st.

### Information Foraging Theory says users follow visual or textual clues to to sense if they are on the right track.

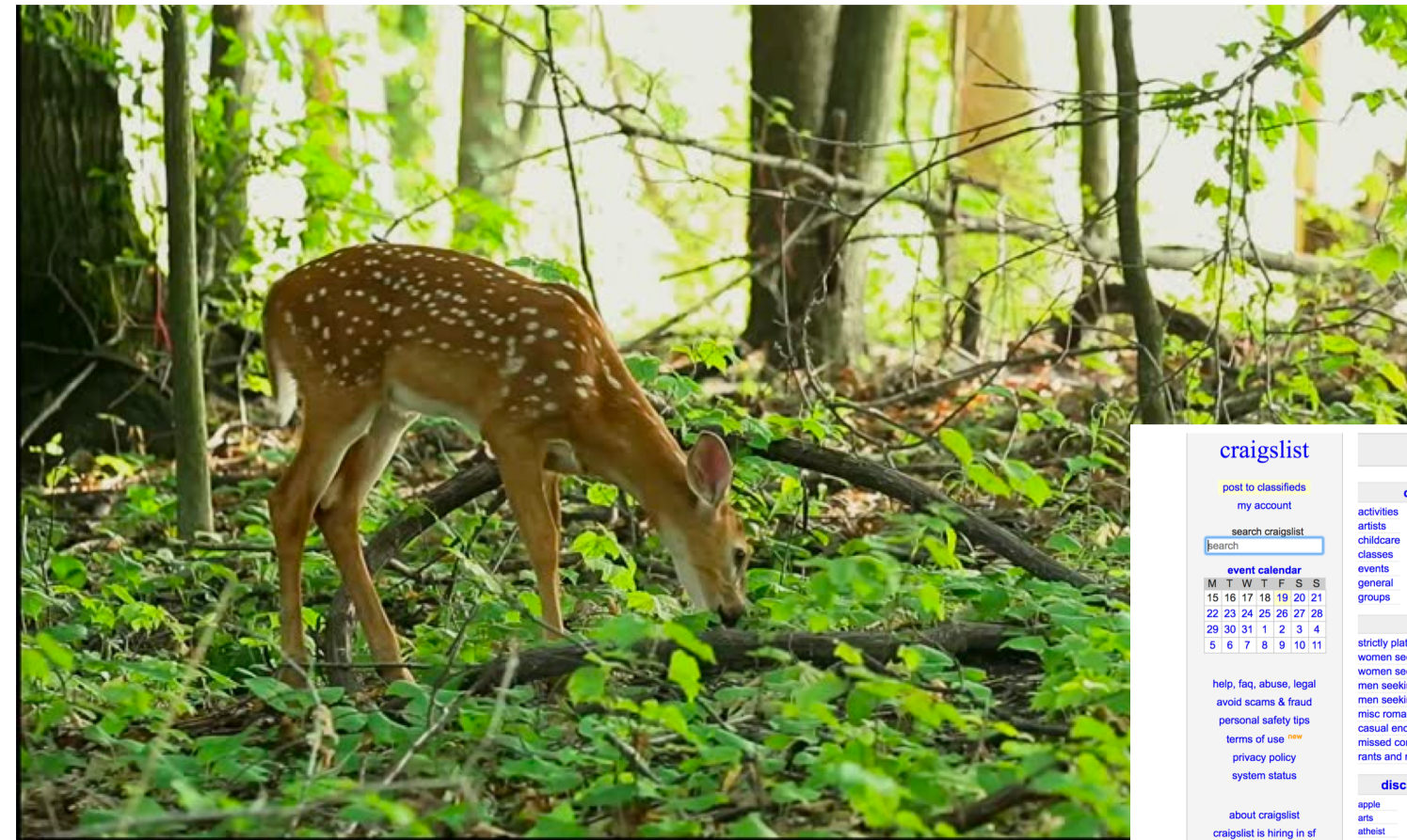

- Conceptual groupings
- Simple text labels
- Familiar Icons
- Aesthetic Design

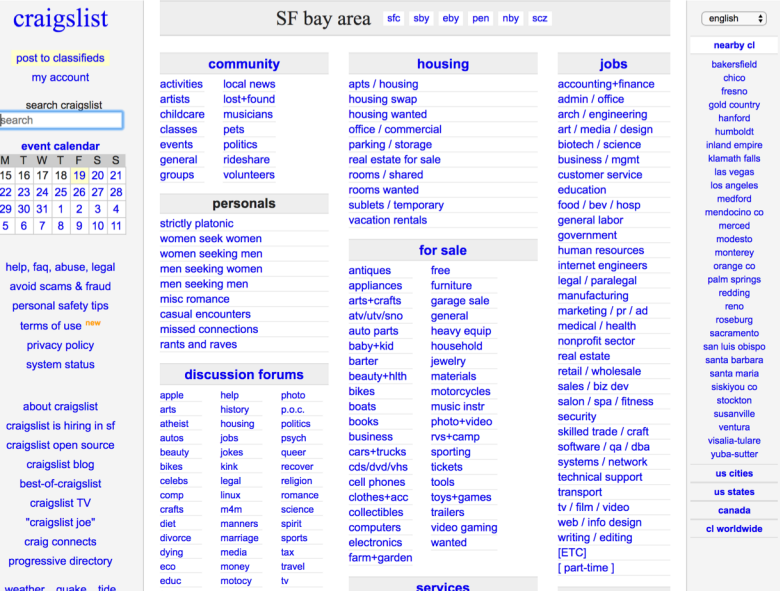

101

# Homework 1 due Tuesday @ 11:59pm

(but accepted until Wednesday 11:59pm)

### $\blacksquare$  Homework 1:

• Due Tuesday 1/25 @ 11:59pm

### **Usability Heuristics and Information Design.**

Warm up: due Friday 1/21 @ 11:59pm on Courseworks Main: due Tuesday 1/25 @ 11:59pm on Courseworks.  $\mathbf{w}$  with decept the finally displayed. Website perturely difficult vecancisally  $\mathbf{r}/2\sigma \in \mathbf{r}$ . The spin displayed in  $\mathbf{r}$ 

### • **In this class, Googling for programming syntax is good.**

- We expect it.
- If you get an error, the first question we will ask is "Did you Google it?"

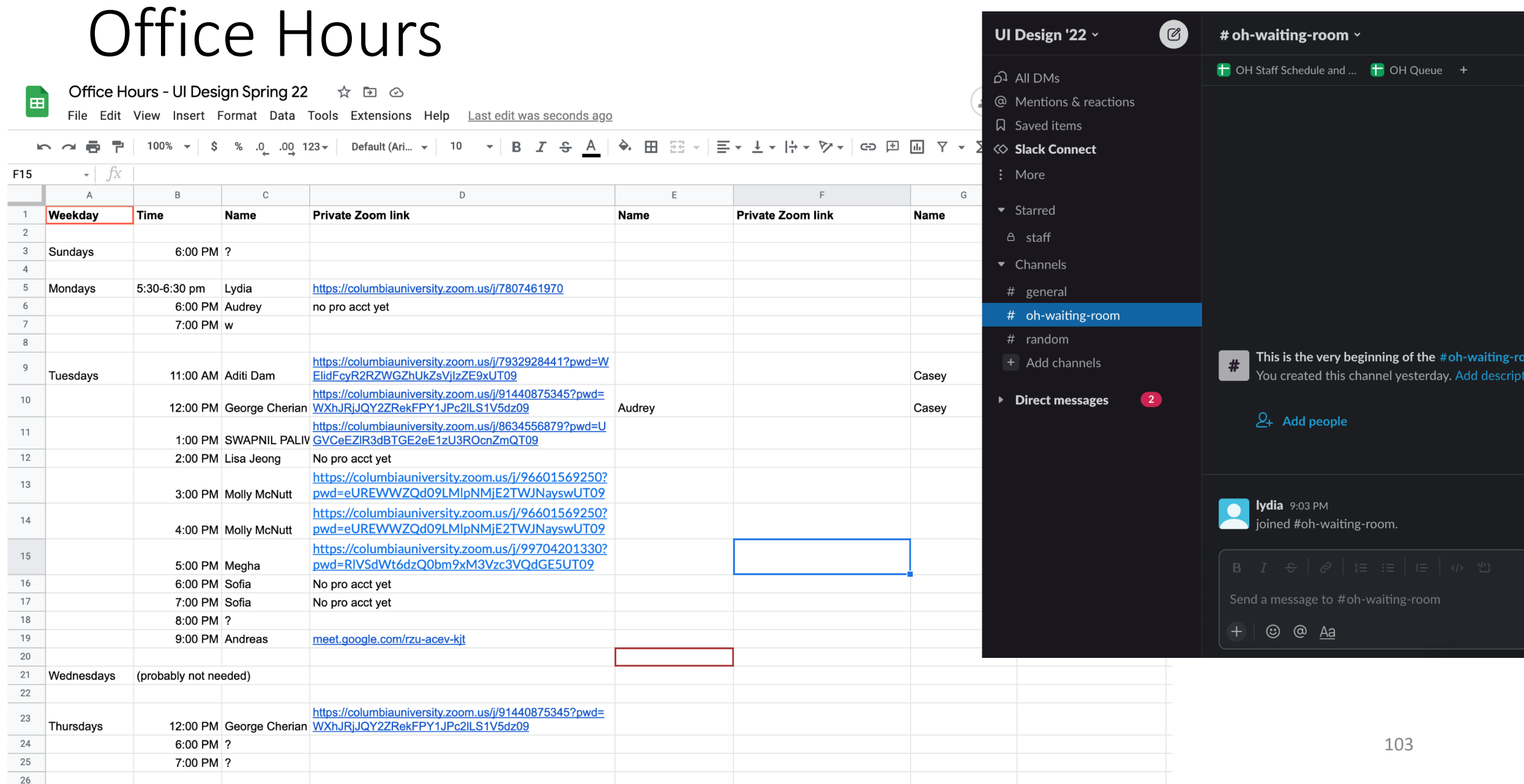

# Put yourself in the queue, and a TA will reach out on slack.

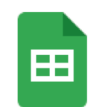

Office Hours Queue  $\vec{x}$  **E**  $\odot$ 

Edit View Insert Format Data Tools Extensions Help Last edit was seconds ago File

► ▲ ■ • 100% ▼ | \$ % .0\_ .00\_ 123 ▼ | Default (Ari... ▼ | 10 | ▼ | B | *I* + S | A |  $\rightarrow$  + B  $\overline{2}$   $\rightarrow$  +  $\overline{3}$  +  $\overline{1}$  +  $\overline{2}$  +  $\overline{4}$  +

 $\kappa$  $C<sub>13</sub>$ 

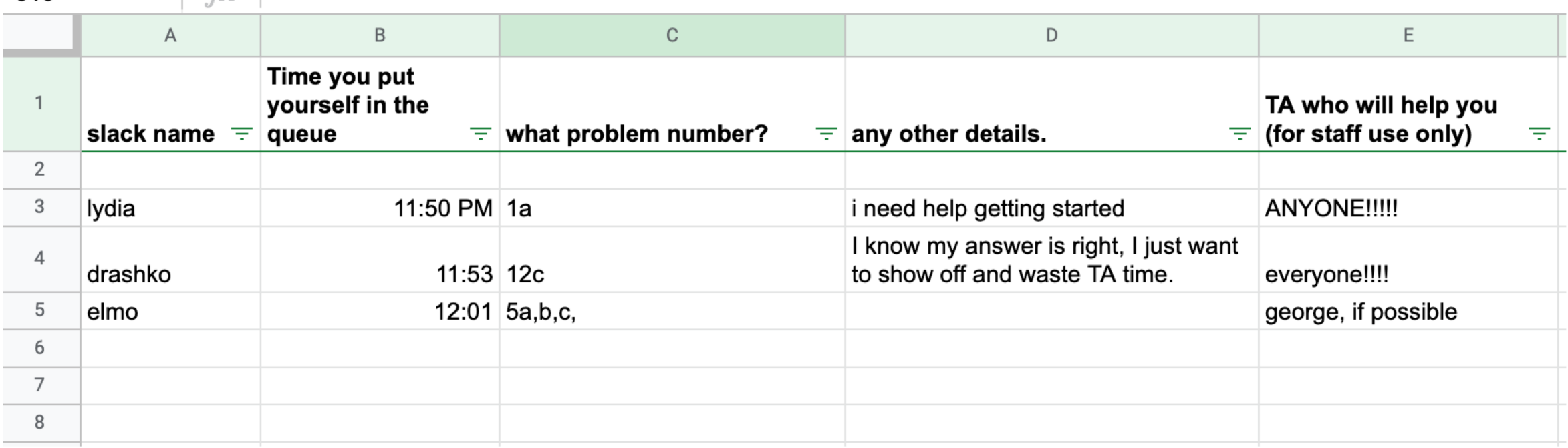

# User Interface Design

COMS 4170 · Spring 2022

Grading **Syllabus** Home **Ed Forum** 

#### **Our Goals:**

1. Understand users and build websites that suit the needs and abilities.

2. Design useable systems through iteration and feedback.

#### **INSTRUCTOR**

Prof. Lydia Chilton OH: Monday 5:30-6:30, CEPSR 612

Please contact staff through Ed or Slack

#### **TA OFFICE HOURS**

#### The list of TA office hours is here

To attend office hours, hang out in the Slack channel "ohwaiting-room".

Add yourself to the OH queue here (and pinned to the ohwaiting-room slack channel. A TA will ping you on slack when they're ready for you. Feel free to chat with other students in the waiting room channel.

#### **WEEKLY SCHEDULE**

Monday, Wednesday 4:10-5:25pm **IAB 417** 

### Homework

### **Homework 1:**

### **Usability Heuristics and Information Design**

Warm up: due Friday 1/21 @ 11:59pm on Courseworks Main: due Tuesday 1/25 @ 11:59pm on Courseworks. We will accept the Main assignment without late penalty until Wednesday  $1/26 @ 11:59$ pm

# My Implementation of the Tinder Problem

① File | /Users/lydiachilton/Dropbox/Columbia/Teaching/4170/Spring2022/hw/hw1/tinder/tinder.html  $\mathcal{C}$ 

tinder

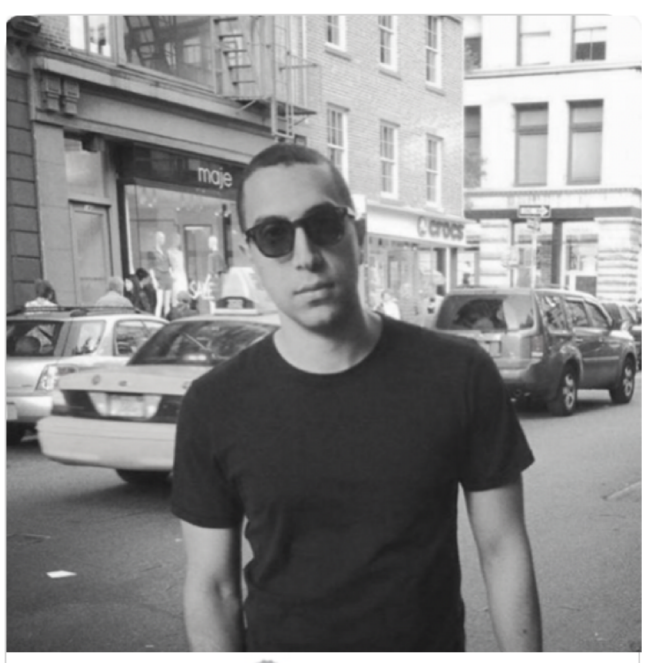

#### Sean Rad, 29

Verified

● Like me on Tinder